# **6 Construindo o SimulES-W**

#### **6.1.Background**

Neste capítulo detalharemos o método de desenvolvimento proposto para o SimulES-W uma implementação em plataforma Web do jogo antes só disponível na versão do tabuleiro. Como temos apresentado ao longo desta dissertação varias etapas tem acontecido até chegar neste ponto. Nas primeiras etapas para alcançar o entendimento do contexto do SimulES foram analisadas as diferentes fontes de informação, algumas já mencionadas nesta dissertação, a monografia [4] e o trabalho de dissertação [44], além das diferentes versões de léxicos e cenários disponíveis em [22] produto das evoluções do jogo.

Lembremos que para obter um entendimento razoável da dinâmica do jogo, foram analisados os elementos físicos criados e apresentados no trabalho [4], além disso, foram planejadas reuniões no grupo de Engenharia de Requisitos da PUC-Rio para revisar o conteúdo das cartas conceito e problema. Depois, varias sessões para jogar SimulES foram programadas para receber treinamento pratico do jogo e fortalecer os conceitos de *rodadas* e *jogadas possíveis* no jogo.

Visando uma evolução do SimulES incluindo a implementação do mesmo, partimos na procura de literatura sobre jogos educacionais na engenharia de software (Capítulo 2), com o foco de entender o objetivo de cada um e identificar os métodos usados para suas modelagens e posteriores implementações. Identificamos nesta parte do trabalho que as descrições sobre as modelagens eram vagas ou inexistentes. Identificamos que a iteração entre usuários não era levada em consideração na literatura pesquisada, mas identificamos que a modelagem intencional usada para modelagem de processos organizacionais levava em consideração iteração entre usuários. Porem, nós propusemos trabalhar no entendimento da modelagem intencional, além disso, vimos que nenhum dos jogos pesquisados usava a modelagem intencional como insumo para implementação dos jogos.

Acreditávamos na potencialidade da modelagem intencional para representação do jogo e como insumo útil para afrontar uma implementação, é assim, que para facilitar a criação dos modelos iniciais foi usado o método *ERi\*c*, modelos que foram apresentados e validados segundo a proposta de validação de modelos *i\** proposta em [44]. Estes modelos foram indispensáveis na implementação de SimulES-W.

Como precisávamos saber se a modelagem que estávamos usando era adequada e suficiente para abordar uma implementação, buscamos literatura sobre experiências de modelagem intencional que derivaram na criação de algum protótipo. Encontramos algumas propostas, as quais são descritas no Capítulo 5 e que aportaram idéias importantes para esta dissertação. Além disso, procuramos literatura relacionada com a transparência de software que nos auxiliará na procura de conceitos sobre como combinar a nossa modelagem com atributos de transparência de software e que estes elementos fossem refletidos nossa implementação.

O protótipo começou a ser desenvolvido e suas primeiras funcionalidades foram apresentadas como Projeto Final de Programação, na medida em que o protótipo foi desenvolvido, os modelos foram sendo refinados. Tivemos a oportunidade de validar e incorporar novo conhecimento a nosso trabalho a partir de uma experiência real com o jogo de mesa e estudantes na UERJ, estudantes que pertencia à área de geomática. Destes estudantes alguns não tinham conhecimento sobre um processo de desenvolvimento de software embora trabalhassem em áreas afins à informática (Capítulo 3). Precisávamos de um grupo desta natureza que fosse imparcial. Pois, as sessões ou reuniões anteriores para jogar o SimulES foram realizadas com grupos da área da comparação.

O resultado destas atividades derivaram em uma nova versão do SimulES que incorpora uma versão digital chamada SimulES-W a qual será detalhada a seguir.

#### **6.2.Arquitetura do SimulES-W**

#### **SimulES-W como uma aplicação Web:**

O protótipo de SimulES é uma aplicação Web que utiliza software livre. O foco deste tipo de aplicações é proporcionar valor real e oferecer uma experiência positiva para o usuário ou jogador.

As vantagens das aplicações Web é que estas não exigem compra física, não precisam downloads, instalações e configurações, funcionam diretamente em qualquer computador sendo mais confiáveis que outras aplicações disponíveis para download. Além disso, as páginas Web são usadas como as interfaces de usuário. Estas vantagens foram as motivações pelas quais foi escolhida este tipo de plataforma para nossa implementação.

O SimulES-W tem um desenho amigável, simples e fácil de usar, cumprindo com as características de uma boa aplicação Web. Além disso, procura implementar requisitos não funcionais de transparência. Estes atributos serão analisados desde a perspectiva **Transparência de Software** mais adiante neste documento.

## **Ferramentas usadas:**

Como linguagem de programação foi escolhida a linguagem Java [60]. A primeira vantagem do Java é a independência de plataforma e facilidade de acesso para os usuários por ser de fonte aberta. Java é orientada a objetos e foi projetada para servir como uma nova forma de gerir a complexidade de software.

 Além disso, precisávamos de uma base de dados para gerenciar as informações utilizadas numa sessão do jogo. Nossa escolha foi por MySQL, conforme [61] MySQL tornou-se a base de dados de código aberto mais popular do mundo principalmente em desenvolvimentos Web.

#### **Padrões e Estilos:**

O padrão de desenho escolhido foi o MVC (*Model-View-Controller*) Este padrão é usado para separar a lógica de negocio, a interface e o controle. É baseado nas boa práticas sugeridas pela *Sun MicroSystems* [60] para o uso do *framework Hibernate* [64]. No trabalho de Almentero [59] também se faz uso deste padrão em conjunto com programação modular. Nosso caso é diferente, pois a arquitetura é baseada em orientação a objetos, do trabalho de Almentero nós adotamos a descrição baseada em cenários proposta para a descrição de código.

Na Figura 46 se representa a arquitetura, que desacopla a vista do modelo, com a finalidade de melhorar a re-usabilidade. É desta forma que as modificações nas vistas impactam em menor medida a lógica de negocio ou de dados. Os elementos do padrão são: o **Modelo** que contem dados e regras de negocio, a **Vista** que apresenta a informação do modelo para o usuário e o **Controlador** que gerencia as entradas do usuário.

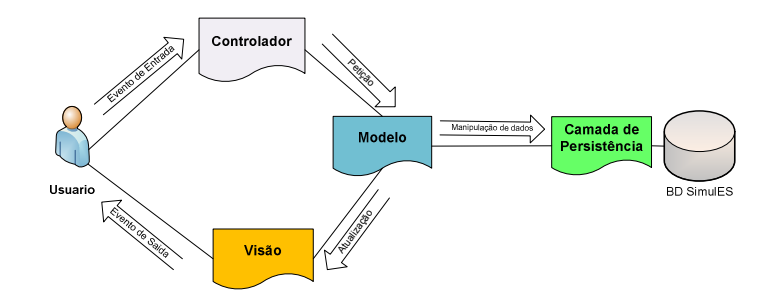

**Figura 46 – Arquitetura projetada para o SimulES-W.**

A idéia de usar este padrão na implementação do protótipo de SimulES é que o modelo possa ter diversas vistas, cada um com seu correspondente controlador. As responsabilidades identificadas são:

- Modelo: será o encarregado de acessar à camada de persistência e implantar as regras de negocio (funcionalidade do sistema), levar um registro das vistas e controles do sistema.

- Controlador: será o encarregado de receber os eventos de entrada, além de conter as regras de gestão dos eventos.

- Vistas: encarregadas de receber os dados do modelo e mostrar-los aos usuários.

## **6.3.Método Usado na Construção do SimulES -W**

#### **6.3.1. Primeira Etapa**

Para a modelagem do SimulES-W foram analisados em conjunto: Léxicos, Cenários, Diagrama SDsituations, Modelo SA e os Diagramas SD e Diagramas SR. Com estes elementos construímos o primeiro diagrama de classes do Jogo.

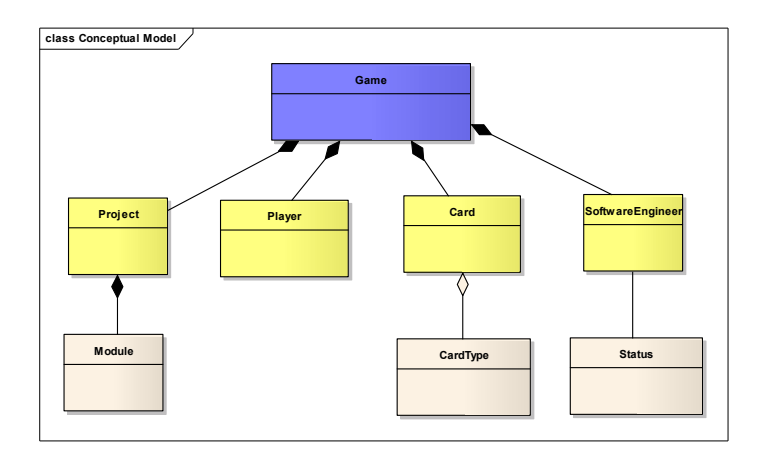

**Figura 47 – Primeira versão do modelo de classes para SimulES-W.** 

Na Figura 47 representamos as primeiras classes que foram identificadas para o jogo, para isso utilizamos a seguinte heurística, todos os símbolos do LAL foram analisados prestando especial atenção aqueles símbolos tipo objeto, aqueles que reuniram as propriedades básicas de uma classe tais como:

- As classes são descritas por substantivos: então analisamos os símbolos nomeados por substantivos.

- Atributos são propriedades nas classes: alguns símbolos possuíam descrições que nos indicavam as suas propriedades. Como na Figura 47 vemos que o símbolo **Projeto** tem características de complexidade, tamanho, qualidade e orçamento candidatos a serem propriedades da classe.

- Classes são susceptíveis de ter operações: que na sua vez são serviços prestados pela classe quando um objeto é solicitado para modificar seu comportamento. Identificamos que os impactos dos símbolos nos auxiliariam nesta tarefa.

- Além disso, identificamos que símbolos tipo verbo podiam representar operações das classes. Mais adiante utilizaremos esta heurística para identificar comportamentos das classes.

| Nome:                 | cartão de projeto                                                                                                    |
|-----------------------|----------------------------------------------------------------------------------------------------|
| Noção:                | Retângulo em papel que informa detalhes sobre o projeto a ser desenvolvido no jogo.<br>Um cartão de projeto contém uma descrição em linguagem natural com as principais características do projeto, a complexidade do<br>projeto, o tamanho do projeto, a qualidade do projeto e o orçamento do projeto.<br>Um cartão de projeto deve ser selecionado por um jogador para ser desenvolvido ao longo do jogo.<br>O cartão de projeto selecionado deve ser colocado sobre a mesa de forma que todos os jogadores tenham acesso as suas<br>informações.<br>A escolha do cartão de projeto é um pré-requisito para dar início ao jogo. |
| Classificação: objeto |                                                                                                    |
|                       | 1-jogador escolhe cartão de projeto que será considerado ao longo do jogo.<br>Impacto(s): 2-adversario concorda com a escolha do projeto.<br>3-jogador obedece as especificações do cartão de projeto.                                                                                                    |
|                       | Sinônimo(s): cartão, cartões de projeto, cartões, projeto.                                                                                                    |

**Figura 48 – Símbolo SimulES analisado para sua conversão a classe do sistema.** 

Se bem o léxico foi nossa primeira fonte de informação para identificar candidatos a classe, foi a análise destes símbolos nos diagramas SR e SD o que nos afiançou na nossa premissa, pois estes símbolos representados na modelagem intencional como recursos cumpriam as características de uma classe.

## **6.3.2.Segunda Etapa**

Tendo a primeira versão do modelo do SimulES (Figura 47) e visando o SimulES como uma aplicação Web passamos a analisar as *SDsituations* (Figura 27) do jogo, estas SDSituations descritas tanto nos diagramas SD e SR do trabalho [44] possuíam uma descrição em cenários. Em nossa análise identificamos que cada uma delas podia ser representada em uma tela do sistema (página Web), então criamos a primeira versão do modelo conceitual da aplicação Web (Figura 49). A página principal ou *Main* foi identificada como um ponto de entrada para todos os jogadores e a página *gestão do jogo* seria uma página para gerir elementos de controle que somente um administrador podia manipular. Já as páginas *Rodada de inicio, Rodada de Ações e Rodada de conceitos* que pertenciam às *SDsituations* seriam denominadas como as páginas núcleo do jogo*.* 

Como vemos na Figura 49, os episódios descrevem comportamentos que são sensíveis a implementação, além disso, cada *SDsituations* está totalmente desacoplada, o que faz razoável a análise de implementar separadamente cada uma delas.

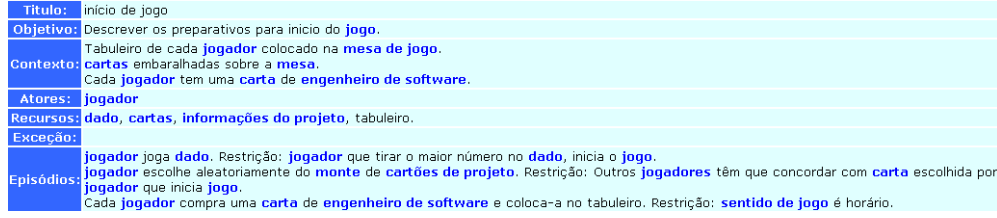

**Figura 49 –** *SDSituations* **candidata a página no SimulES-W.** 

#### *SDSituations* candidata a página no SimulES

Com estas heurísticas, o modelo inicial da Figura 46 e o modelo de navegabilidade da aplicação, Figura 50, foram insumos para a criação do primeiro protótipo.

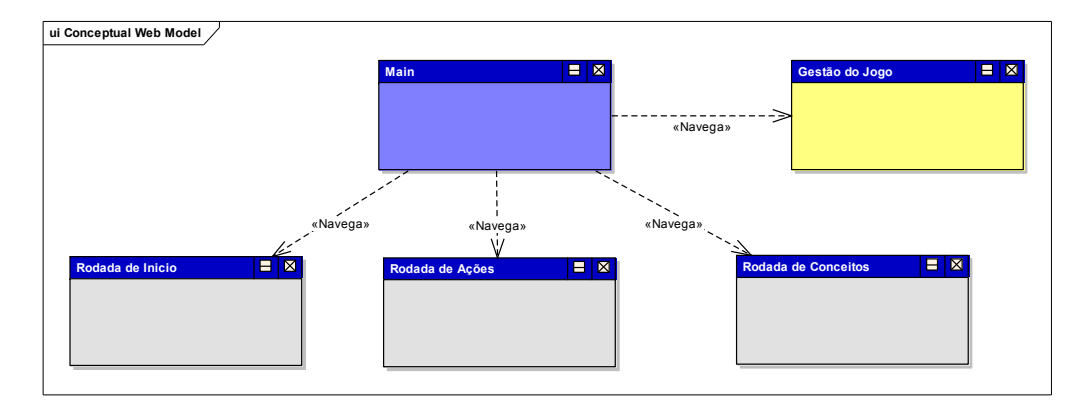

**Figura 50 – Modelo de navegabilidade da aplicação Web para o SimulES-W.** 

#### **6.4. Incorporando Elementos em cada uma das Camadas**

Com a implementação das classes identificadas dos recursos e atores na modelagem intencional, que no C&L aparecem como símbolo tipo objeto e sujeito, nós começamos a análise detalhada para a implementação dos comportamentos tanto nas páginas como nas classes. Para isso analisávamos novamente os diagramas SD e SR procurando os comportamentos (intencionalidades) e os objetivos que procuravam cada um dos atores. As informações destes elementos estariam presentes na modelagem como metas e tarefas e seu detalhamento estaria presente no Léxico, o que significa, identificamos que *metas e tarefas* as quais estão representadas no C&L como símbolos tipo *verbo e estado* tinham que ser incorporadas no sistema para dar a este o comportamento esperado e ficariam na camada de controle. As *SDsituations* identificadas foram incorporadas na camada de visão porque possuíam características que nos permitiram implementar-las nesta camada, pois, constituíam cenários bem delimitados com um objetivo identificado, e o cumprimento dos objetivos em cada *SDsituation* era independente das outras. Além disso, possuíam uma correlação em tempo de execução, ou seja, identificamos quais tinham que ser executadas antes e depois. E na medida em que íamos implementando refinamos os modelos *i\** e também os léxicos e cenários.

## **6.4.1.Identificar as** *SDsituations* **Principais**

As *SDsituations* nomeadas como principais foram aquelas que faziam parte do núcleo do jogo ou seja as que estão representadas na Figura 51, as *SDSituations* ressaltadas em amarelo foram aquelas refinadas e implementadas nas primeiras etapas.

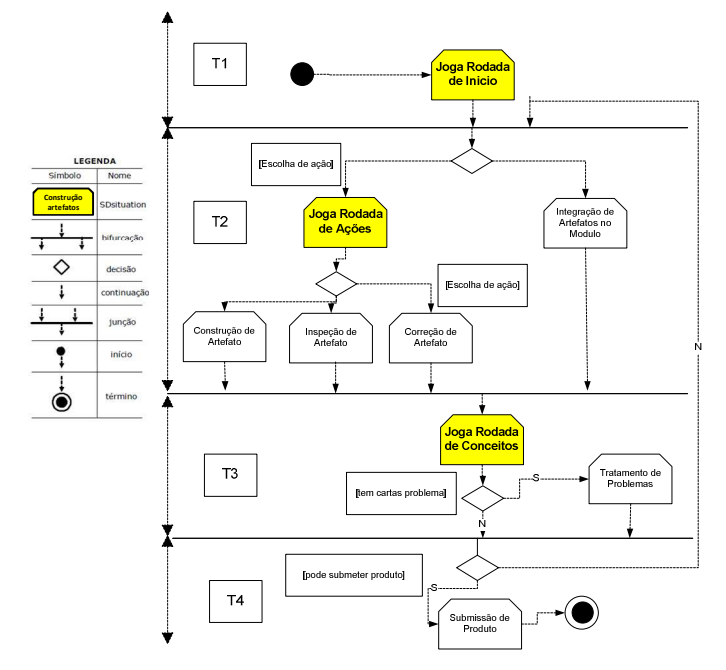

**Figura 51 – Diagrama** *SDsituations* **refinado para o SimulES-W.** 

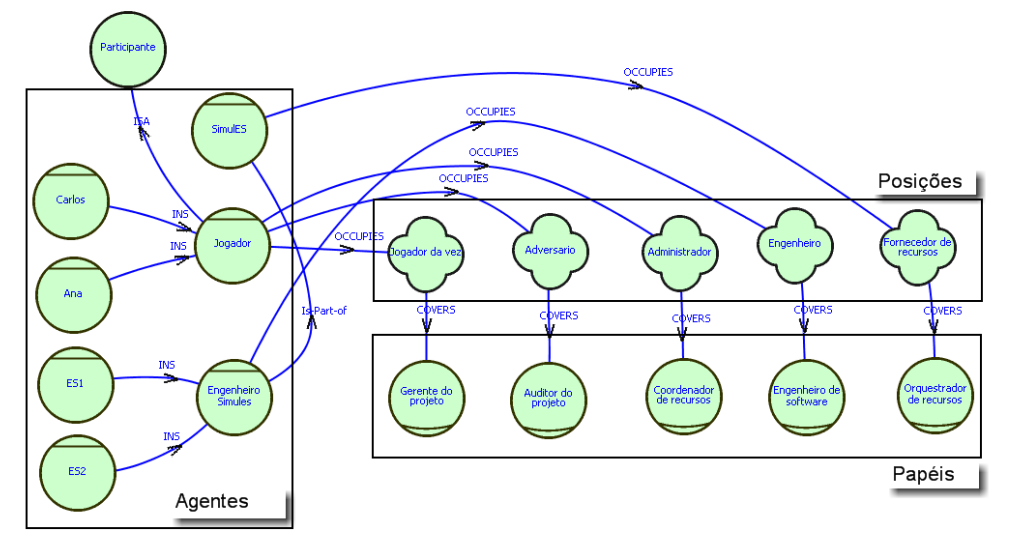

**Figura 52 – Modelo SA SimulES-W refinado.** 

Uma nova posição para jogador foi descoberta *Administrador*, ele é instanciado naqueles casos onde é preciso fazer atividades de gestão dentro do jogo. Porém, seu papel neste caso particular será de *Coordenador de Recursos* e o SimulES atuara como *Orquestrador* dos mesmos dentro do sistema, na Figura 51 podemos ver estas mudanças dentro do Modelo SA.

A seguir vamos ver o refinamento dos modelos segundo a implementação, alguns dos modelos intencionais apresentados a seguir foram tomados de [44] e refinados conforme a implementação, outros foram criados porque pertencem a SDsituations auxiliares.

#### **SDsituation: Joga Rodada de Início**

Nesta SDsituation podemos ver que um novo ator entrou na cena do jogo, o Administrador, que é um jogador que se encarregará de gerir elementos dentro do jogo e solicitar recursos e atividades de controle para o SimulES, Figura 53, vemos que o Administrador é o encarregado de fechar a entrada de jogadores, mas é SimulES como o orquestrador o encarregado de executar a atividade dentro do sistema como vemos na Figura 54. Outra questão importante a ressaltar é a meta *jogador seja registrado*. Para controlar jogadores em uma partida o SimulES deve saber que jogadores estão *registrados*, além disso as atividades e movimentos online efetuados pelos jogadores serão publicados para que todos os jogadores fiquem informados sobre detalhes da partida.

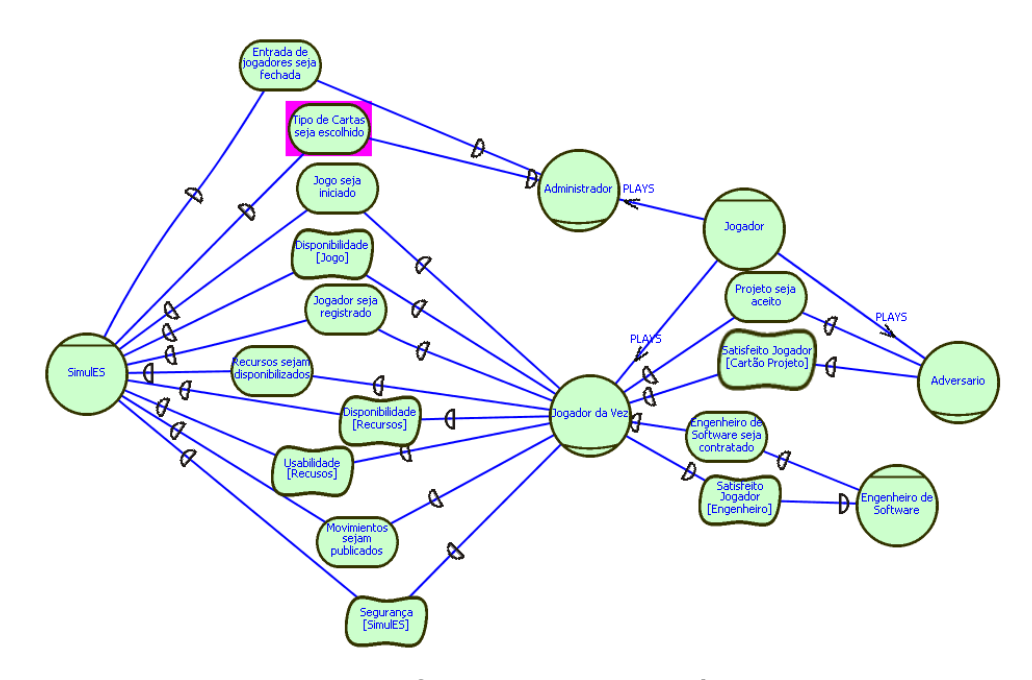

**Figura 53 – Modelo SD – Joga Rodada de Início.** 

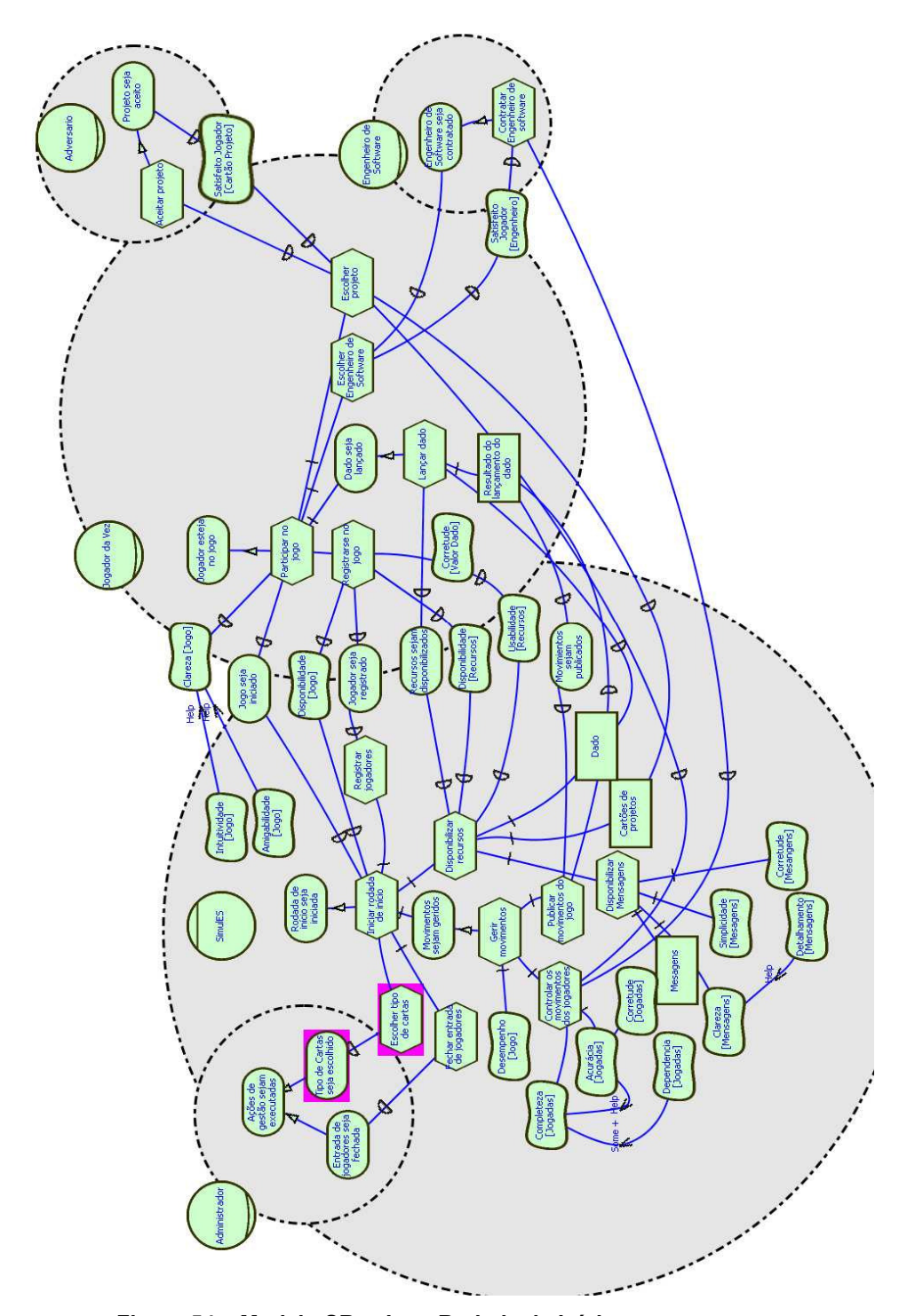

**Figura 54 – Modelo SR – Joga Rodada de Início.** 

# **SDsituation: Joga Rodada de Ações**

Nesta SDsituations temos que o jogador e o SimulES são os atores principais da situação, o engenheiro de software entrará na cena se ações do tabuleiro são escolhidas (Figura 55). O jogador administrador não participa nesta situação, contudo SimulES executará tarefas de controle ao calcular o lançamento do dado e ceder as cartas ao jogador, além de publicar os movimentos e as informações do jogo.

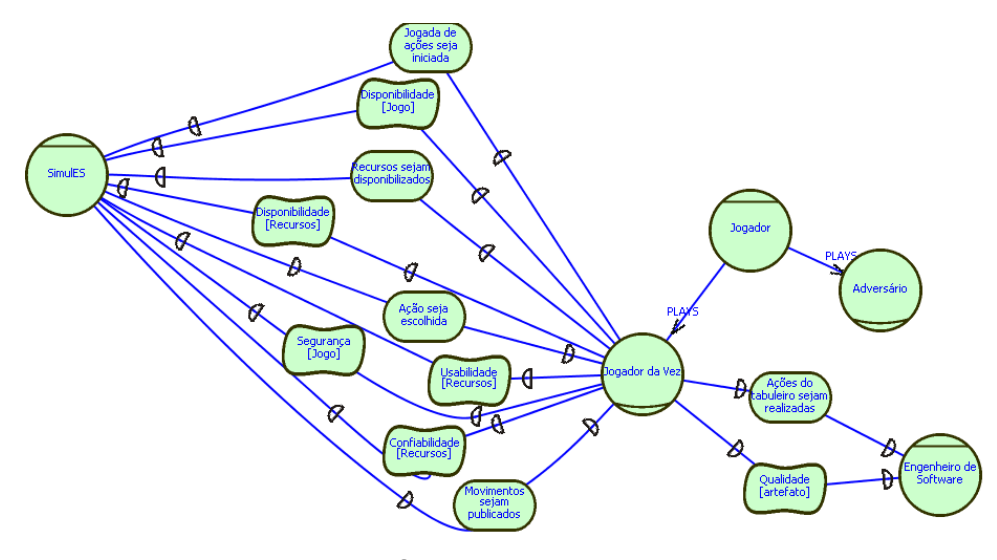

**Figura 55 – Modelo SD – Joga Rodada de Ações.** 

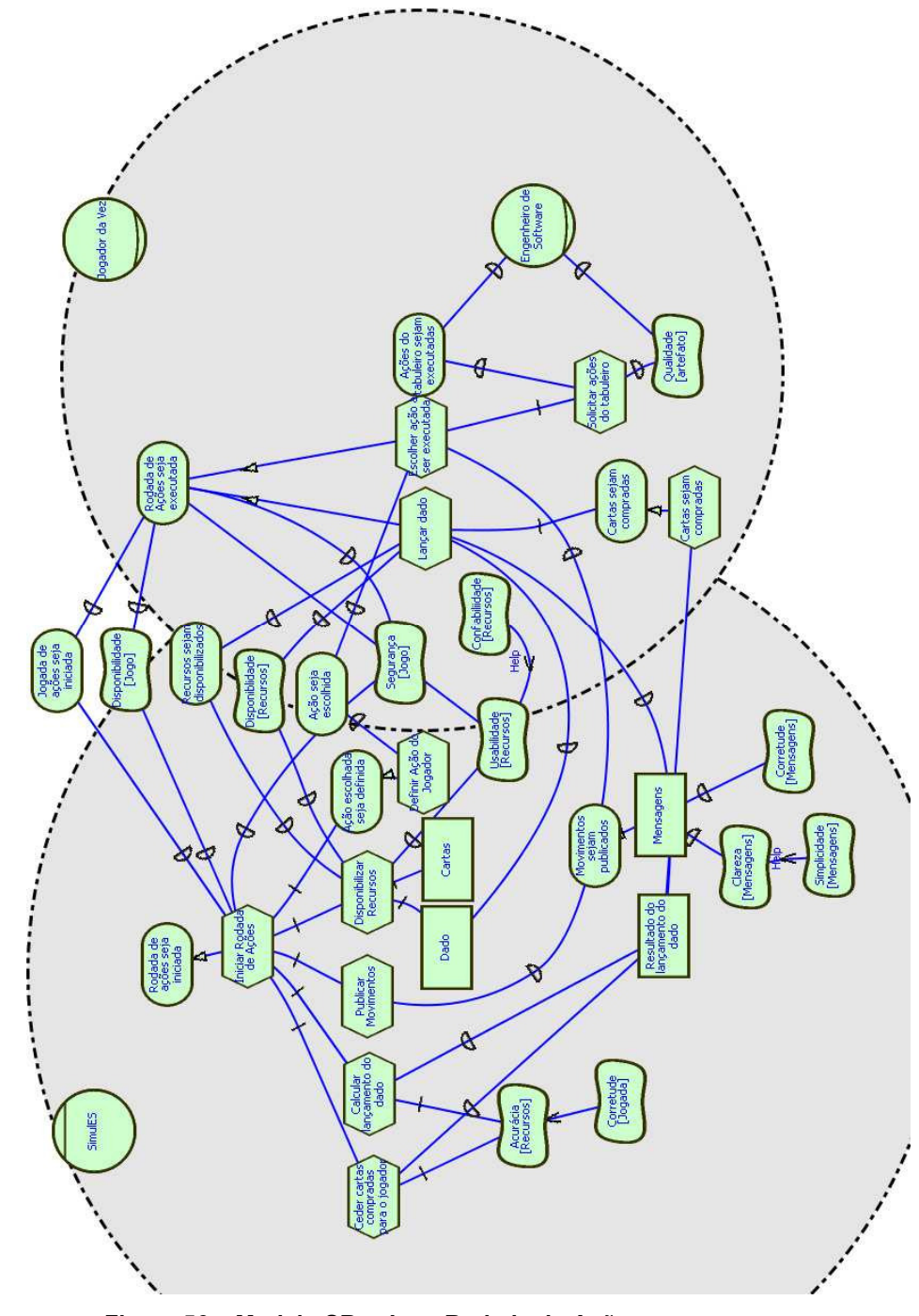

**Figura 56 – Modelo SR – Joga Rodada de Ações.** 

## **SDsituation: Construção de Artefato**

Desta SDsituations podemos resaltar que o jogador, junto com seu engenheiro ou engenheiros, construi os artefatos como vemos na Figura 57 e depois ele os submete. O SimulES se encarregara de guardar a configuração do tabuleiro individual e publica-la depois para ser visto por outros jogadores. Além disso, o SimulES se encarregará de gestionar as mensagens onde apresentará o resumo dos movimentos feitos pelos jogadores (Figura 58).

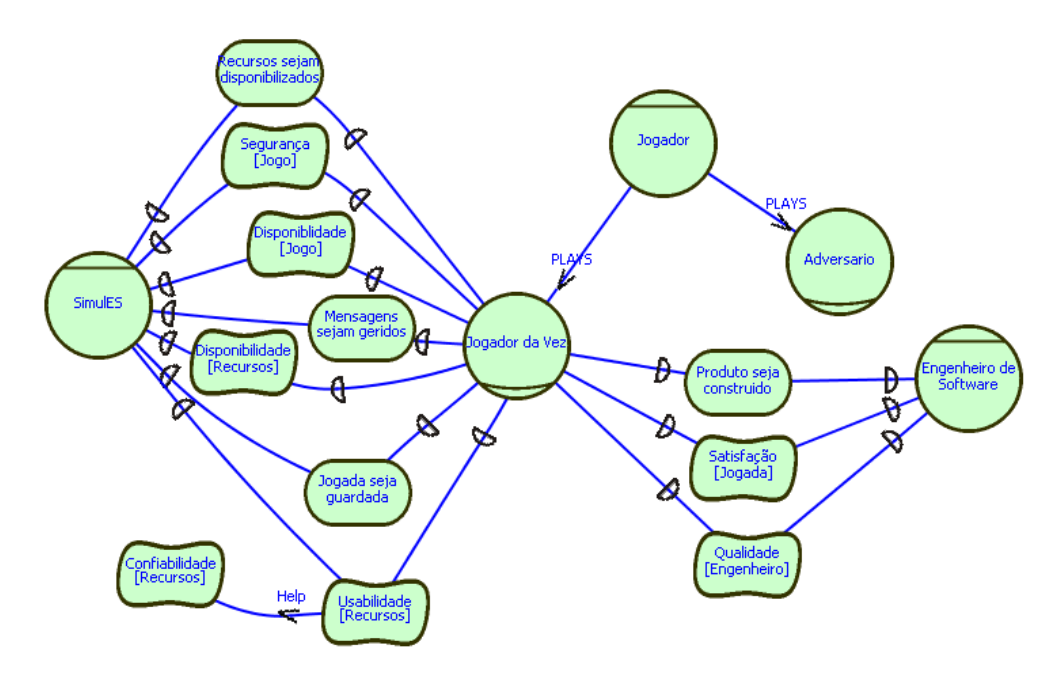

**Figura 57 – Modelo SD – Construção de Artefato.** 

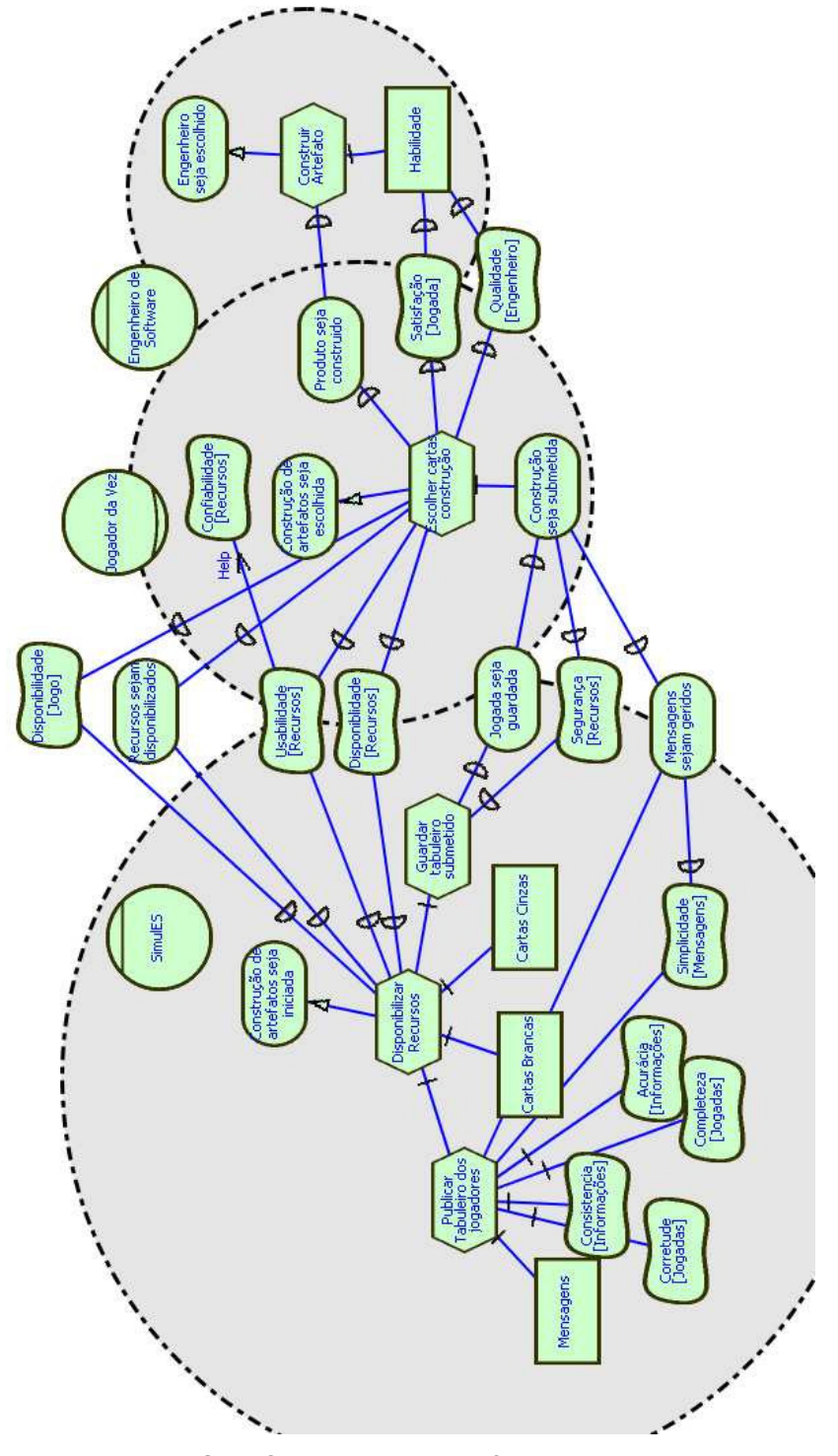

**Figura 58 – Modelo SD – Construção de Artefato.** 

#### **SDsituation: Inspeção de Artefato**

Na inspeção de artefato interagem o SimulES, o jogador e o Engenheiro ou Engenheiros de Software. SimulES faz a gestão e fornece os recursos para a inspeção (Figura 59), a inspeção é feita baseada na relação entre o jogador e engenheiro. Já quando a inspeção é finalizada o jogador deve submeter para que o SimulES guarde a configuração (Figura 60) e outros jogadores possam conhecer o resultado da inspeção. Embora algumas metas flexíveis começam a ser identificadas nesta etapa, elas serão tratadas e ou refinadas em etapas posteriores da modelagem com o foco de requisitos não funcionais.

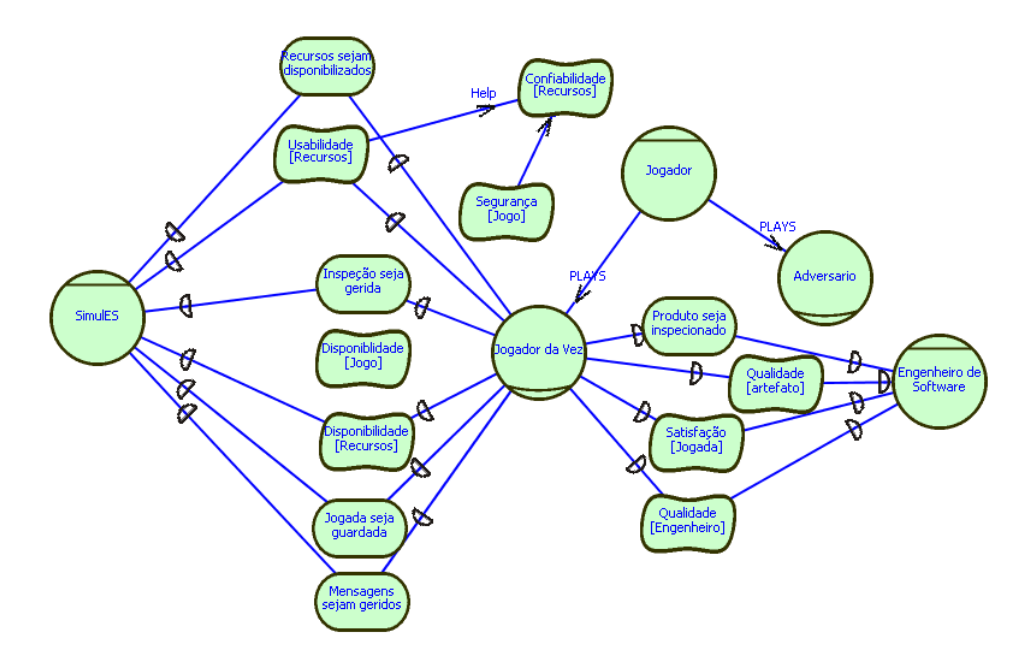

**Figura 59 – Modelo SD – Inspeção de Artefato.** 

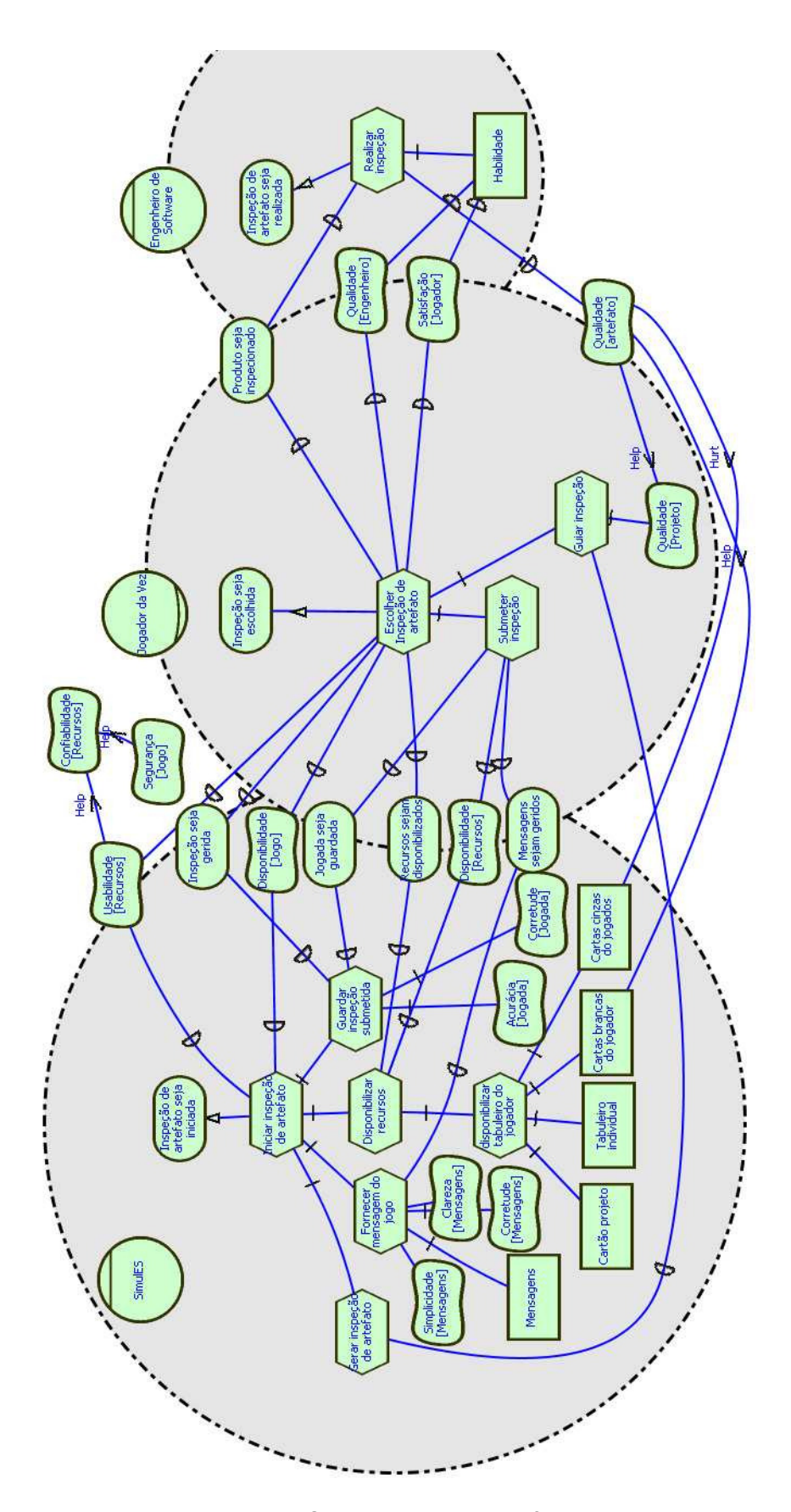

**Figura 60 – Modelo SD – Inspeção de Artefato.** 

## **SDsituation: Correção de Artefatos**

O SimulES deve fornecer o tabuleiro individual com a construção dos artefatos no tabuleiro individual feito previamente pelo jogador. A condição para realizar a correção é que o jogador tenha cartas brancas ou cartas cinzas com defeito e estará condicionado à habilidade dos engenheiros contratados.

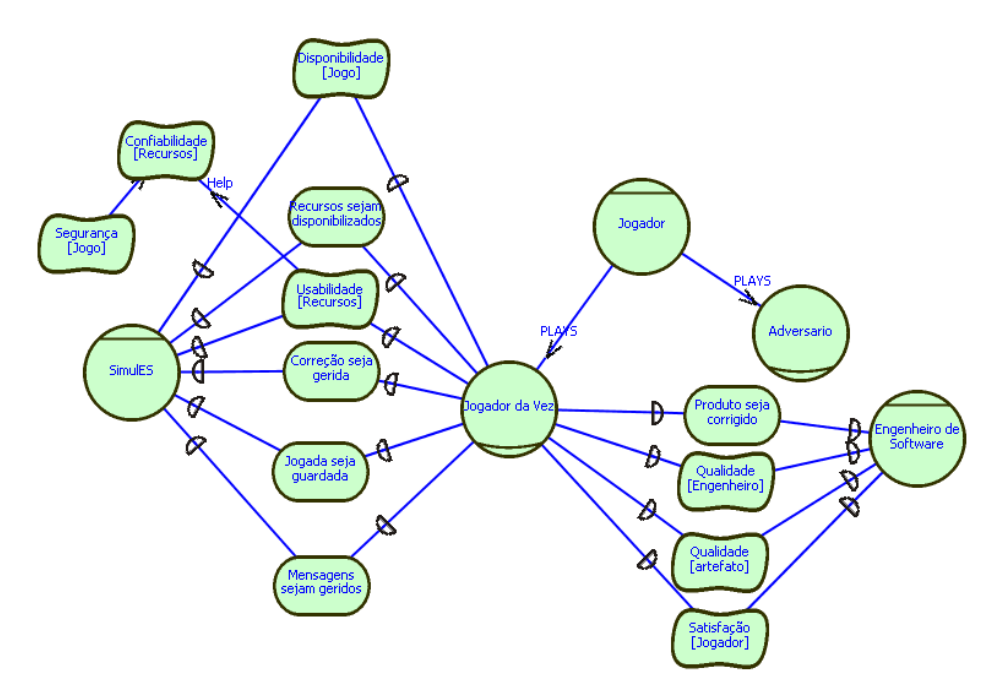

**Figura 61 – Modelo SD – Correção de Artefato.** 

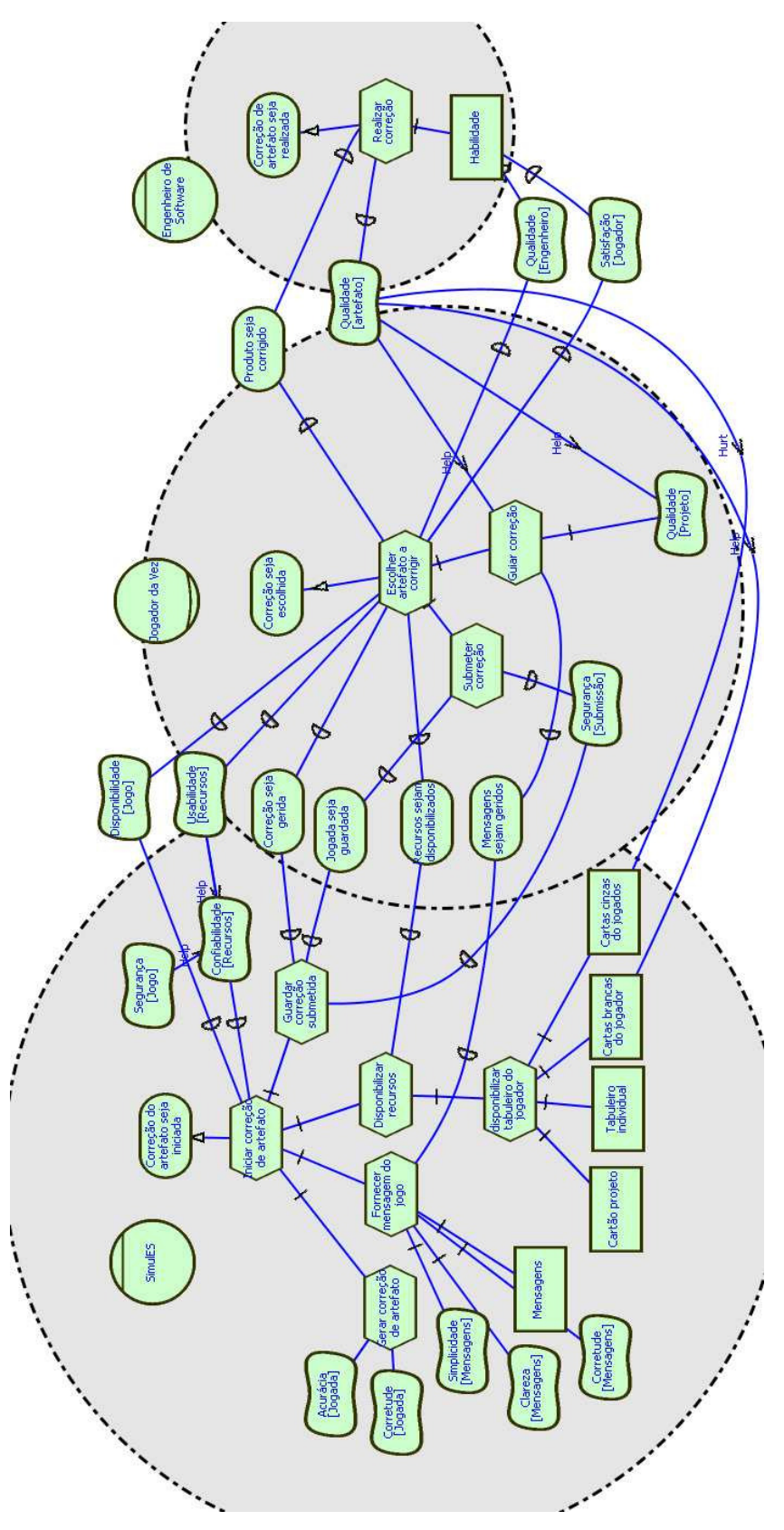

**Figura 62 – Modelo SD – Correção de Artefato.** 

## **SDsituation: Joga Rodada de Conceitos**

Nesta rodada do jogo os jogadores aplicam seus conceitos e jogam problemas a seus adversários como estratégia para ganhar o jogo e danificar o jogo dos outros. Caso não sejam permanentes, o jogador pode livrar-se eventualmente de problemas impostos. Ele pode avaliar a conveniência da participação de seus engenheiros dentro do jogo além de descartar aquelas cartas que não sejam úteis para seu jogo.

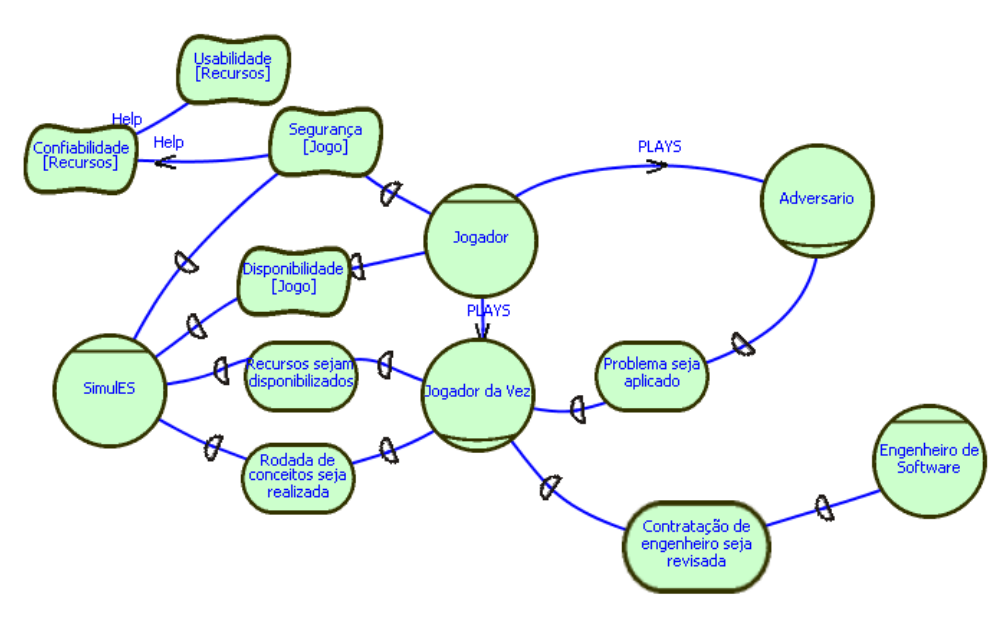

**Figura 63 – Modelo SD – Joga Rodada de Conceitos.** 

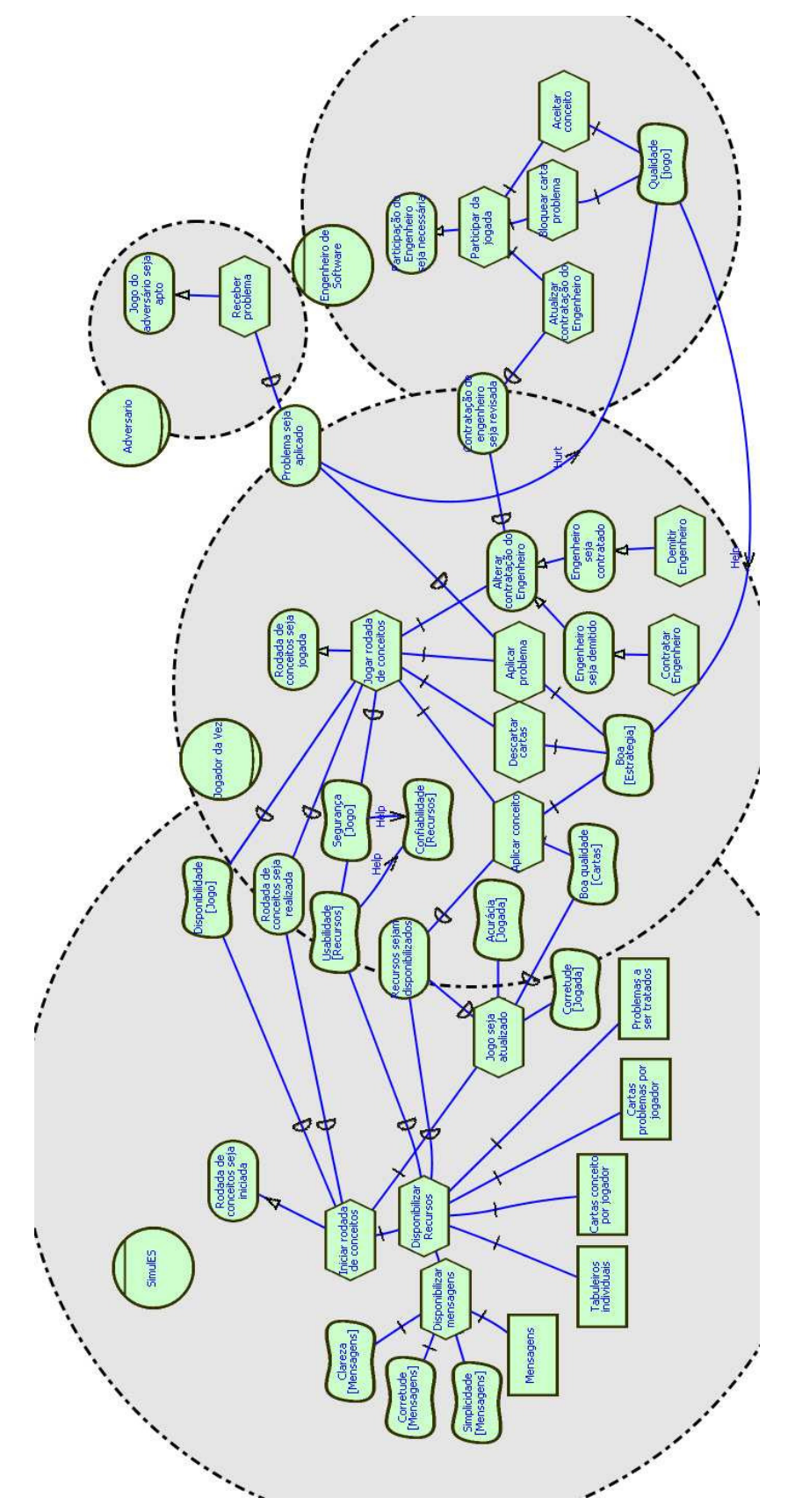

**Figura 64 – Modelo SR – Joga Rodada de Conceitos.** 

# **SDsituation: Tratamento de Problema**

Esta *SDsituations* retrata um novo ator, o SimulES encarregado de disponibilizar os recursos (Figura 65) e informar para todos os jogadores quando os problemas são tratados. Além disso, vemos na Figura 66 que o jogador em seu papel de adversário deve aceitar o tratamento que o *jogador da vez* dá aos problemas, isso para que o fluxo do jogo continue.

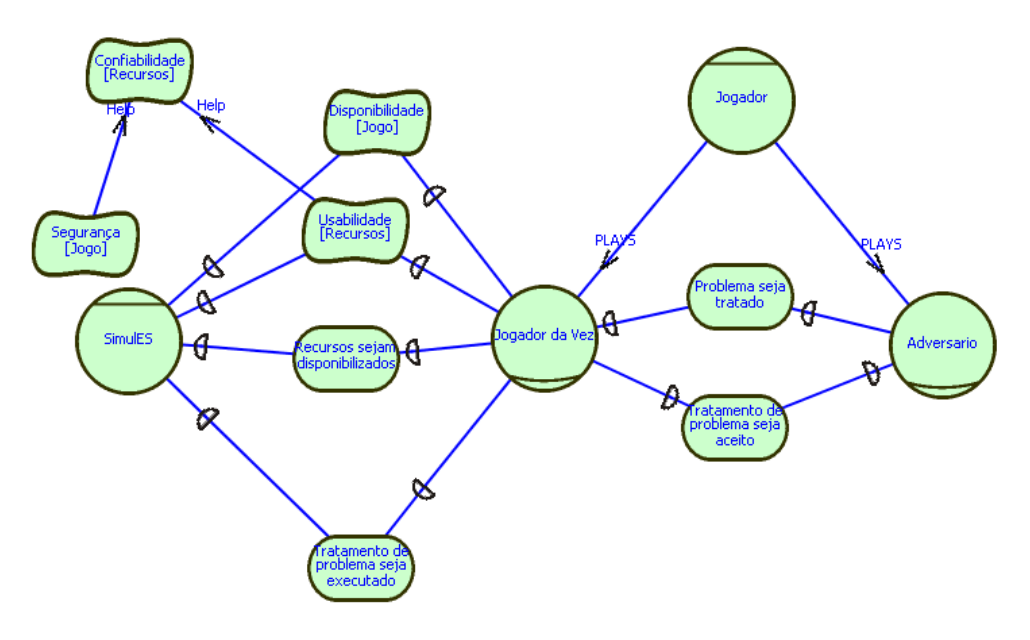

**Figura 65 – Modelo SD – Tratamento de Problema.** 

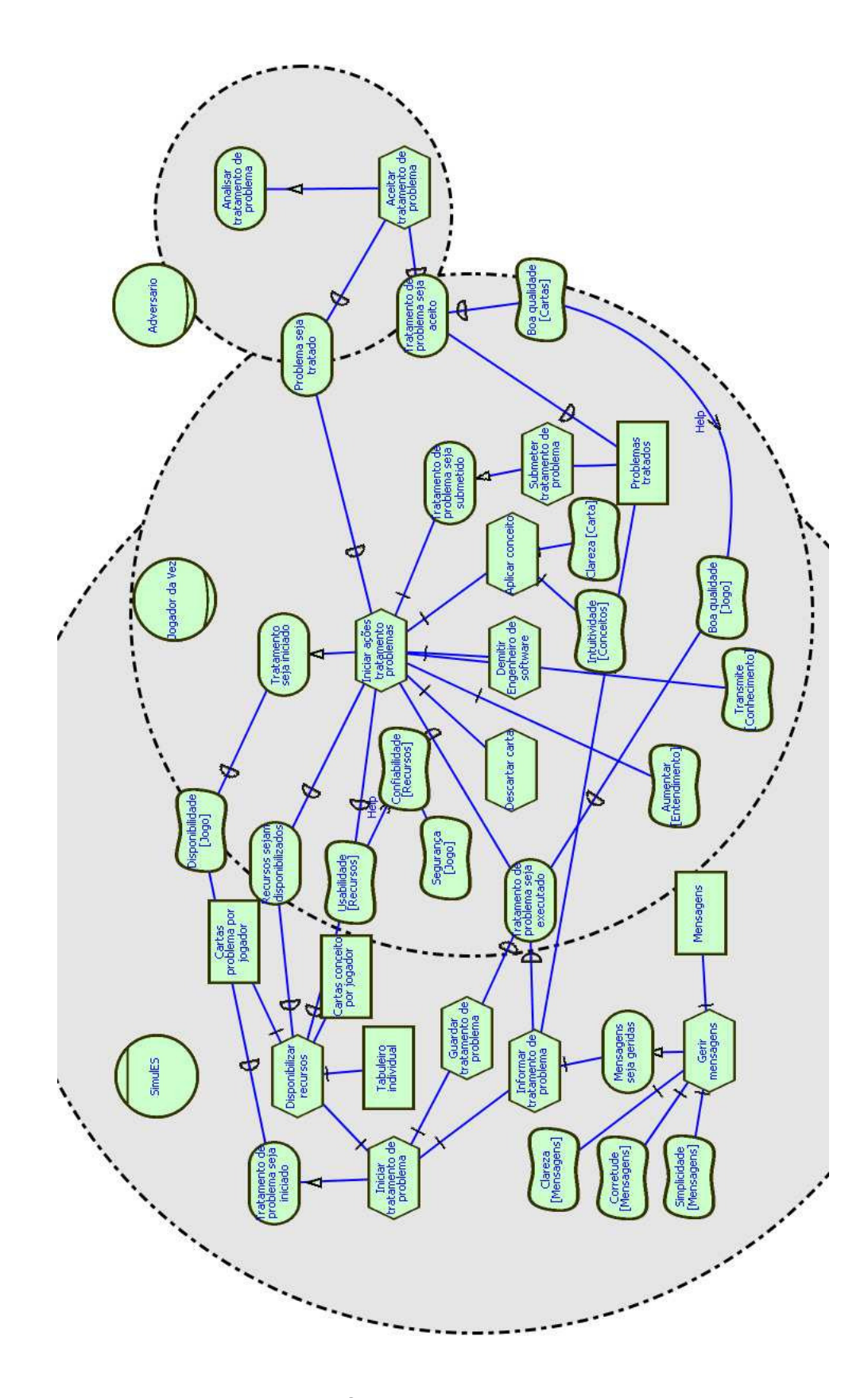

**Figura 66 – Modelo SR – Tratamento de Problema.** 

#### **SDsituation Submissão de Produto**

Esta é a ultima *SDsituations* tratada dentro do núcleo do jogo, porém nela é possível tomar a decisão de finalizar o jogo (Figura 67). Se no momento de solicitar a submissão do produto o *jogador da vez* não fizer nenhuma tarefa de inspeção o SimulES, ou outro jogador no papel de adversário, pode realizar a tarefa de inspeção. Além disso, como vemos na Figura 68 um jogador no papel de administrador será quem define se o jogo finaliza e assim o sistema fechara todos os recursos e informara que a partida terminou e, como conseqüência, o jogador que submeteu o produto ganhará a partida.

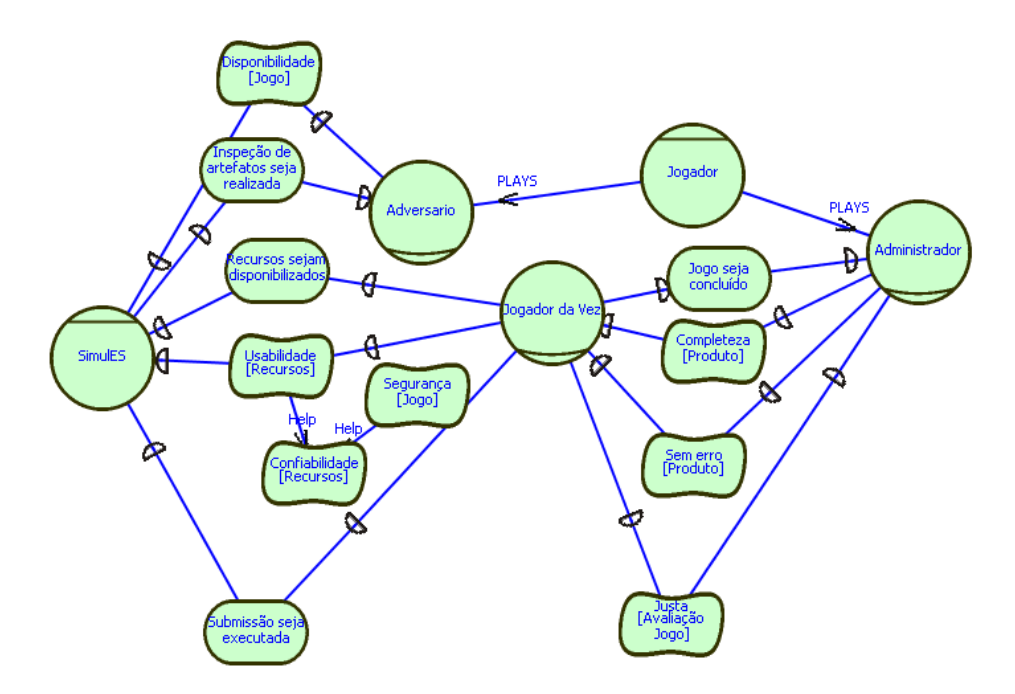

**Figura 67 – Modelo SD – Submissão de Produto.** 

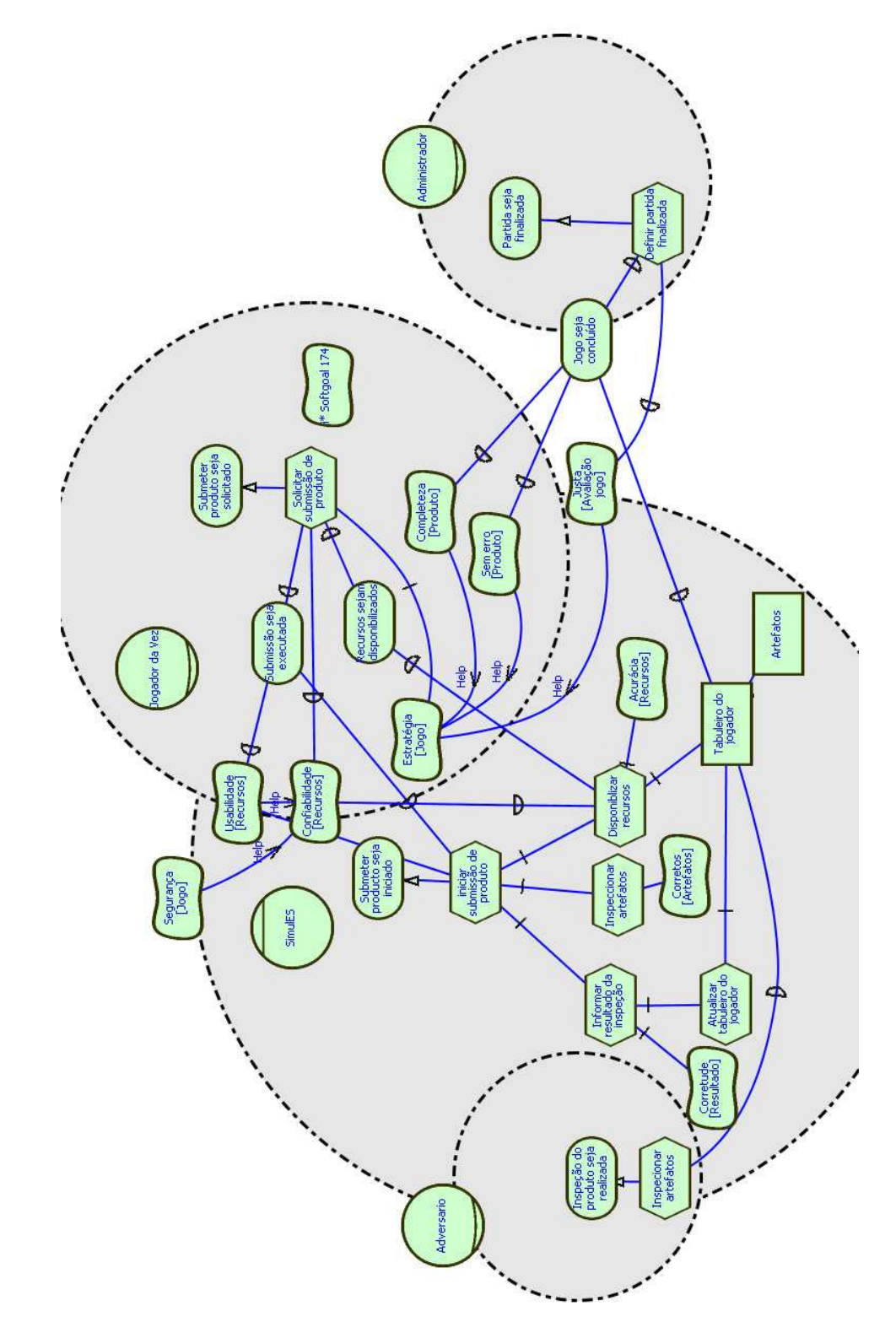

**Figura 68 – Modelo SR – Submissão de Produto.** 

## **SDsituation: Integração de Artefatos em Módulo**

Se bem que esta atividade pertence ao tempo 2 na ordem de execução das SDsituations (Figura 51) ela é uma atividade que está sendo realizada pelo SimulES como vemos na Figura 69, isso porque no momento de submeter o produto o SimulES realiza uma verificação de que todos os módulos estejam construídos e separa internamente os artefatos de cada um. Ele envia uma mensagem do resultado desta integração (Figura 70) para que o produto efetivamente possa ser submetido.

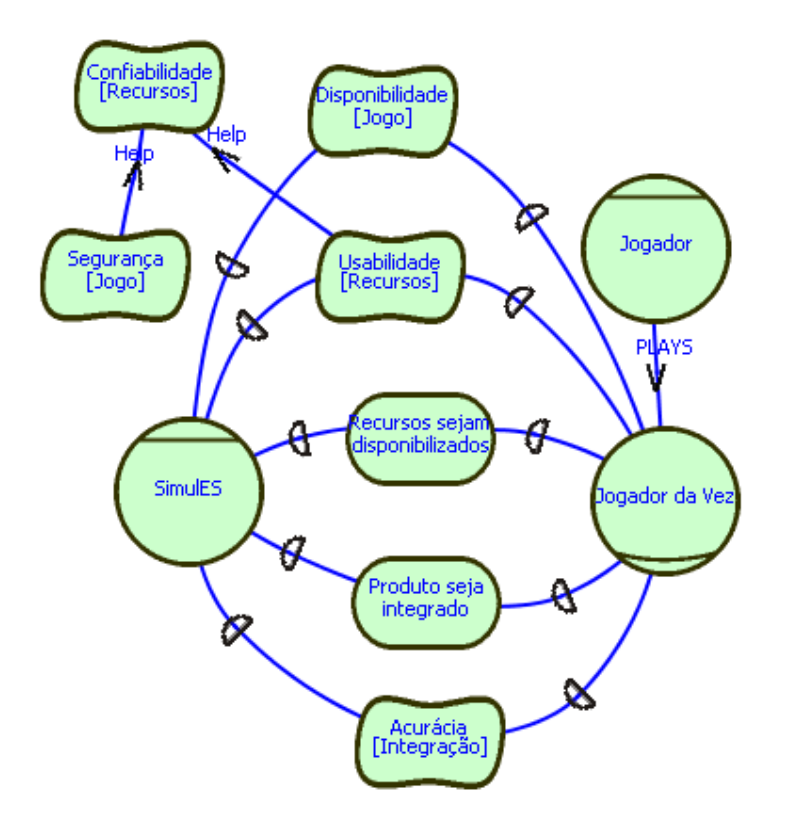

**Figura 69 – Modelo SD – Integração de Artefato em Módulo.** 

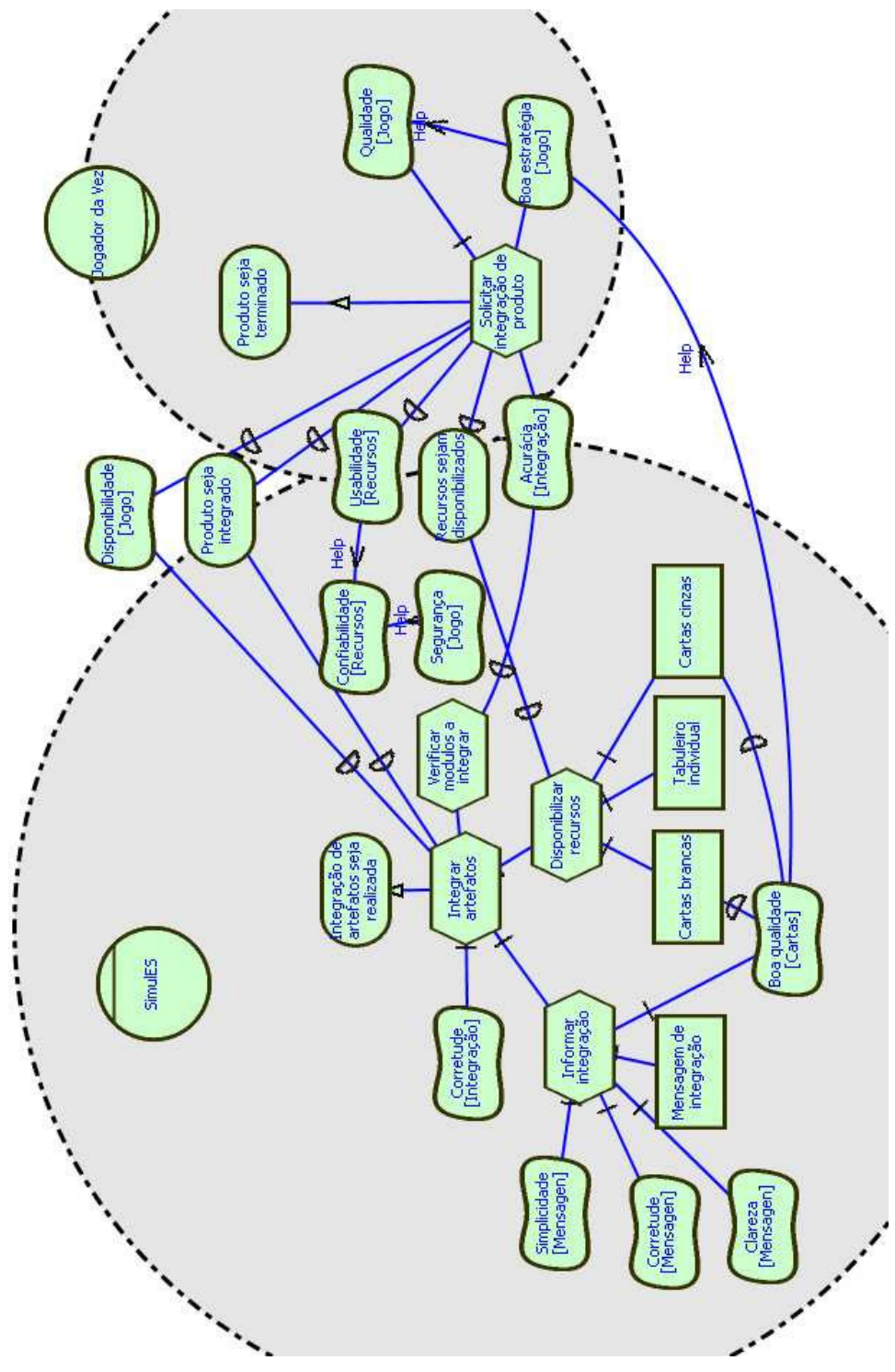

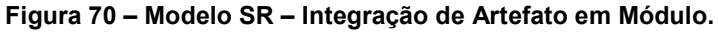

#### **6.4.2.** *SDsituations* **Auxiliares**

Outras *SDsituations* que não pertencem ao núcleo do jogo mas ajudam na execução do mesmo e que tiveram sua origem na análise dos símbolos tipo objeto e que demandam comportamento dentro do SimulES-W, são apresentadas a seguir.

#### **SDsituation: Apresentar Dinâmica do Jogo**

Esta *SDsituations* surgiu como resposta a análise do comportamento do tabuleiro principal. Na primeira modelagem do SimulES [4] o tabuleiro individual é apresentado como um símbolo tipo objeto, já em [44] nos modelos intencionais preliminares aparece como um recurso. Em nossa análise encontramos que o tabuleiro individual tinha que ter comportamentos e funcionalidades próprias. E um ponto centralizador de informações relevantes do jogo além de ser o encarregado da troca de mensagens entre os jogadores pois jogadores não estariam no mesmo espaço físico.

Assim o tabuleiro central que era descrito no léxico em [44] como "*Área central da mesa definida por um papel impresso*", na versão do léxico para SimulES-W temos uma nova definição "*Página principal do jogo onde são disponibilizadas as informações de cartão do projeto escolhido, mensagens dos jogadores, informação dos movimentos do jogo, jogadores on-line.*". Como também está associado à *SDSituation Apresentar Dinâmica do Jogo*, onde jogador e SimulES são os atores desta interação (Figura 71). SimulES fornece os recursos e as informações do jogo, as quais serão administradas conforme às mensagens trocadas pelos jogadores e suas jogadas nas diferentes rodadas do jogo (Figura 72).

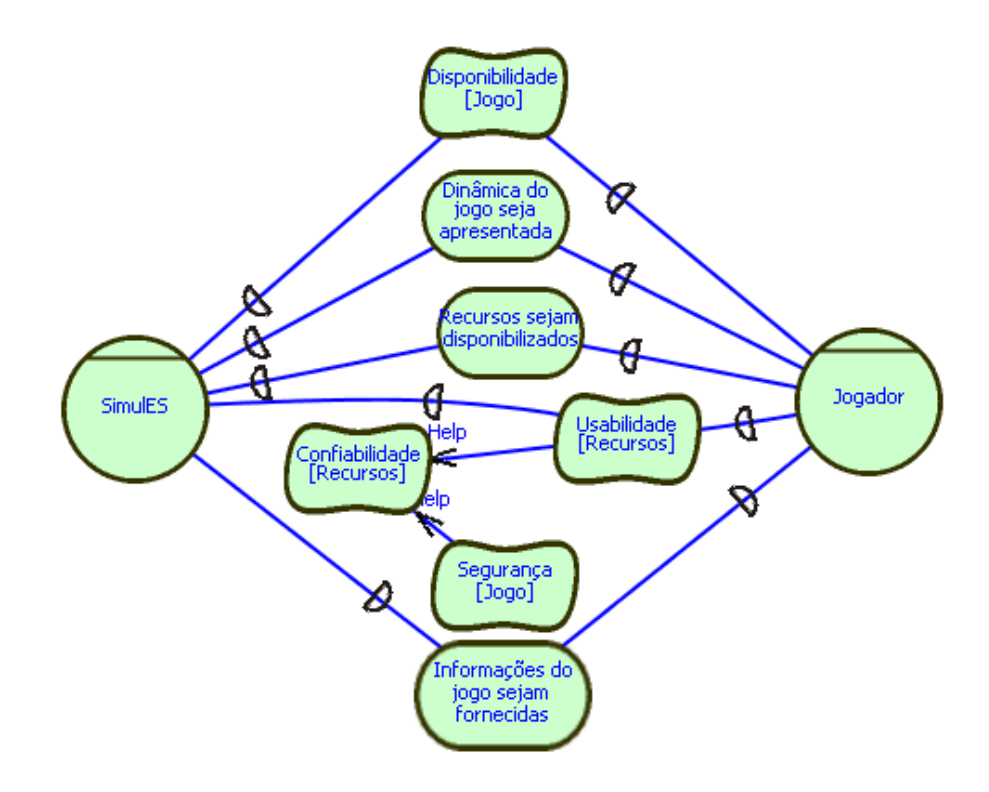

**Figura 71 – Modelo SD – Apresentar Dinâmica do Jogo.** 

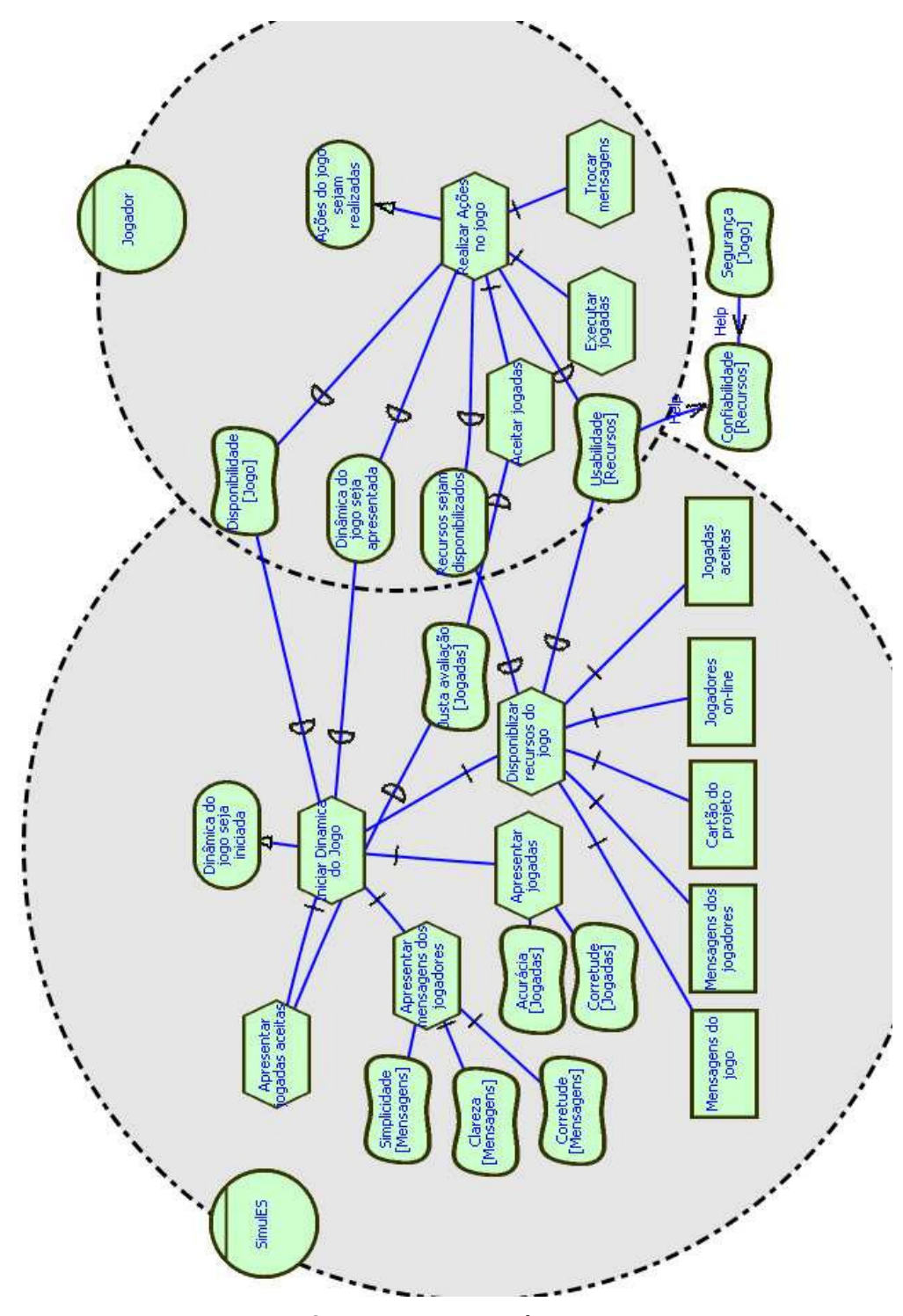

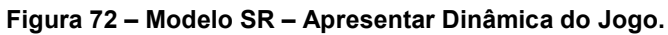

## **SDsituation: Gestão de Material de Apoio**

O material de apoio permitirá tipificar o material que será usado durante o jogo, ou seja, se o interesse do instrutor é que temas específicos da área da engenharia de software sejam tratados no jogo ele pode criar o **material de apoio**  e escolher este no inicio do jogo, para que as cartas a serem apresentadas sejam especializadas e relacionadas com o tópico escolhido. Como apresentamos nas Figuras 73 e 74 os atores relacionados nesta *SDsituation* são SimulES e Jogador no seu papel de administrador.

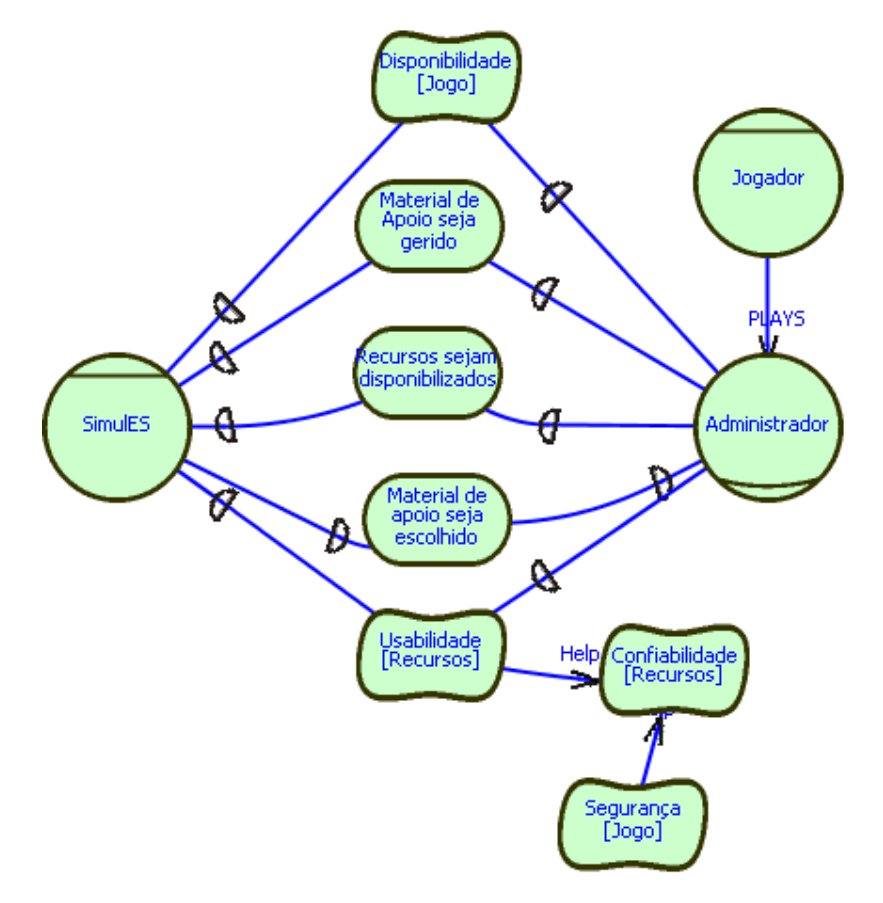

**Figura 73 – Modelo SD – Gestão de Material de Apoio.** 

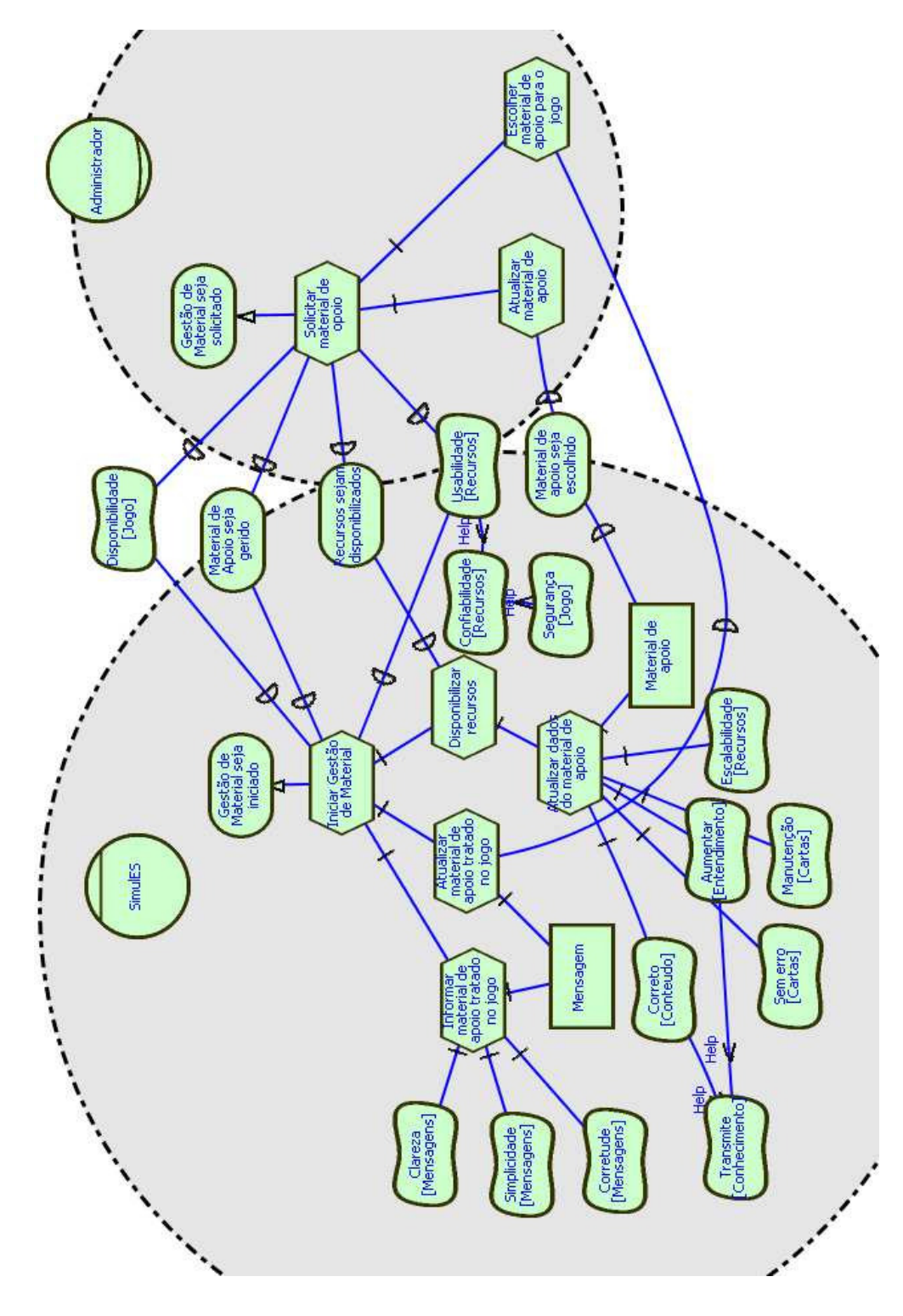

**Figura 74 – Modelo SR – Gestão de Material de Apoio.** 

#### **SDsituation: Gestão do Jogo**

Esta *SDsituation* auxilia nos relacionamentos de colaboração entre o SimulES e o Jogador no seu papel de Administrador (Figura 75) onde são mostradas as atividades que levam tanto a dar inicio à sessão do jogo como ao fechamento do mesmo. Mas para que essas atividades sejam possíveis é necessário ter disponíveis todos os recursos a ser inicializados no inicio e no fim do jogo, além disso, o administrador deve decidir quando fechar a entrada de jogadores e fazer a solicitação ao SimulES. Outra atividade é escolher que tipo de material de apoio deve ser usado no decorrer do jogo todo isso é representado na Figura 76.

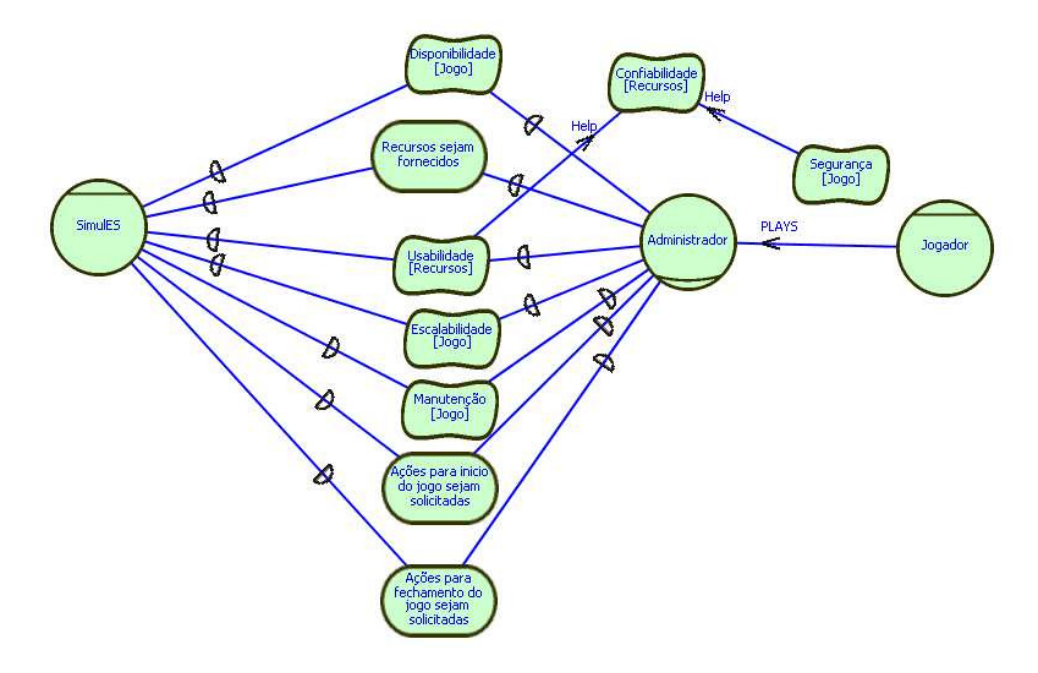

**Figura 75 – Modelo SD – Gestão do Jogo.** 

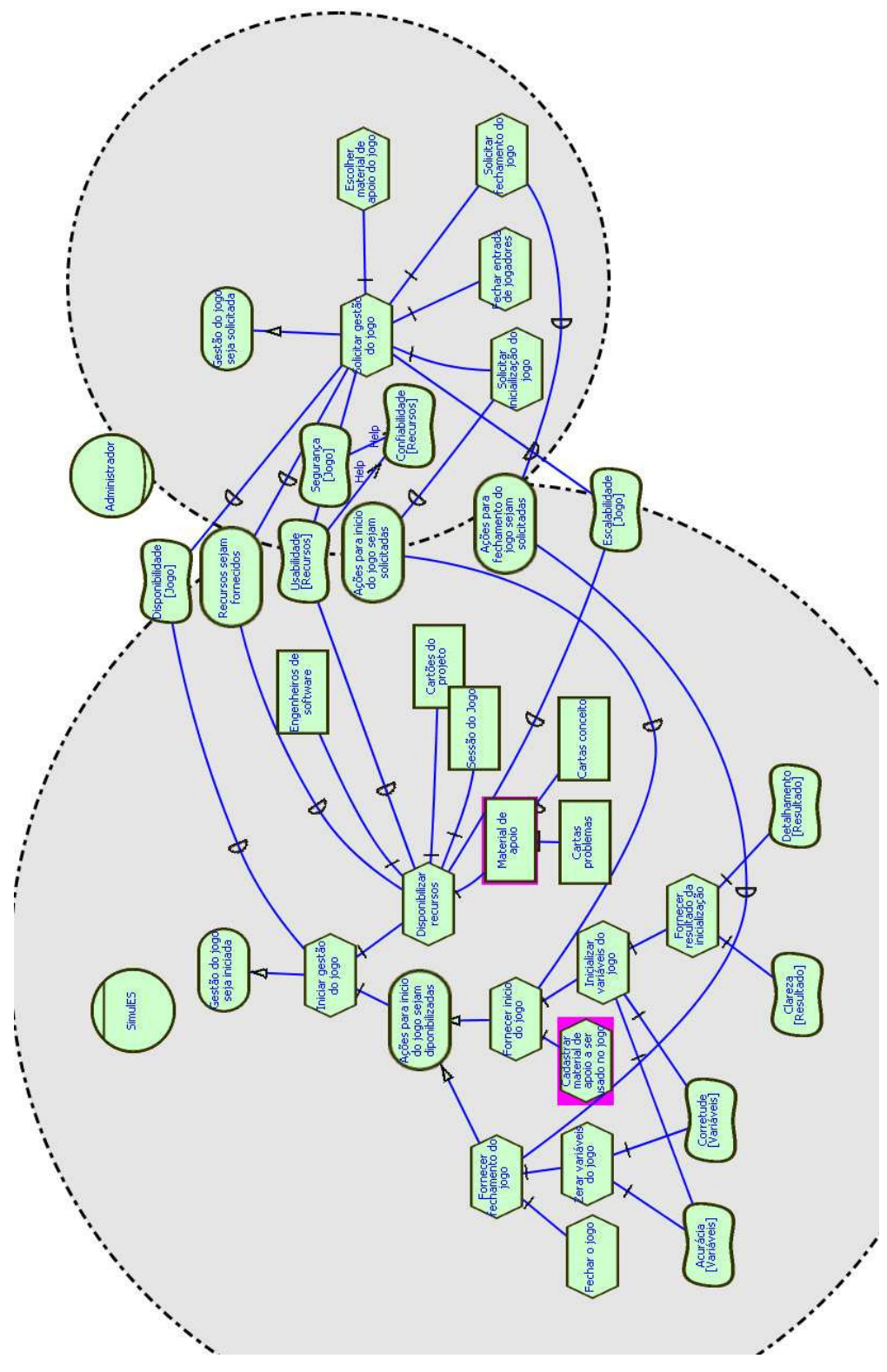

**Figura 76 – Modelo SR – Gestão do Jogo.** 

#### **6.4.3.Descrição das** *SDsituations* **do Sistema Através de Cenários**

Com cenários podemos fazer a descrição passo a passo da operação do jogo e sua interação com os diferentes atores. Estes cenários constituem a descrição dos aspectos relevantes em quanto ao comportamento e o ambiente do SimulES-W, isso é feito através dos episódios, a vantagem e que é usada a linguagem natural semi-estruturada que facilita a leitura e o entendimento.

A evolução do SimulES que inclui modelos intencionais e a criação de um protótipo baseado nestes modelos, refinou o Léxico e descreveu as *SDSituations*  (apresentar dinâmica do jogo, construção de artefatos, correção de artefato, gestão de material de apoio, gestão do jogo, inspeção de artefato, integração de artefatos no módulo, joga rodada de ações, joga rodada de conceitos, joga rodada de inicio, submissão de produto e tratamento de problema) em cenários segundo à implementação. Portanto estaremos primeiro mostrando o léxico do SimulES-W (Sub-seção 6.4.3.1) seguidos dos cenários do SimulES-W (Sub-seção 6.4.3.2).

## **6.4.3.1. Léxico do SimulES-W**

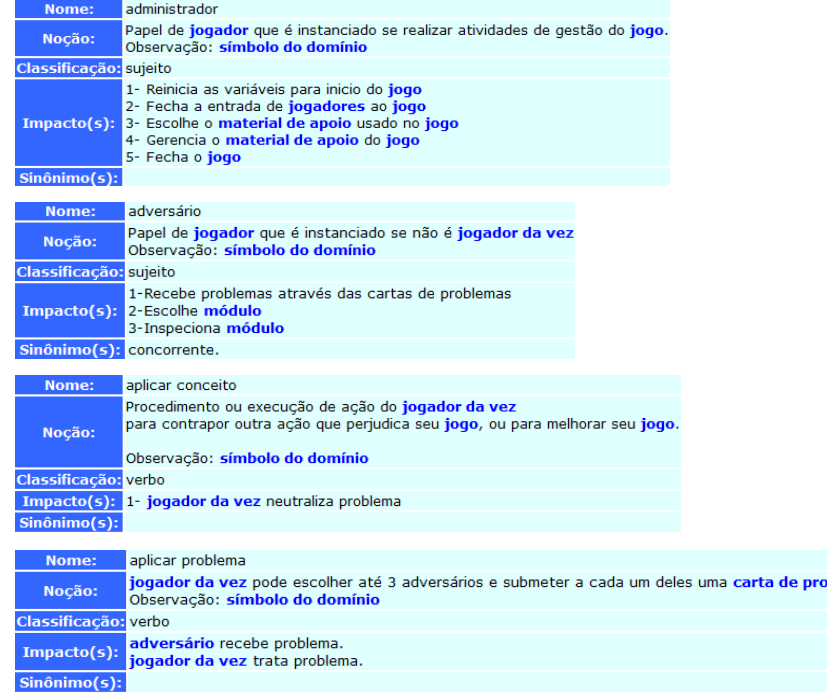

blema

 $Sin\hat{o}nimo(s)$ :

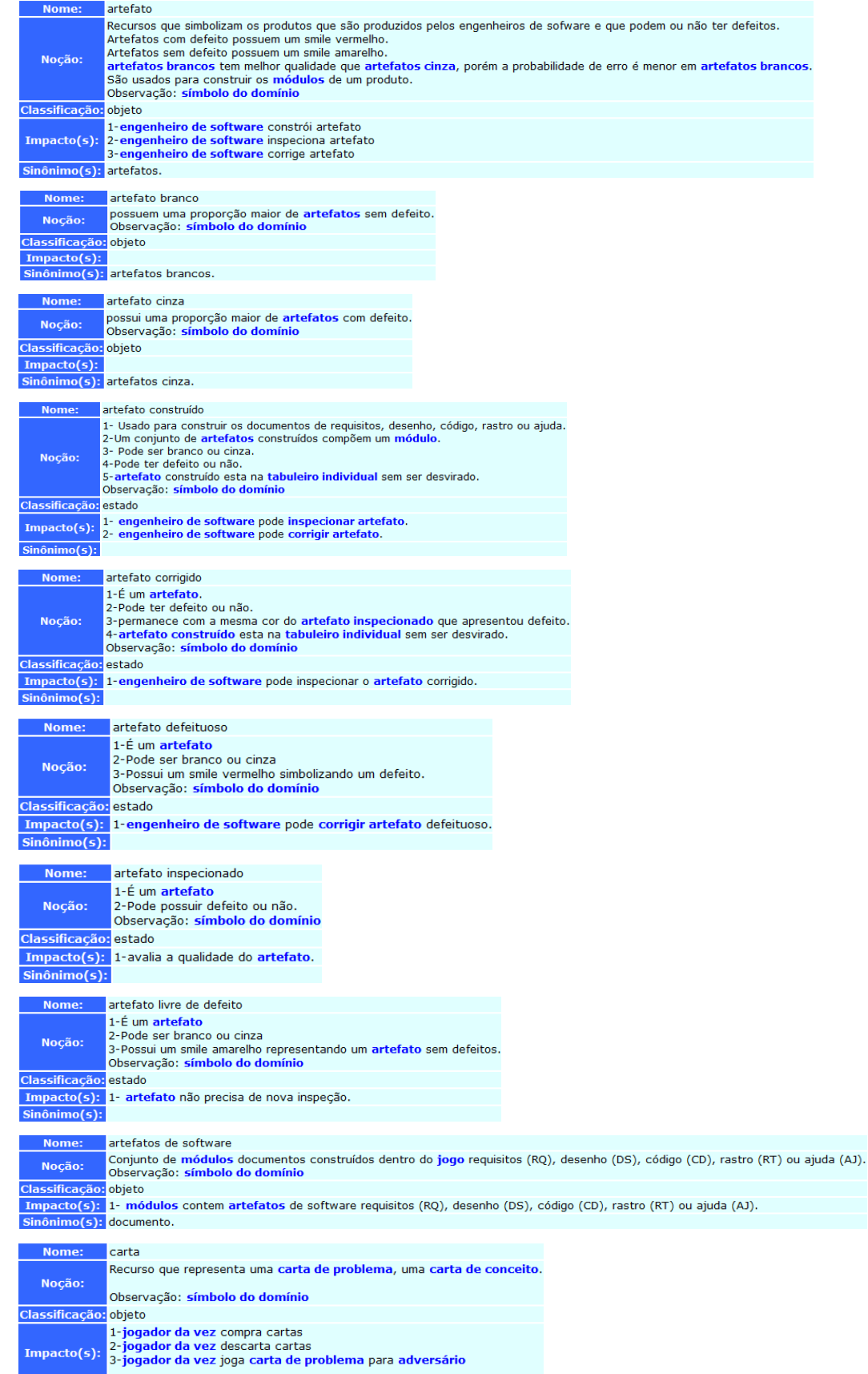

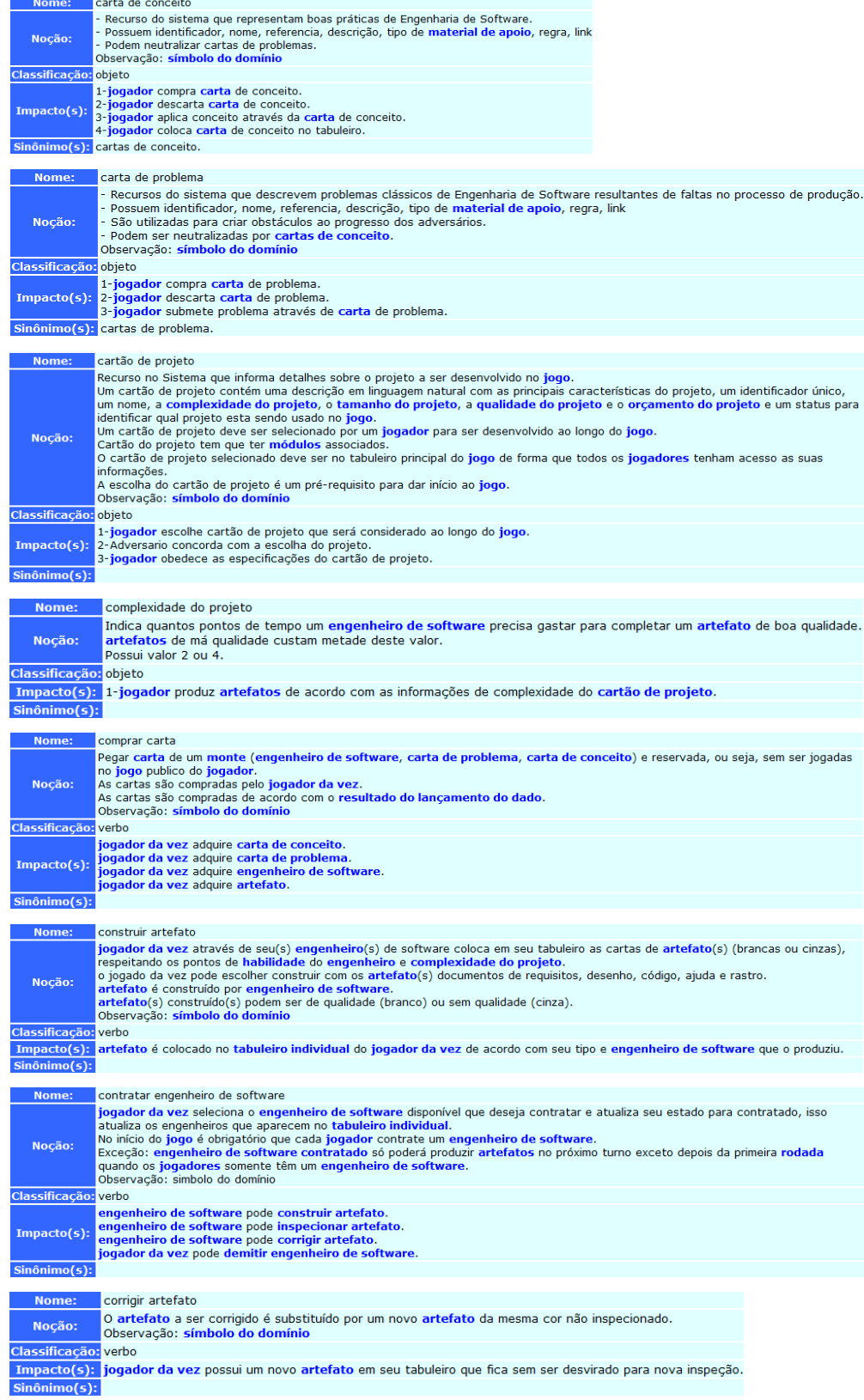
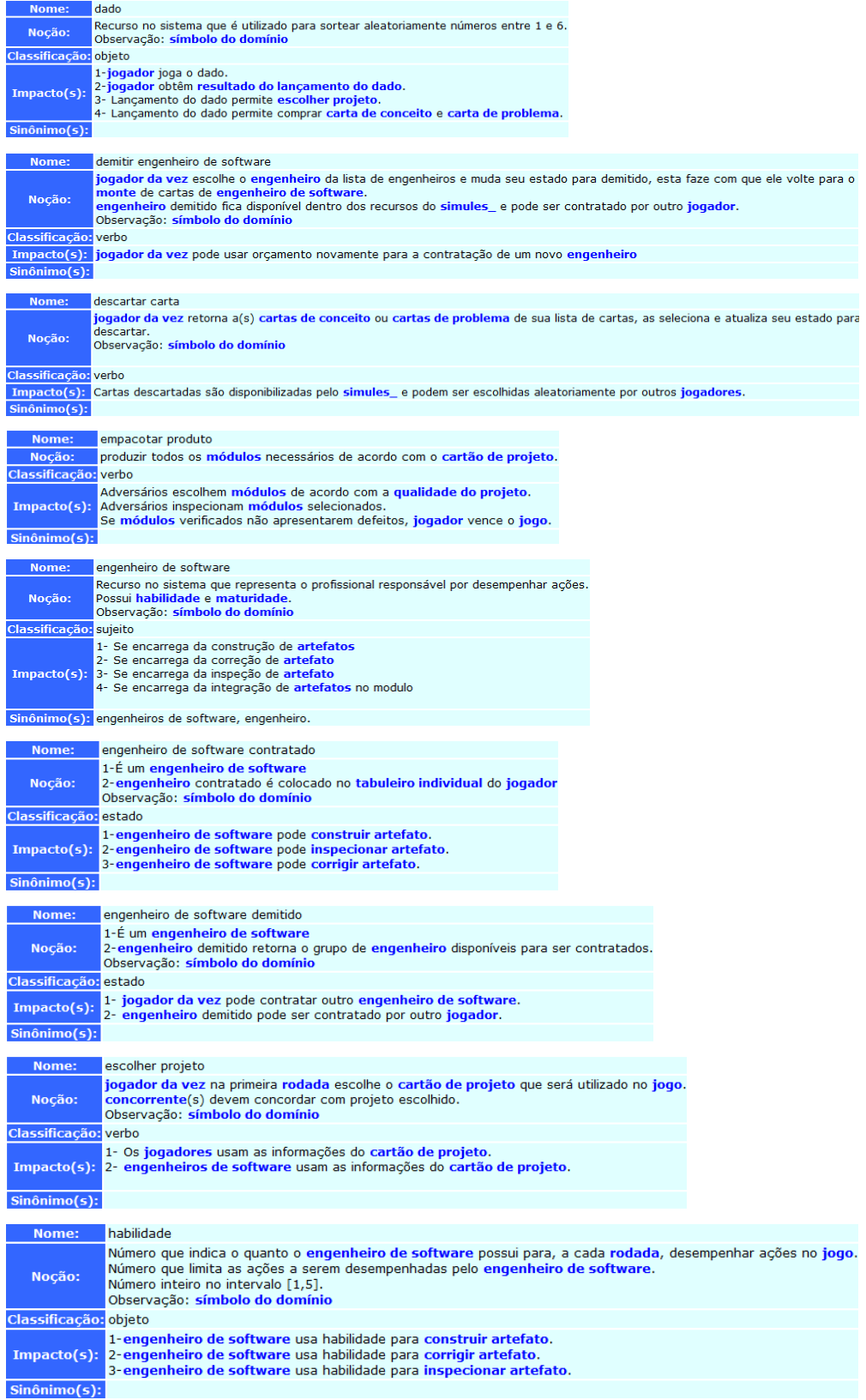

 $\frac{1}{\alpha(\epsilon)}$ 

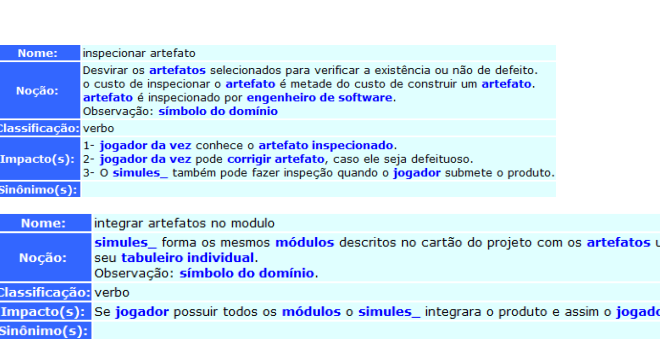

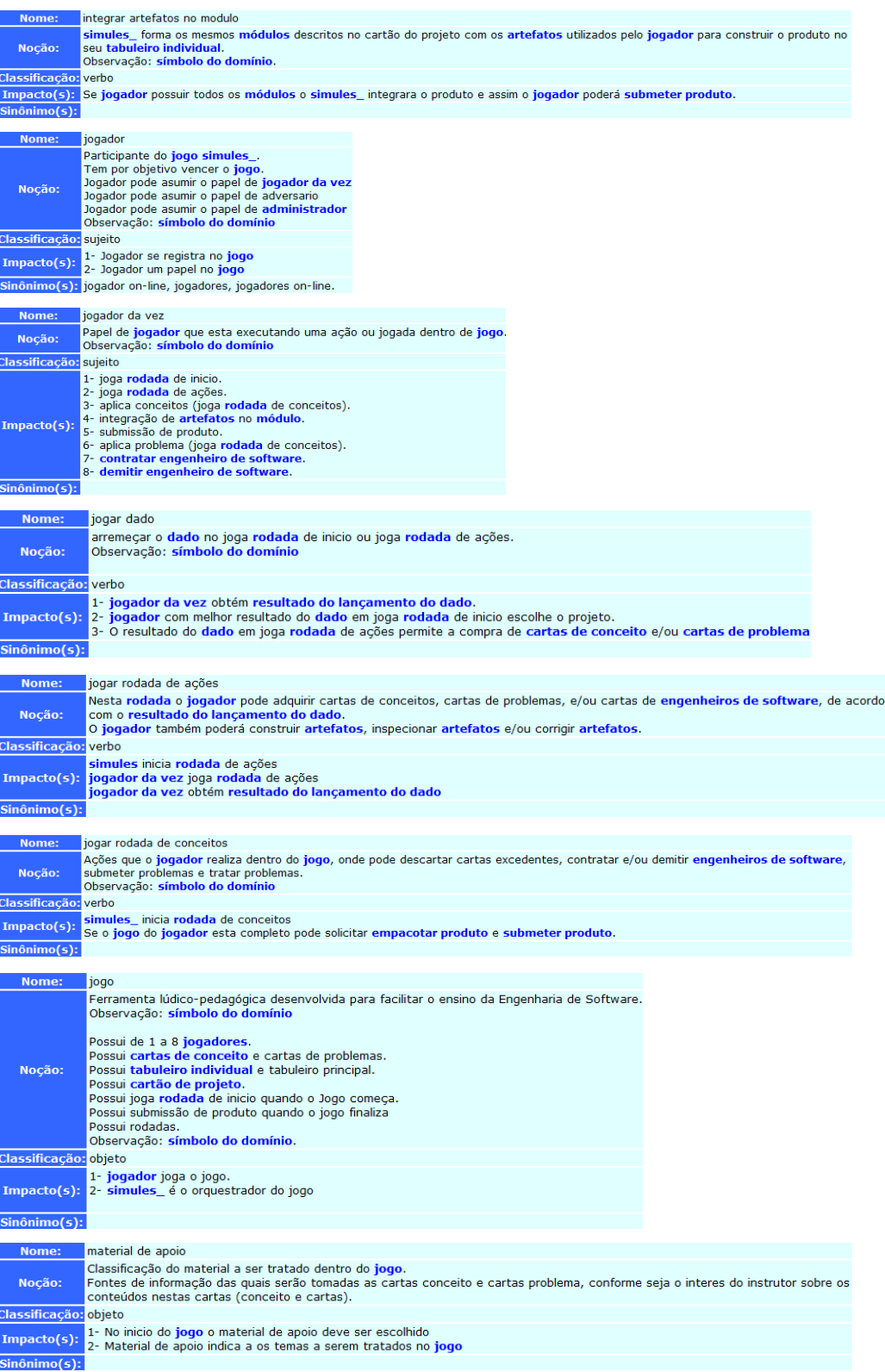

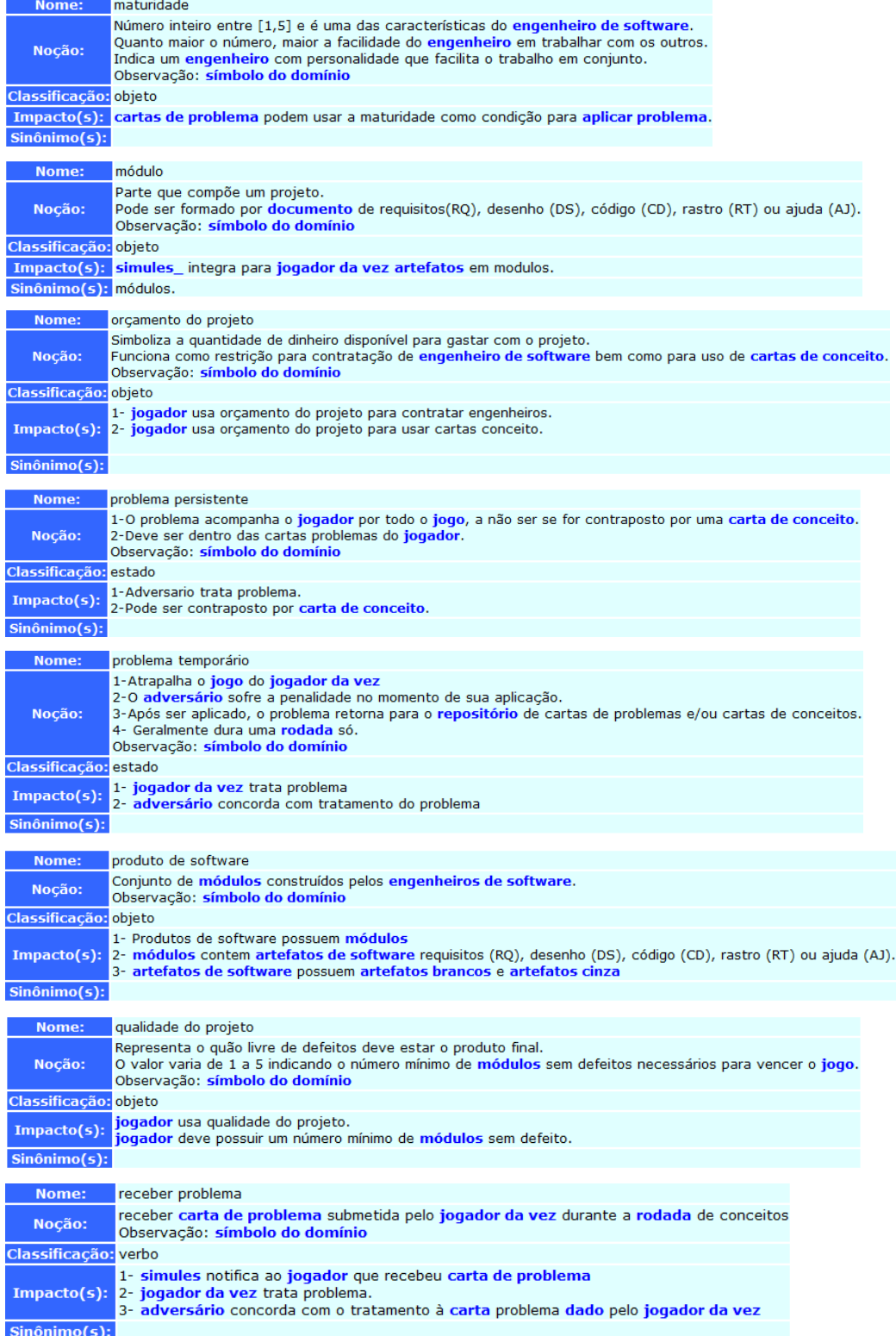

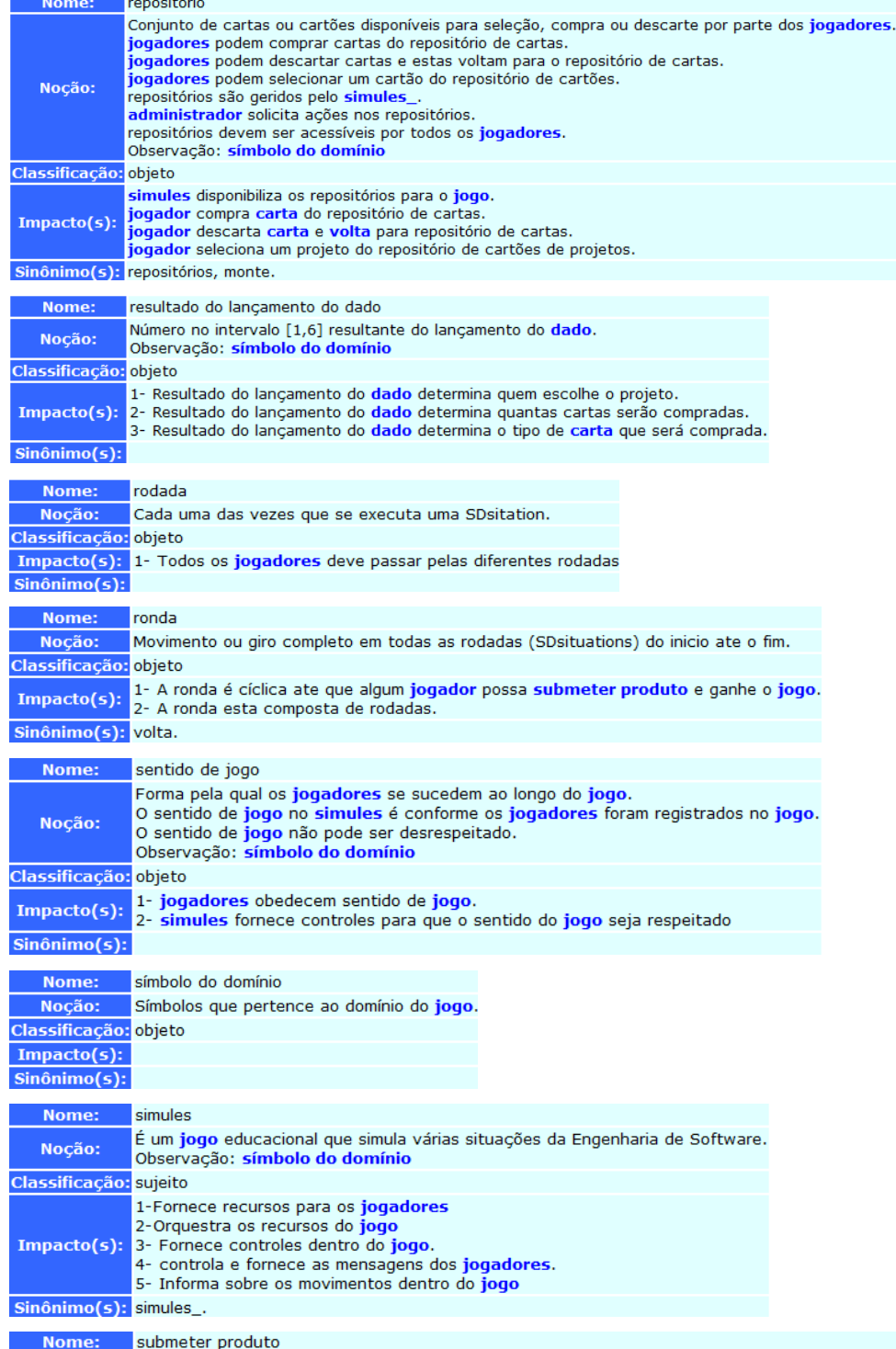

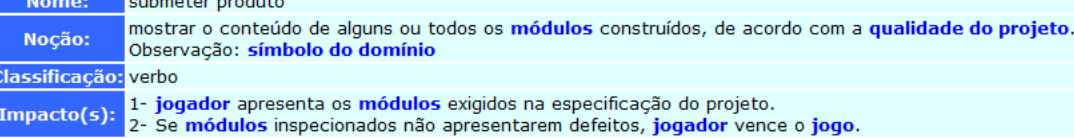

k

Sinônimo(s):

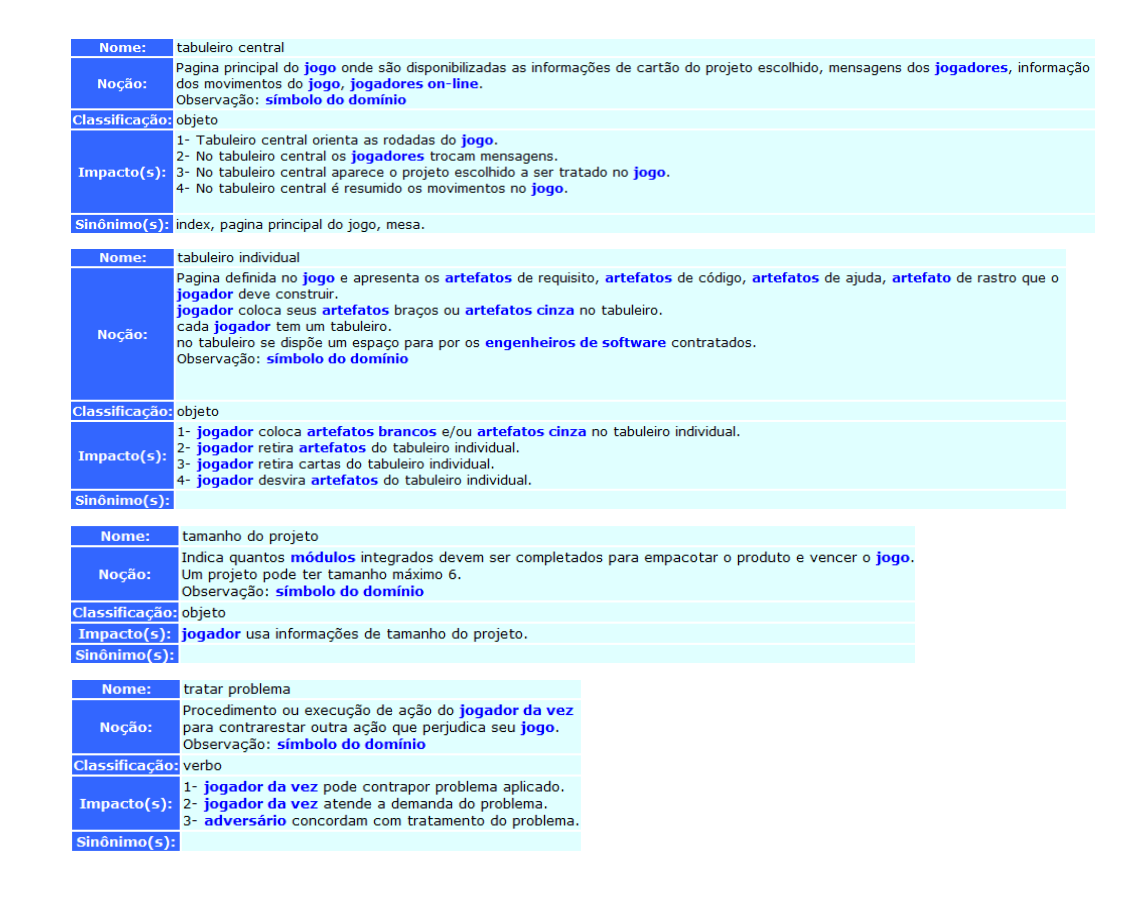

# **6.4.3.2. Descrevendo as SDsituations através de Cenários**

Segundo [11] para descrever *SDsituations* através da técnica de cenários é preciso o uso do Diagrama *SDsituations* e dos Modelos SR procurando-se maximizar o uso do LAL[10]. Foram utilizadas as *SDsituations* da Sub-seção 6.4.1. (Identificar as *SDsituations* Principais) e da Sub-seção 6.4.2. (*SDsituations* auxiliares).

Nesta descrição damos ênfase aos elementos, regras e dinâmica do jogo através da narrativa oferecida pelos cenários. Conforme [59] o uso de cenários para descrever o sistema torna este mais transparente o que ajuda nosso propósito neste trabalho.

# **SDsituations principais**

 $\mathbf I$ 

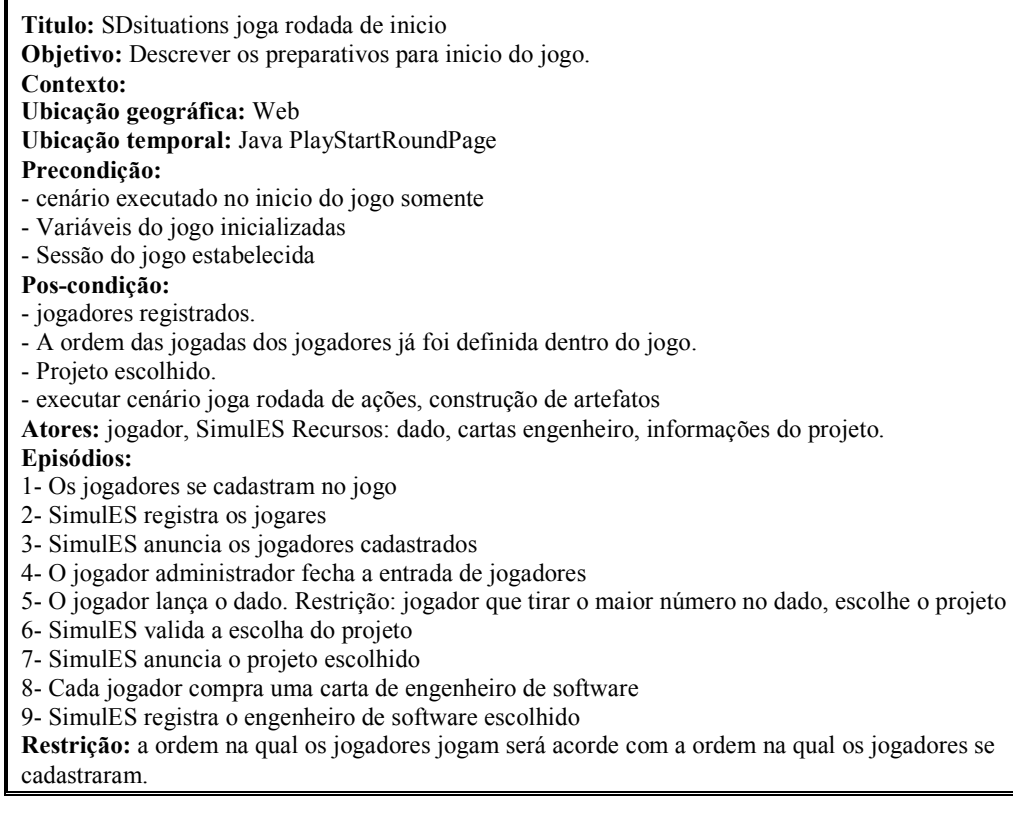

**Titulo:** SDsituations joga rodada de ações **Objetivo:** Descrever as regras da rodada de ações. **Contexto: Ubicação geográfica:** Web **Ubicação temporal:** IndividualBoardPage e PlayConceptsRoundPage **Pre-condição:** - projeto escolhido - um engenheiro de software por cada jogador **Pos-condição:** - Jogadas registradas no jogo **Atores**: jogador Recursos: dado, cartas, informações do projeto, página tabuleiro individual e página principal do jogo. **Episódios:**  1- jogador usa seus engenheiros de software em CONSTRÓI artefato ou INSPECIONA artefato ou CORRIGE artefato e joga lançamento do dado. 2- jogador lança o dado. 3- Se dado igual a 1,ou 2 ou 3, então jogador pega 1, 2 ou 3 cartas do monte de problemas e conceitos. Restrição: jogador não pode pegar cartas do monte de engenheiros de software. 4- Se dado igual a 4 ou 5 ou 6, então jogador pega 3 cartas do monte de problemas e conceitos e x cartas do monte de engenheiro de software, onde x é o valor do dado menos 3. Restrição: o primeiro episodio é executado de acordo com a habilidade de cada engenheiro de software. Restrição: Habilidades e o custo dessas ações podem ser afetados por cartas de conceitos ou cartas de problemas. Restrição: Se jogador não usou engenheiros de software e nem jogou o dado, então INTEGRA artefatos EM UM módulo.

**Titulo**: SDsituations construção de artefatos **Objetivo:** Descrever as regras da construção de artefatos. **Contexto**: **Localização geográfica**: Web **Localização temporal**: Java IndividualBoardPage **Pre-Condição:** Pelo menos um engenheiro no tabuleiro **Pos-condição:** artefatos construídos no tabuleiro do jogador. **Atores**: jogador da vez e engenheiro de software **Recursos:** cartão de projeto na página principal do jogo, engenheiros de software no tabuleiro individual, jogador com cartas brancas e cartas cinzas disponíveis Exceção: jogador penalizado para executar a jogada **Metas flexíveis:** qualidade[artefato], completeza[artefato] **Restrições:** A quantidade de artefatos construídos depende da habilidade do engenheiro de software, do tipo de artefato escolhido e da complexidade do projeto. Cartas brancas custam valor da complexidade do projeto. Cartas cinzas custam a metade da complexidade do projeto **Episódios:**  1- jogador da vez compra cartas brancas ou cartas cinza 2- jogador da vez disponibiliza no tabuleiro individual as cartas brancas ou cartas cinza compradas 3- engenheiro de software constrói produto 4- O jogador submete a jogada realizada 5- SimulES guarda as informações de tabuleiro individual criada pelo jogador 6- Informações do tabuleiro individual podem ser vistas por todos os jogadores

**Titulo:** SDsituations inspeção de artefato

**Objetivo:** Descrever as regras da inspeção de artefatos.

**Contexto:** Ubicação geográfica: Web

**Ubicação temporal:** Java IndividualBoardPage

#### **Pre-condição:**

- Cenário construção de artefatos já executado

- informações do projeto na página central do projeto.

- jogador tem cartas brancas e/ou cartas cinzas no tabuleiro.

#### **Pos-condição:**

- artefatos com o resultado da inspeção

**Atores:** jogador, engenheiro de software Recursos: cartas brancas, cartas cinzas, informações do projeto na página principal do jogo, tabuleiro individual.

#### **Episódios:**

1- jogador escolhe artefato do tabuleiro.

2- Se o engenheiro de software responsável pelo artefato faz a inspeção, então o mesmo gasta um ponto de tempo.

3- Se outro engenheiro de software faz a inspeção, então ele gasta dois pontos de tempo.

4- O resultado da inspeção é fornecido pelo SimulES

5- O usuário submete sua inspeção

6- artefatos inspecionados são visíveis para todos os jogadores

**Titulo:** SDsituations correção de artefato **Objetivo:** Descrever as regras da correção de artefatos. **Contexto:** Localização geográfica: Web **Localização temporal:** Java IndividualBoardPage **Pre-condição:** - informações do projeto a página principal do jogo. - jogador tem artefatos inspecionados com defeito (INSPECIONA artefato) no tabuleiro individual. **Pos-condição:** SimulES fornece para todos os jogadores o resultado da inspeção **Atores:** jogador, engenheiro de software **Recursos**: Cartas inspecionadas com defeito, informações do projeto **Episódios:**  1- jogador escolhe artefato com defeito do tabuleiro. 2- jogador descarta carta do tabuleiro individual. 3- SimulES apaga a carta do tabuleiro individual do jogador. 4- Se o engenheiro de software responsável pelo artefato faz a correção, então o mesmo gasta um ponto de tempo. 5- Se outro engenheiro de software faz a correção, então ele gasta três pontos de tempo. 6- artefato inspecionado é substituído por artefato da mesma cor não inspecionada. 7- jogador submete o resultado da correção. 8- SimulES guarda as informações submetidas pelo jogador.

9- SimulES fornece as informações da correção

**Titulo:** integração de artefatos no módulo

**Objetivo:** Descrever as regras da integração de artefatos.

**Contexto:** Localização geográfica: Web

**Localização temporal:** Java IndividualBoardPage

#### **Pre-condição:**

- informações do projeto na página central do jogo.

-jogador tem artefatos no tabuleiro individual.

## **Pos-condição:**

-jogador pode submeter produto.

**Atores:** SimulES, jogador da vez

**Recursos**: cartas brancas e/ou cartas cinza, informações do projeto na página principal do jogo.

#### **Episódios:**

1- jogador escolhe submissão de produto

- 2- SimulES escolhe módulo ou módulos do projeto.
- 3- SimulES seleciona artefatos do tabuleiro, independente do responsável (engenheiro de software)
- de acordo com as informações de projeto.
- 4- SimulES integra o módulo
- 5- SimulES informa integração no modulo.

**Titulo:** joga rodada de conceitos

**Objetivo:** Descrever as regras da rodada de conceitos.

**Contexto:** Localização geográfica: Web

**Localização temporal:** Java PlayConceptsRoundPage.

**Pre-Condição:** apos de terminada joga rodada de ações.

**Atores:** jogador, adversário Recursos: cartão de projeto na página principal do jogo, engenheiros de software que pertence ao jogador, jogador com cartas conceito e cartas problema pertence ao jogador

#### **Episódios:**

1- jogador aplica conceitos caso sejam permanentes, colocando-os ao lado do tabuleiro.

**Restrição:** Não pode exceder o orçamento disponível no projeto.

2- Se jogador tem cartas de engenheiro de software, então jogador contrata engenheiro de software de acordo com o orçamento disponível (que consta nas informações do projeto), a contratação será reflexa no tabuleiro individual.

3- jogador descarta cartas, SimulES retorna estas aos montes apropriados.

4- jogador escolhe até 3 concorrentes e pode submeter para cada um uma carta de problema. **Restrição:** concorrente não pode ter mais de 2 cartas de problemas permanentes e mais de 3 cartas de problemas temporários.

5- problema que submete aos demais concorrentes são visíveis para todos os jogadores.

**Restrição**: Quem escolhe as cartas do concorrente afetadas pelos problemas impostos é o próprio jogador.

**Titulo:** tratamento de problema

**Objetivo:** Descrever as regras do tratamento de problemas.

**Contexto:** Localização geográfica: Web

**Localização temporal:** Java PlayConceptsRoundPage.

#### **Pre-condição:**

- informações do projeto na página principal do jogo.
- Todos os jogadores terminaram joga rodada de conceitos.
- jogador recebeu cartas problema.
- O tratamento de problema é visível para todos os jogadores

#### **Pós-condição:**

- problemas tratados.

**Atores:** jogador, SimulES, adversário.

**Recursos:** Cartas conceito, cartas problema, tabuleiro individual, engenheiro de software

#### **Episódios:**

1- jogador estuda como atender a demanda da carta de problema colocada pelo concorrente.

2- jogador atende a demanda da carta de problema, escolhendo as opções que tenha para tratar o problema.

**Restrição:** A carta problema pode ser uma penalidade, ou seja,

se o problema é temporário então jogador descarta a carta de problema. Restrição: carta de problema pode ser contraposta por carta de conceito.

**Restrição**: Se o problema é permanente então jogador mantém carta de problema.

**Restrição:** se carta de problema pode ser contraposta por carta de conceito. jogador pode demitir um engenheiro de software, descartando-o.

3- O jogador submete seu tratamento de problema.

4- SimulES atualiza as informações de tratamento de problema.

5- jogadores aceitam o rejeitam o tratamento dado por o jogador ao problema em questão.

6- SimulES informa sobre o conceito dos jogadores sobre o problema tratado

**Titulo:** submissão de produto **Objetivo:** Descrever as regras da submissão de produto. **Contexto: Localização geográfica:** Web **Localização temporal:** Java IndividualBoardPage **Pre-condição:** - informações do projeto na página principal do jogo. -construção do produto - execução do cenário integração de artefatos no módulo. **Pos-condição:** - pode se ganhar o jogo - pode se terminar a partida **Atores:** jogador, SimulES, adversário. Recursos: cartas brancas, cartas cinzas, informações do projeto na página principal do jogo, módulos. **Episódios:** 1- jogador mostra que produziu todos os módulos, de acordo com as informações de projeto. 2- SimulES verifica todos os artefatos de x módulos, onde x é o nível de qualidade do projeto. **Restrição:** concorrente não pode selecionar módulo protegido por carta conceito do jogador. 3- SimulES fornece as informações da inspeção aleatória feita. 4- concorrente pode inspecionar aleatoriamente artefatos. **Pos-condição:** Se artefatos escolhidos (desvirados) forem livres de defeito, então jogador ganha o jogo. Se artefatos escolhidos (desvirados) forem defeituosos, então jogador pode corrigir um por turno de jogo

# **SDsituations Auxiliares**

**Titulo:** SDsituations apresentar dinâmica do jogo **Objetivo:** Descrever e disponibilizar as informações gerais do jogo. **Contexto:** Localização geografica: Web

**Localização temporal:** Java index

**Precondições:** Serviços Web disponíveis

**Poscondições:** Informações gerais do jogo disponíveis Atores: jogador, SimulES

**Recursos:** informações do projeto, informações dos jogadores, informações dos movimentos e mensageira

## **Episódios:**

- 1 jogador entra no jogo
- 2 jogador pode trocar mensagens com os jogadores;
- 3 SimulES disponibiliza as informações do projeto escolhido;
- 4 SimulES disponibiliza as informações de aceitação de movimentos;
- 5 SimulES disponibiliza as mensagens trocadas entre os jogadores;
- 6 SimulES disponibiliza as informações dos movimentos do jogo;
- **Restrições**: tempo de resposta adequado

**Titulo:** SDsituations gestão de material de apoio **Objetivo:** Descrever as regras do material de apoio. **Contexto: Localização:** Web Java: AdminPage. jogador administrador cria tipos de material de apoio e fornece as informações do material de apoio que serão utilizadas nas cartas conceito cartas problema. **Atores:** jogador administrador **Recursos:** informações do projeto, cartas brancas, cartas cinzas, engenheiros de software, jogadores, movimentos do jogo. **Episódios:**  1- jogador administrador solicita a SimulES inicializar as variáveis do jogo. 2- SimulES inicializa todas a variáveis do jogo. 3- SimulES fornece o resultado a inicialização. 4- jogador administrador estabelece uma nova sessão de jogo. 5- jogador administrador fecha a entrada de novos jogadores na sessão Precondição: jogadores cadastrassem no jogo (joga rodada de inicio). 6- jogador administrador escolhe o material de suporte para o jogo. 7- SimulES cadastra material de apoio que será utilizado no jogo. 8- jogador solicita que jogo seja fechado Precondição: jogador submete produto e gana o jogo (submissão de produto). 9- SimulES fecha o jogo. 10-Informa para todos os jogadores que jogo foi finalizado.

**Titulo:** gestão do jogo **Objetivo:** Descrever as regras da gestão do jogo. **Contexto: Localização:** Web Java: AdminPage. jogador administrador inicializa as variáveis do jogo e fecha a entrada de jogadores para iniciar o jogo. **Atores:** jogador administrador Recursos: informações do projeto, cartas brancas, cartas cinzas, engenheiros de software, jogadores, movimentos do jogo. **Episódios:**  1- jogador administrador solicita a SimulES inicializar as variáveis do jogo. 2- SimulES inicializa todas a variáveis do jogo. 3- SimulES fornece o resultado a inicialização. 4- jogador administrador estabelece uma nova sessão de jogo. 5- jogador administrador fecha a entrada de novos jogadores na sessão Precondição: jogadores cadastrassem no jogo (joga rodada de inicio). 6- jogador administrador escolhe o material de suporte para o jogo. 7- SimulES cadastra material de apoio que será utilizado no jogo. 8- jogador solicita que jogo seja fechado Precondição: jogador submete produto e gana o jogo. 9- SimulES fecha o jogo 10- SimulES zera as variáveis do jogo 11-Informa para todos os jogadores que jogo tem finalizado

# **6.4.4.Refinamento das SDsituations e dos Cenários**

Para o refinamento das SDsituations e cenários começamos pela análise dos atributos de transparência que deviam estar presentes nos modelos e refletidos na implementação, para isso fizemos uma análise dos atributos da transparência propostos em [53] e que se encontram detalhados em [22]. Estes foram tratados conjuntamente com os atributos de qualidade para aplicações Web propostos em [66] como atributos mais importantes a serem levados em consideração no momento de abordar um desenvolvimento Web. Segundo [66] estes atributos são: confiabilidade, usabilidade, segurança, disponibilidade, escalabilidade, manutenção e tempo para o mercado, atributos que de uma ou outra maneira são tratados pela transparência de software, como resultado desta análise apresentamos os termos da transparência extraídos do LEL para o SimulES-W:

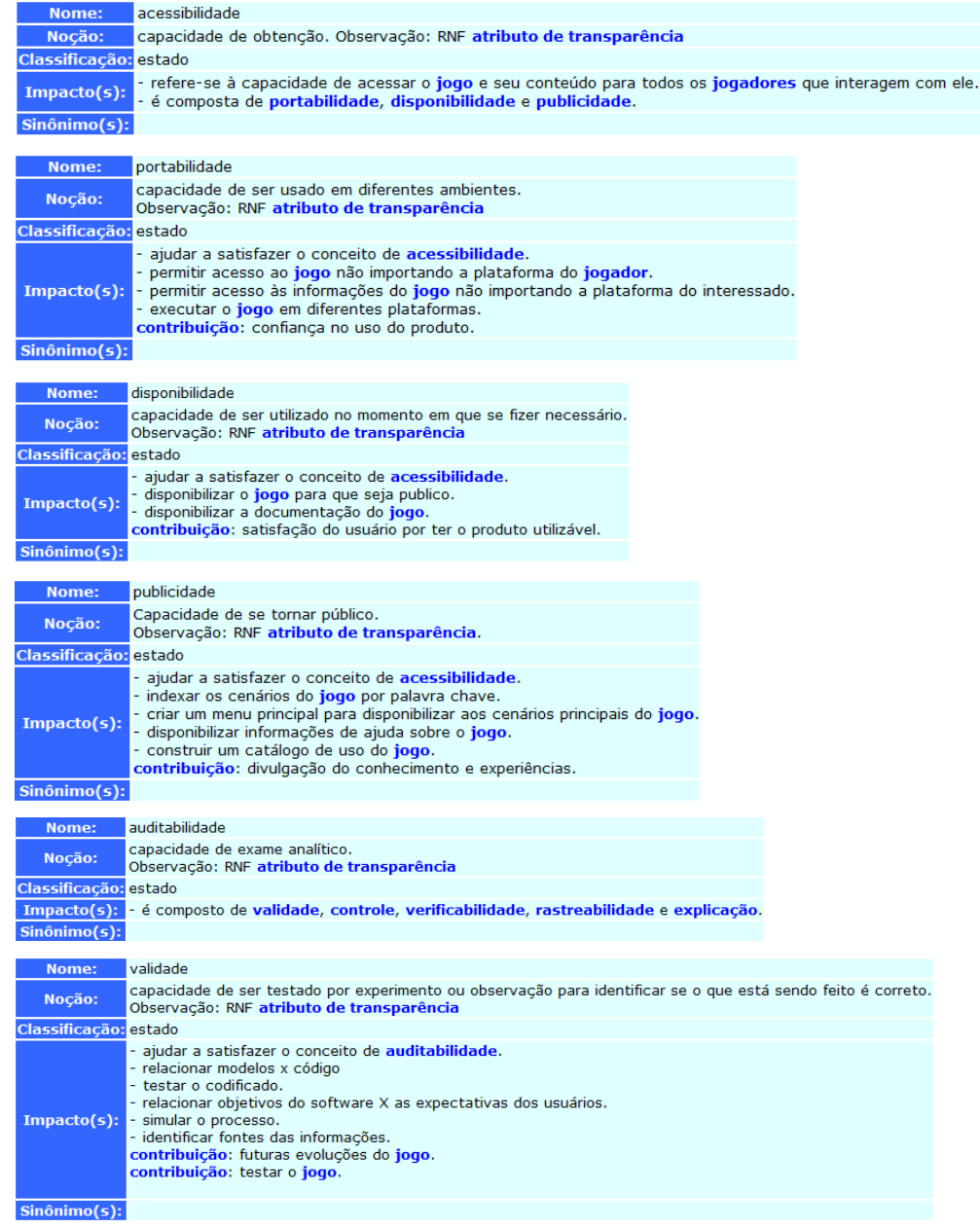

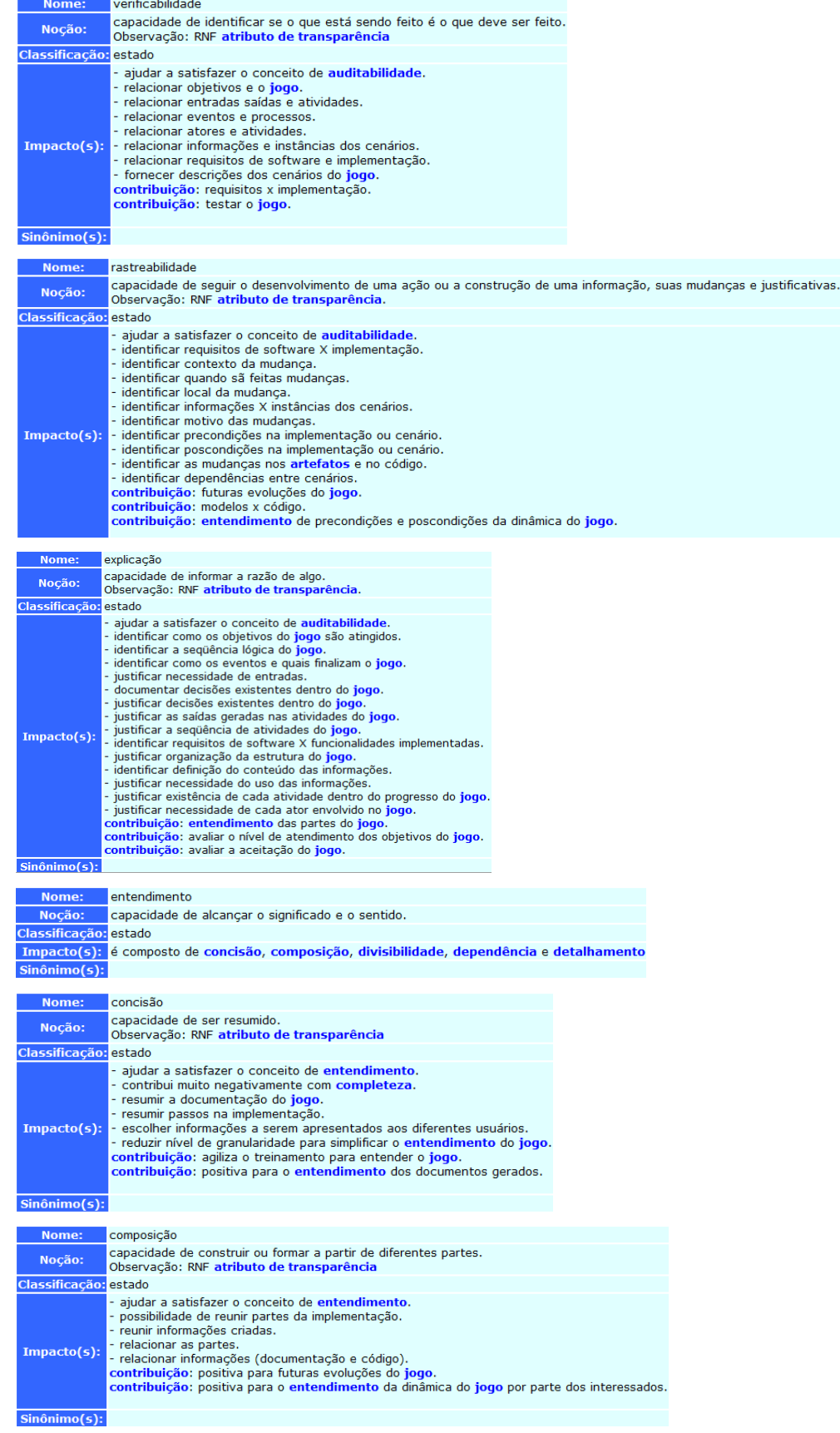

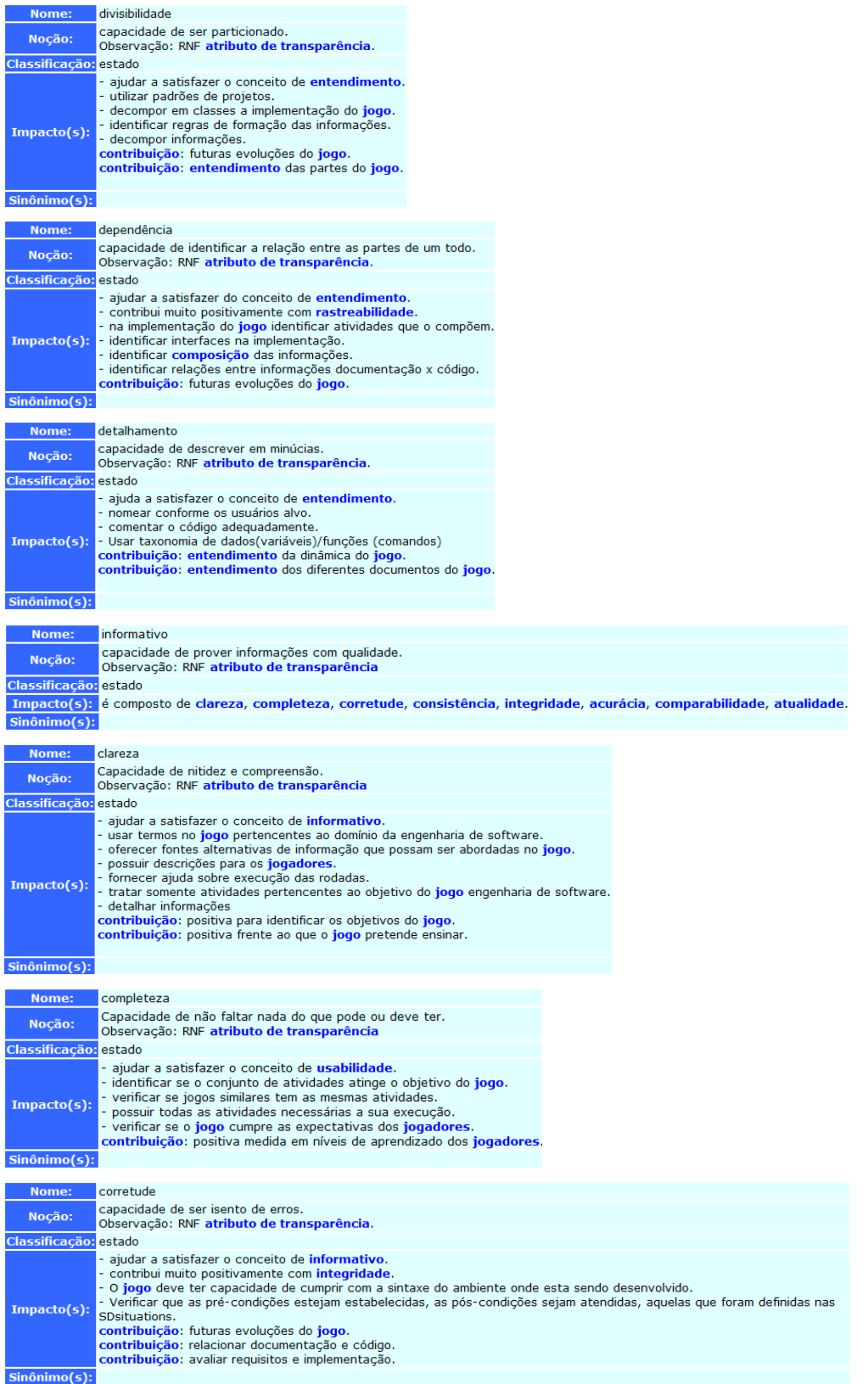

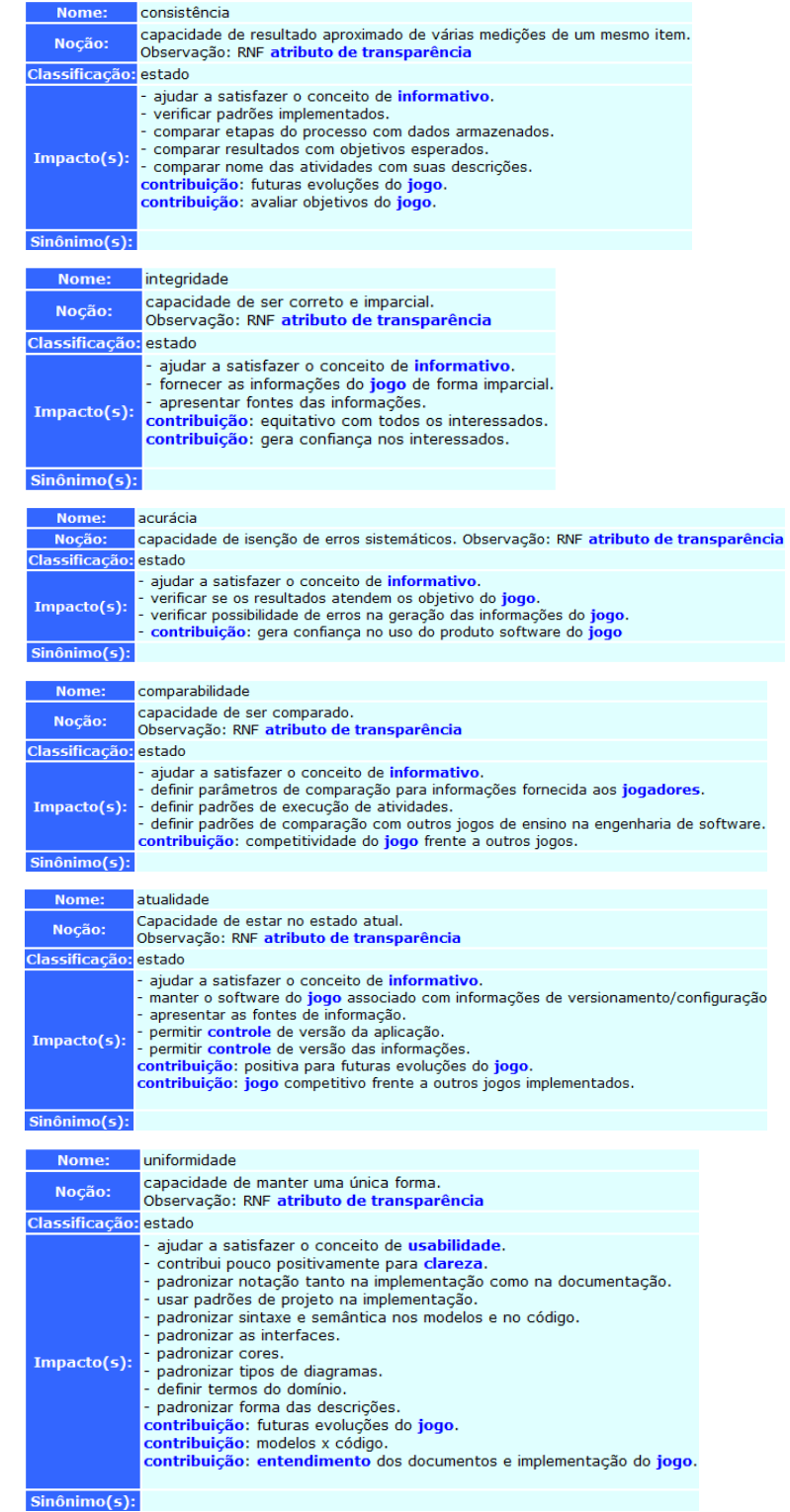

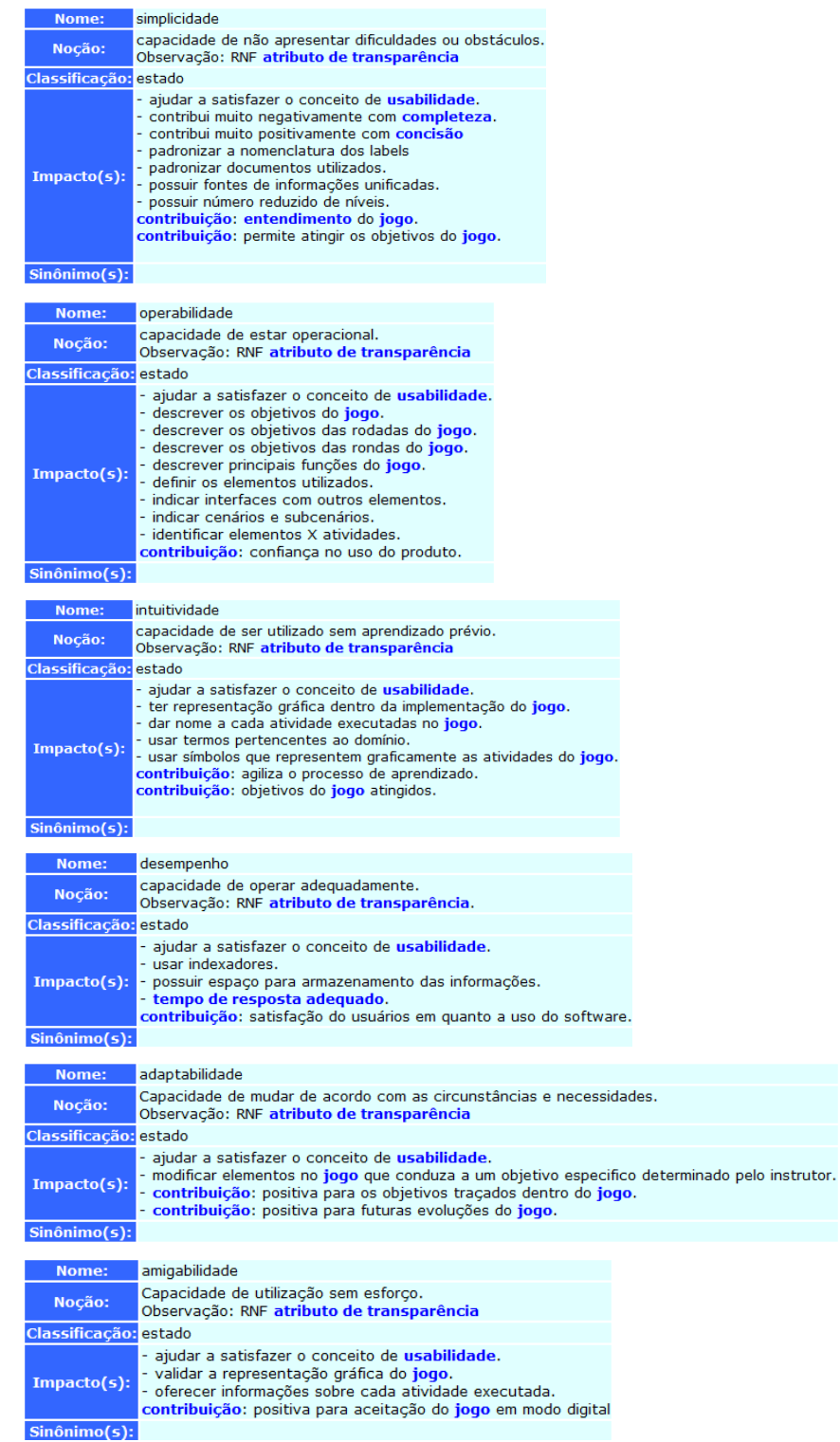

Com o jogo focado nos atributos de transparência, retomamos os modelos SD e modelos SR e identificamos a pertinência de incorporar alguns dos termos da transparência acima descritos nesta etapa da modelagem.

Como os atributos de transparência são tratados como requisitos não funcionais eles geralmente estão presentes no sistema todo de forma transversal, porém apresentamos um modelo indicando como eles foram incorporados após a análise.

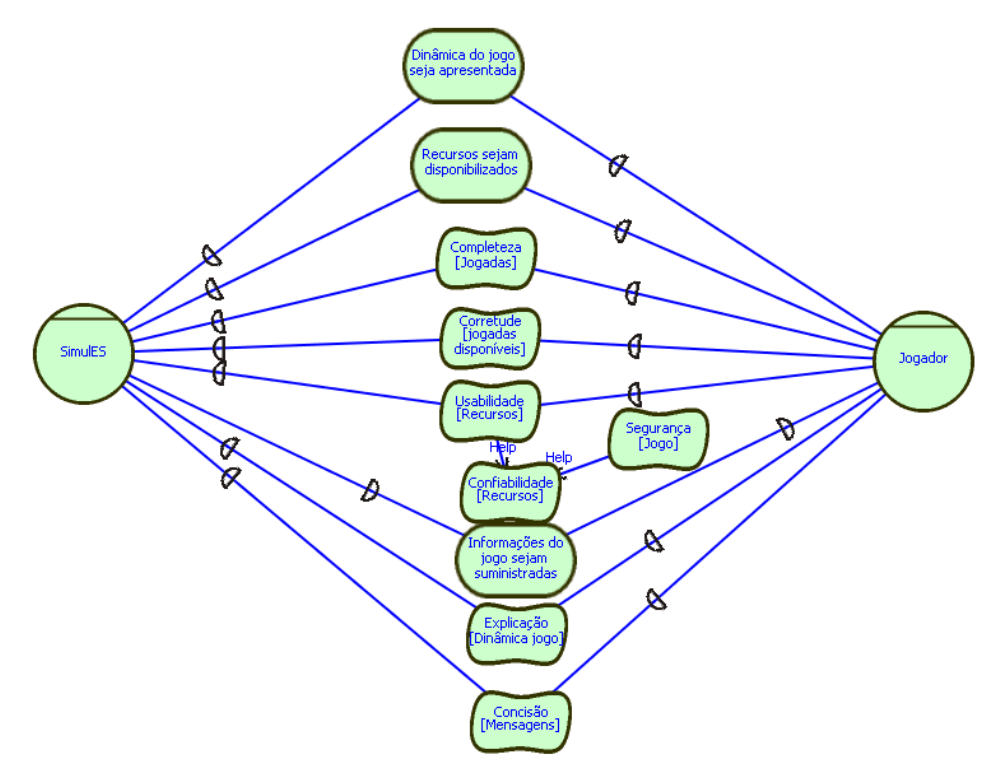

**Figura 77 – Modelo SD – Apresentar Dinâmica do Jogo com atributos da Transparência.** 

Como ilustramos na Figura 77 alguns elementos de transparência foram acrescentados no modelo SD *Completeza*, *Corretude*, *Explicação* e *Concisão* ajudando atingir os objetivos do jogo e o entendimento do mesmo. Eles são expressos como requisitos não funcionais dentro da modelagem.

Como vemos na Figura 78 a usabilidade é um item importante dentro da transparência de software do nosso produto, ele cria a ligação produto e usuário, onde usuário (jogador) será quem avaliará o produto (SimulES) segundo seu uso.

Os atributos de transparência são importantes em nosso empreendimento já que eles contribuem para atingir a facilidade do aprendizado, facilidade para realizar as tarefas, rapidez ao desenvolver as tarefas para o qual o produto foi desenvolvido, e o mais importante a satisfação do usuário *a ser informado sobre o que o jogo faz*, retomando a premissa da transparência de software.

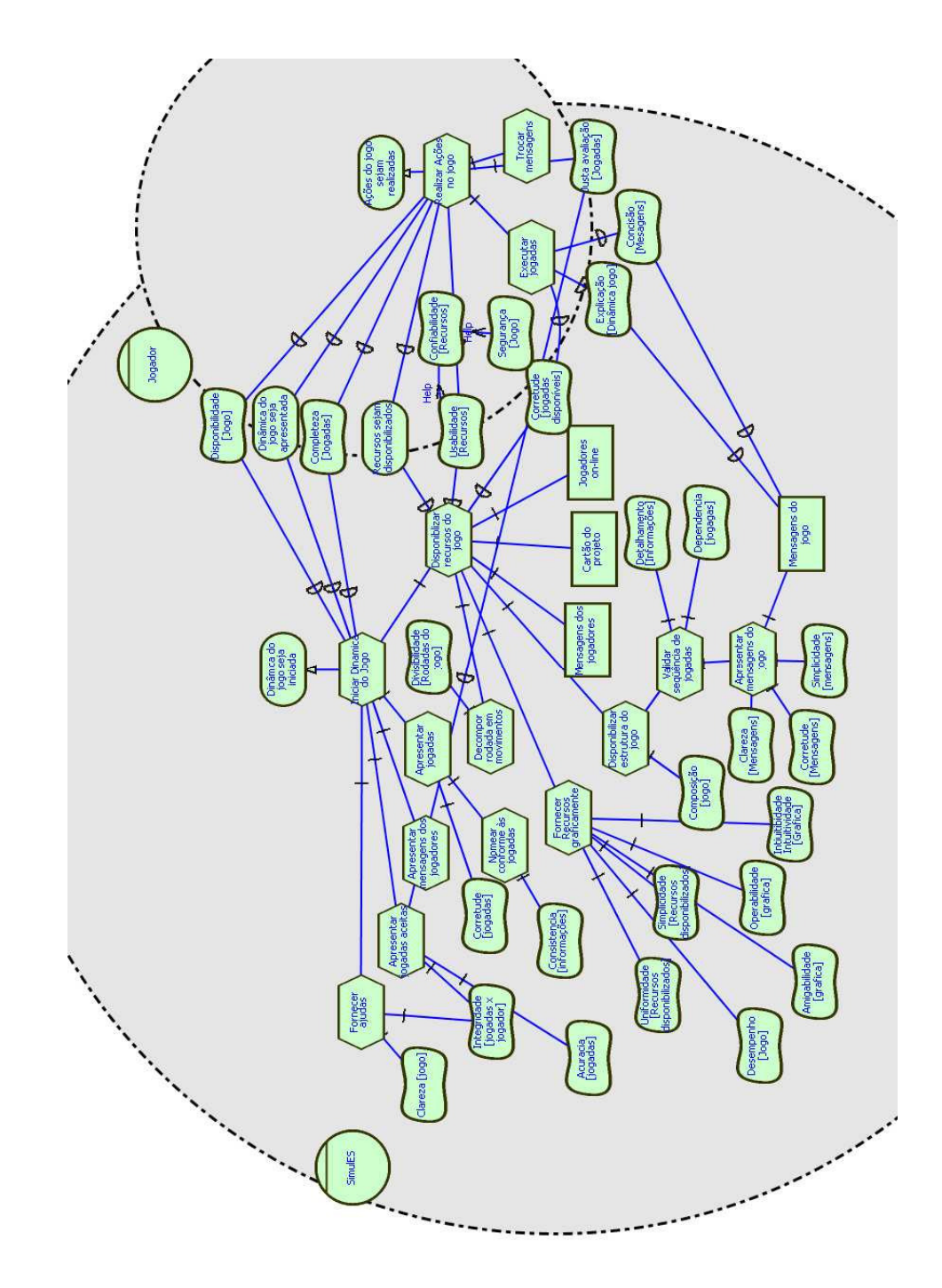

**Figura 78 – Modelo SR – Apresentar Dinâmica do Jogo com atributos da Transparência.** 

A seguir mostramos a descrição mediante cenários da SDsituation *Apresentar Dinâmica do Jogo (*relacionada à Figura 78*)* refinada segundo a análise dos atributos de transparência. Acreditamos na pertinência da incorporação dos atributos da transparência em nosso trabalho, pois elas ajudam a garantir um produto de software que satisfaze as expectativas expressas pelos usuários. Concordamos com [11] quando expõe que "as metas flexíveis qualificam os elementos da dependência, como conseqüência os elementos desta dependência não podem ser considerados sem aquela qualificação. Como resultado a meta flexível indica que uma operacionalização deve ser desenvolvida".

Operacionalizações das metas flexíveis serão considerados no item *Operacionalização das SDsituations (6.6).* 

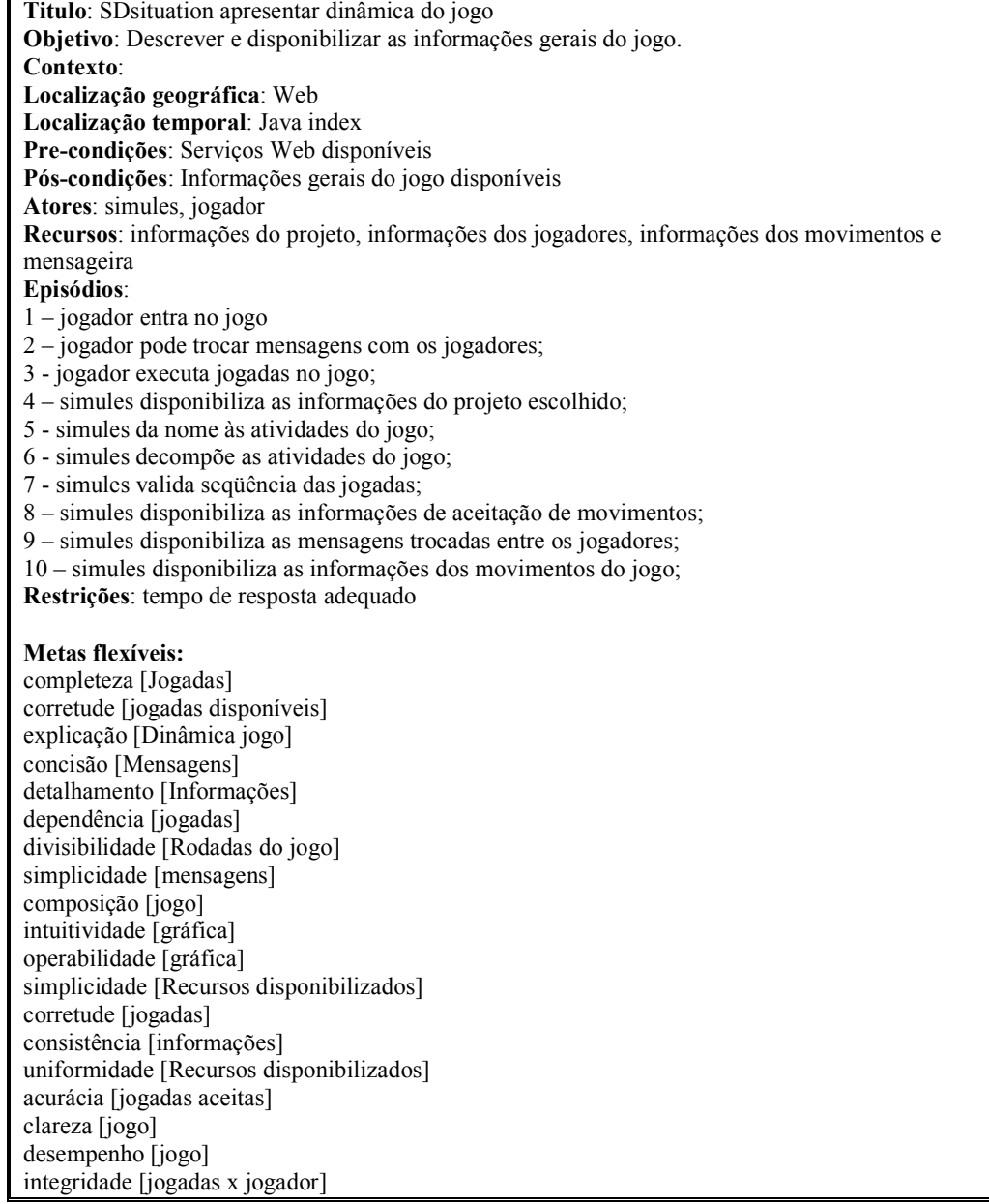

# **6.5.Cenários do Sistema**

A escolha do MVC como arquitetura para O SimulES permitiu a seguinte divisão:

Cada SDsituations tem seu correspondente modelo SR que também possui sua representação em cenário, sua operacionalização situa-se na camada de visão.

Metas e tarefas têm sua representação nos modelos SR que também possuem sua representação como símbolos tipo verbo, e suas operacionalizações estão na camada de controle.

Recursos têm sua representação nos modelos SR e também possuem sua representação como símbolos tipo Sujeito, suas operacionalizações estão na camada de modelo.

# **6.5.1.Cenários da Camada de Controle**

Aqui estão representados os cenários intermediários entre os cenários da camada de visão e os cenários da camada modelo, estes cenários se encarregam da parte lógica responsável do processamento e o comportamento de acordo com às demandas do usuário, constrói o modelo apropriado e o envia para a camada de visão para sua adequada visualização.

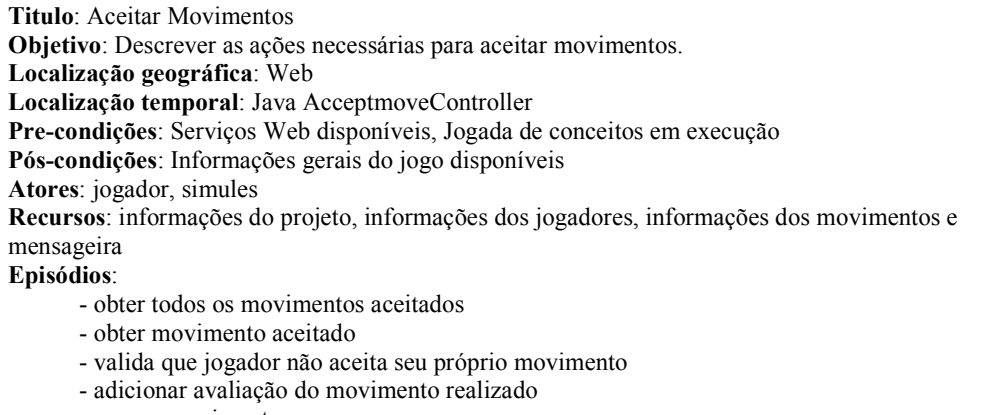

- apagar movimento

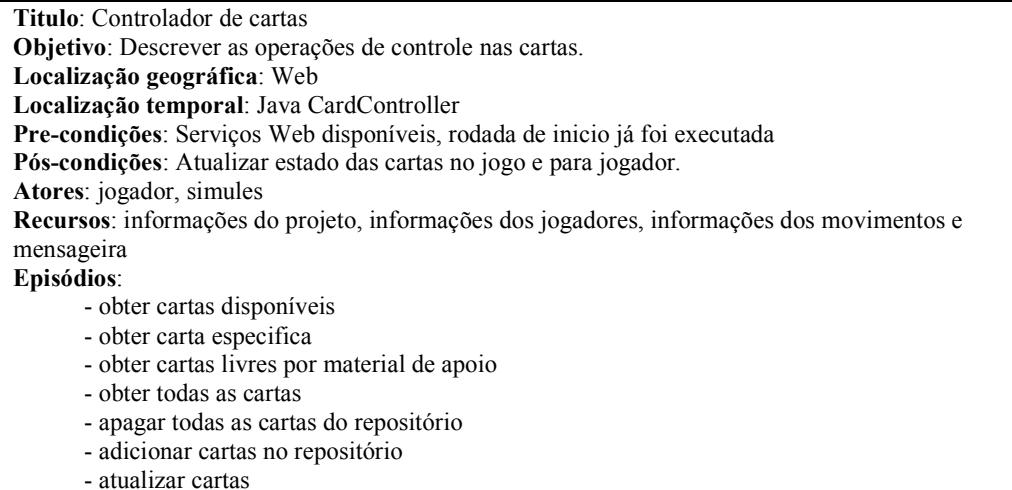

**Titulo**: Controlador de tabuleiro individual **Objetivo**: Descrever as operações de controle no tabuleiro individual. **Localização geográfica**: Web **Localização temporal**: Java IndividualboardController **Pre-condições**: Serviços Web disponíveis, rodada de ações em execução **Pós-condições**: Atualizar o tabuleiro individual do jogador. **Atores**: jogador, simules **Recursos**: informações do projeto, informações dos jogadores, informações dos movimentos e mensageira **Episódios**: - criar o tabuleiro individual para o jogador - obter os tabuleiros individuais dos jogador - obter a configuração do tabuleiro individual do jogador - validar se jogador está registrado no jogo para disponibilizar - atualiza a configuração do tabuleiro do jogador

- obter o tabuleiro individual por jogador
- apaga os tabuleiros individuais dos jogadores

**Titulo**: Controlador dos módulos do projeto

**Objetivo**: Descrever as operações de controle nos módulos do projeto.

**Localização geográfica**: Web

**Localização temporal**: Java ModulesProjectController

**Pre-condições**: Serviços Web disponíveis, projeto para o jogo já escolhido

**Pós-condições**:

**Atores**: jogador, simules

**Recursos**: informações do projeto, informações dos jogadores, informações dos movimentos e mensageira

**Episódios**:

- obter os módulos de um projeto especificado
- obter os módulos do projeto com estado escolhido
- obter os módulos de um projeto organizados em um arranjo
- inspecionar módulos especificados
- obter os módulos por um identificador

**Titulo**: Controlador de movimentos no jogo **Objetivo**: Descrever as operações de controle nos movimentos do jogo. **Localização geográfica**: Web **Localização temporal**: Java MoveController **Pre-condições**: Serviços Web disponíveis, rodada de conceitos em execução **Pós-condições**: **Atores**: jogador, simules **Recursos**: informações do projeto, informações dos jogadores, informações dos movimentos e mensageira **Episódios**: - obter todos os movimentos - atualizar o movimento para o jogador - atualizar o próximo movimento - obter um movimento especifico - obter o movimento ativo no sistema - obter o mínimo movimento ativo no sistema - reiniciar os movimentos

- obter o primeiro movimento no sistema
- fechar um movimento
- habilitar o próximo movimento
- habilitar próximo movimento para o jogador

**Titulo**: Controlador de cartas por jogador **Objetivo**: Descrever as operações de controle nos módulos do projeto. **Localização geográfica**: Web **Localização temporal**: Java PlayerCardController **Pre-condições**: Serviços Web disponíveis **Pós-condições**: **Atores**: jogador, simules **Recursos**: informações do projeto, informações dos jogadores, informações dos movimentos e mensageira **Episódios**: - obter todas as cartas por jogador - apagar todas as cartas por jogador - adicionar cartas para um jogador - obter cartas de um jogador especifico

- obter as cartas problemas submetidas a um jogador especifico
- obter as cartas problemas do jogador
- obter as cartas conceito por jogador
- apagar carta especifica do repositório
- obter cartas por jogador

**Titulo**: Controlador de cartas tipo **Objetivo**: Descrever as operações de controle nos tipos de cartas. **Localização geográfica**: Web **Localização temporal**: Java CardtypeController **Pre-condições**: Serviços Web disponíveis, rodada de inicio já foi executada **Pós-condições**: Atualizar estado das cartas no jogo e para jogador. **Recursos**: informações do projeto, informações dos jogadores, informações dos movimentos e mensageira **Atores**: simules, jogador **Episódios**: - obter os tipos de cartas

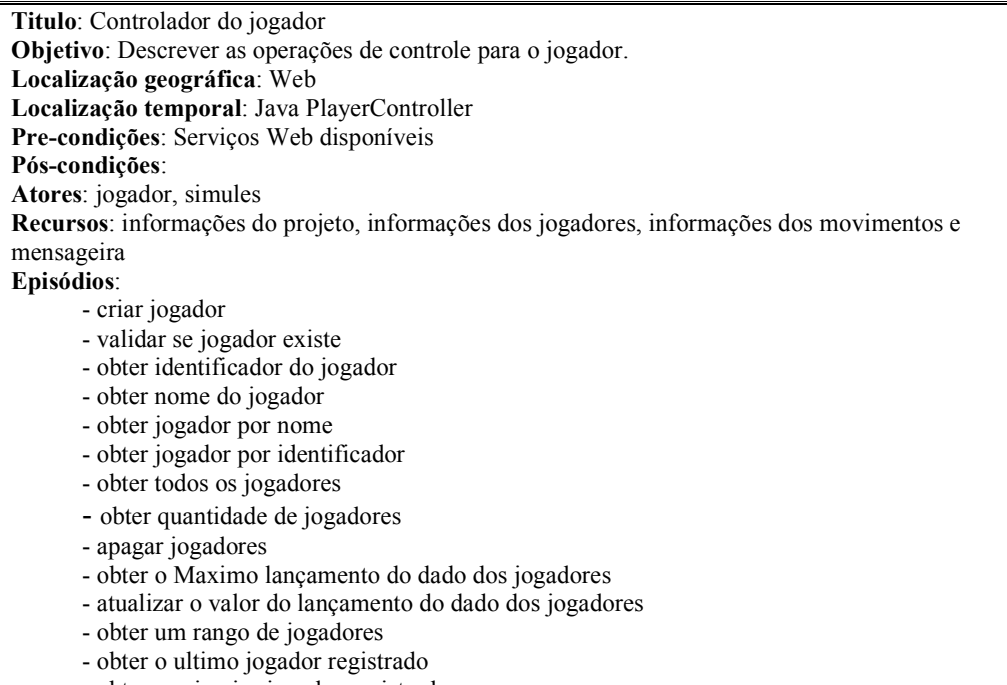

- obter o primeiro jogador registrado

**Titulo**: Controlador engenheiros de software por jogador **Objetivo**: Descrever as operações de controle entre o jogador e seus engenheiros de software. **Localização geográfica**: Web **Localização temporal**: Java PlayerSoftengineerController **Pre-condições**: Serviços Web disponíveis **Pós-condições**: **Atores**: jogador, simules **Recursos**: informações do projeto, informações dos jogadores, informações dos movimentos e mensageira **Episódios**: - criar a relação entre engenheiro de software e jogador - obter todas as relações jogador e engenheiros de software - obter uma relação engenheiro de software jogador especifica

- obter uma relação engenheiro de software jogador especifica onde engenheiro está em estado contratado

- apagar todas as relações engenheiro de software e jogador
- apagar uma relação engenheiro de software e jogador especifica
- obter um engenheiro de software especifico
- apagar um engenheiro de software de uma relação, especificando engenheiro

**Titulo**: Controlador problemas por jogador **Objetivo**: Descrever as operações de controle entre o jogador e os problemas submetidos. **Localização geográfica**: Web **Localização temporal**: Java PlayersproblemsController **Pre-condições**: Serviços Web disponíveis **Pós-condições**: **Atores**: jogador, simules **Recursos**: informações do projeto, informações dos jogadores, informações dos movimentos e mensageira **Episódios**: - adicionar problema a jogador - obter os problemas de um jogador especifico - obter todos os problemas submetidos - atualizar as observações dos problemas submetidos - aceitar tratamento de um problema submetido - rejeitar tratamento de um problema submetido - atualizar o tratamento dos problemas - obter todos as cartas problemas dos jogadores -obter uma carta problema especifica - apagar todas as relações cartas problemas x jogador

**Titulo**: Controlador de projeto **Objetivo**: Descrever as operações de controle do projeto do jogo. **Localização geográfica**: Web **Localização temporal**: Java ProjectController **Pre-condições**: Serviços Web disponíveis **Pós-condições**: operações sobre o cartão do projeto disponíveis **Atores**: jogador, simules **Recursos**: informações do projeto, informações dos jogadores, informações dos movimentos e mensageira **Episódios**: - obter todos os projetos do repositório - obter um projeto especifico - obter um projeto por identificador - atualizar o estado do projeto a escolhido - reiniciar estado dos projetos

- obter a quantidade de módulos a serem construídos por projeto
- obter projeto escolhido
- obter a qualidade do projeto escolhido

**Titulo**: Controlador de estados dos engenheiros de software **Objetivo**: Descrever as operações de controle sobre os estados dos engenheiros de software. **Localização geográfica**: Web **Localização temporal**: Java SoftwareEngineerStatusController **Pre-condições**: repositório com engenheiros de software **Pós-condições**: operações com os diferentes estados dos engenheiros de software **Atores**: simules, engenheiros de software **Recursos**: informações do projeto, informações dos jogadores, informações dos movimentos e mensageira **Episódios**: - obter todos os estados dos engenheiros de software

**Titulo**: Controlador de rondas do jogo **Objetivo**: Descrever as operações de controle das rondas do jogo. **Localização geográfica**: Web **Localização temporal**: Java RoundController **Pre-condições**: Serviços Web disponíveis, fechar a entrada de jogadores já executada **Pós-condições**: rondas do jogo controladas pelo SimulES **Atores**: jogador, simules **Recursos**: informações do projeto, informações dos jogadores, informações dos movimentos e mensageira **Episódios**: - obter todas as rondas do jogo - reiniciar todas as rondas do jogo - fechar uma ronda especifica

- obter uma ronda especifica
- habilitar a seguinte ronda

**Titulo**: Controlador de engenheiros de software **Objetivo**: Descrever as operações de controle dos engenheiros de software. **Localização geográfica**: Web **Localização temporal**: Java SoftEngineerController **Pre-condições**: Serviços Web disponíveis **Pós-condições**: operações com engenheiros de software disponíveis **Atores**: jogador, simules, engenheiros de software **Recursos**: informações do projeto, informações dos jogadores, informações dos movimentos e mensageira **Episódios**: - obter todos os engenheiros de software - obter um engenheiro de software especifico

- obter engenheiros de software disponíveis
- atualizar o estado dos engenheiros de software para disponíveis
- 
- obter engenheiro de software se está disponível
- empregar engenheiro de software
- reiniciar engenheiros de software

**Titulo**: Controlador de material de apoio **Objetivo**: Descrever as operações de controle sobre o material de apoio. **Localização geográfica**: Web **Localização temporal**: Java SourceofcardsController **Pre-condições**: **Pós-condições**: operações com os materiais de apoio disponíveis **Atores**: simules, jogador administrador **Recursos**: mensageira **Episódios**: - obter todos os materiais de apoio - apagar material de apoio - adicionar material de apoio - atualizar material de apoio - obter material de apoio por identificador

- obter o Maximo identificador do material de apoio

# **6.5.2.Cenários da Camada de Modelo**

Estes cenários tratam dos objetos ou recursos com os quais o sistema opera.

Lembrando que nós representamos aqueles elementos identificados dentro da

modelagem como recurso e que se encontravam dentro do léxico como símbolos tipo sujeito como candidatos a classe e conseqüentemente parte do modelo. Eles ganharam representação em cenários, pois eles apresentam comportamentos como a materialização em objeto e operações com a camada de persistência.

**Titulo**: Aceitar movimento **Objetivo**: Descrever as operações para obter o objeto aceitar movimento. **Localização geográfica**: Web **Localização temporal**: Java Acceptmove **Pre-condições**: Banco de dados deve estar disponível **Pós-condições**: Objeto disponível **Atores**: simules **Recursos**: movimentos **Episódios**: 1- receber objeto da camada de controle 2- conectar ao banco de dado 3- enviar objeto à base de dados 4- receber objeto da base de dados

**Titulo**: Carta

**Objetivo**: Descrever as operações para obter o objeto carta. **Localização geográfica**: Web **Localização temporal**: Java Card **Pre-condições**: Banco de dados deve estar disponível **Pós-condições**: Objeto disponível **Atores**: simules **Recursos**: carta (identificador, nome, referência, descrição, regra, link), material de apoio, tipo de carta. **Episódios**: 1- receber objeto da camada de controle 2- conectar ao banco de dado 3- enviar objeto à base de dados

4- receber objeto da base de dados

**Titulo**: Tipo de Carta **Objetivo**: Descrever as operações para obter o objeto tipo de carta. **Localização geográfica**: Web **Localização temporal**: Java CardType **Pre-condições**: Banco de dados deve estar disponível **Pós-condições**: Objeto disponível **Atores**: simules **Recursos**: tipo de carta(identificador, descrição). **Episódios**: 1- receber objeto da camada de controle 2- conectar ao banco de dado

3- enviar objeto à base de dados

4- receber objeto da base de dados

**Titulo**: Tabuleiro Individual **Objetivo**: Descrever as operações para obter o tabuleiro individual. **Localização geográfica**: Web **Localização temporal**: Java Individualboard **Pre-condições**: Banco de dados deve estar disponível **Pós-condições**: Objeto disponível **Atores**: simules **Recursos**: Tabuleiro Individual (identificador, configuração) **Episódios**: 1- receber objeto da camada de controle 2- conectar ao banco de dado 3- enviar objeto à base de dados

4- receber objeto da base de dados

**Titulo**: Módulos do projeto **Objetivo**: Descrever as operações para obter os módulos de um projeto. **Localização geográfica**: Web **Localização temporal**: Java Modulesproject **Pre-condições**: Banco de dados deve estar disponível **Pós-condições**: Objeto disponível **Atores**: simules **Recursos**: Módulos (identificador, requisitos, desenho, código, rastro, ajuda), projeto **Episódios**: 1- receber objeto da camada de controle 2- conectar ao banco de dado 3- enviar objeto à base de dados

4- receber objeto da base de dados

**Titulo**: Módulos do projeto **Objetivo**: Descrever as operações para obter os módulos de um projeto. **Localização geográfica**: Web **Localização temporal**: Java Modulesproject **Pre-condições**: Banco de dados deve estar disponível **Pós-condições**: Objeto disponível **Atores**: simules **Recursos**: Módulos (identificador, requisitos, desenho, código, rastro, ajuda), projeto **Episódios**: 1- receber objeto da camada de controle 2- conectar ao banco de dado 3- enviar objeto à base de dados 4- receber objeto da base de dados

**Titulo**: Movimento **Objetivo**: Descrever as operações para obter os movimentos no jogo. **Localização geográfica**: Web **Localização temporal**: Java Move **Pre-condições**: Banco de dados deve estar disponível **Pós-condições**: Objeto disponível **Atores**: simules **Recursos**: Movimentos (identificador, descrição, precondição, estado), ronda, jogador **Episódios**: 1- receber objeto da camada de controle 2- conectar ao banco de dado 3- enviar objeto à base de dados 4- receber objeto da base de dados

**Titulo**: Jogador **Objetivo**: Descrever as operações para obter os jogadores. **Localização geográfica**: Web **Localização temporal**: Java Player **Pre-condições**: Banco de dados deve estar disponível **Pós-condições**: Objeto disponível **Atores**: simules **Recursos**: Jogador (identificador, nome), dado **Episódios**: 1- receber objeto da camada de controle 2- conectar ao banco de dado 3- enviar objeto à base de dados

4- receber objeto da base de dados

**Titulo**: Projeto **Objetivo**: Descrever as operações para obter os projetos. **Localização geográfica**: Web **Localização temporal**: Java Project **Pre-condições**: Banco de dados deve estar disponível **Pós-condições**: Objeto disponível **Atores**: simules **Recursos**: Projeto (identificador, nome, descrição, complexidade, orçamento, status, tamanho, qualidade) **Episódios**: 1- receber objeto da camada de controle 2- conectar ao banco de dado 3- enviar objeto à base de dados

4- receber objeto da base de dados

## **Titulo**: Ronda

**Objetivo**: Descrever as operações para obter as rondas do jogo. **Localização geográfica**: Web **Localização temporal**: Java Round **Pre-condições**: Banco de dados deve estar disponível **Pós-condições**: Objeto disponível **Atores**: simules **Recursos**: Ronda (identificador, descrição, status) **Episódios**: 1- receber objeto da camada de controle 2- conectar ao banco de dado 3- enviar objeto à base de dados 4- receber objeto da base de dados

**Titulo**: Engenheiro de Software **Objetivo**: Descrever as operações para obter os engenheiros de software do jogo. **Localização geográfica**: Web **Localização temporal**: Java Softengineer **Pre-condições**: Banco de dados deve estar disponível **Pós-condições**: Objeto disponível **Atores**: simules **Recursos**: Engenheiro de Software (identificador, nome, descrição, salário, habilidade, maturidade), Status. **Episódios**: 1- receber objeto da camada de controle 2- conectar ao banco de dado 3- enviar objeto à base de dados 4- receber objeto da base de dados

**Titulo**: Material de apoio **Objetivo**: Descrever as operações para obter material de apoio. **Localização geográfica**: Web **Localização temporal**: Java Sourceofcards **Pre-condições**: Banco de dados deve estar disponível **Pós-condições**: Objeto disponível **Atores**: simules **Recursos**: Material de apoio (identificador, descrição), cartas **Episódios**: 1- receber objeto da camada de controle 2- conectar ao banco de dado 3- enviar objeto à base de dados 4- receber objeto da base de dados

## **6.5.3.Cenários da Camada de Visão**

Usualmente está relacionada com a interface do usuário, e se encarrega de transformar o modelo para que possa ser visualizado, ou seja, converte os dados para que sejam significativos para o usuário e de fácil interpretação. Além disso, se encarrega da interação com o usuário, por isso, os elementos modelados e implementados para esta camada são aqueles que apresentamos em sessões anteriores como os correspondentes às seguintes: *apresentar dinâmica do jogo, construção de artefatos, correção de artefato, gestão de material de apoio, gestão do jogo, inspeção de artefato, integração de artefatos no módulo, joga rodada de ações, joga rodada de conceitos, joga rodada de inicio, submissão de produto e tratamento de problema.* 

#### **6.6.Operacionalização das** *SDsituations*

No modelo MVC existe uma separação clara entre controlador e a visão. O controlador é quem recebe o pedido. O modelo trata das operações básicas e a visão apresenta a interface. Na Figura 79 é mostrada esta arquitetura MVC refinada e usada para aplicações Web e escolhida para o SimulES-W.

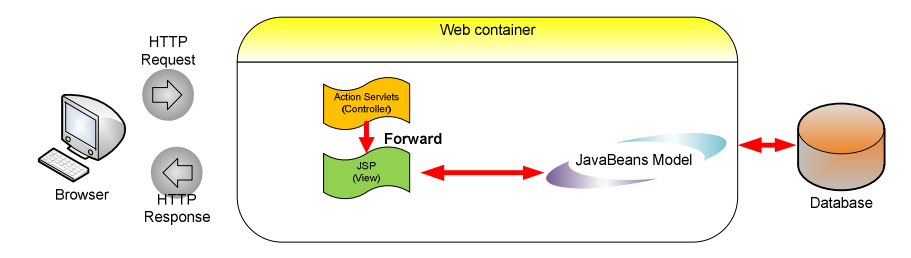

**Figura 79 – MVC para aplicações Web [63].** 

#### **6.6.1.***Frameworks* **de Desenvolvimento Web**

O termo *Framework* tornou-se popular nos últimos anos dentro do ambiente de desenvolvimento de software. É comum encontrar essa palavra em várias circunstâncias: informações sobre linguagens de programação, informações sobre novas tecnologias Web, evolução de software, qualidade de software entre outras.

# • **JavaServer Faces (JSF)**

É um *framework* de interface do usuário do lado do servidor para aplicações Web baseadas na tecnologia Java e no padrão MVC (Modelo Visão Controlador) [63].

# • **Visual Web JavaServer Faces**

É um *framework* de J2EE baseado em JSF. Com este *framework* é possível criar páginas Web visualmente. Visual JSF introduz algumas bibliotecas de extensão para dar suporte ao desenvolvimento de aplicações JSF [63].

## • **jMaki Ajax** *Framework*

É um *framework* de Ajax que fornece um modelo para *widgets* de Ajax reutilizáveis que podem ser desenhados ou estendidos de ferramentas existentes. *jMaki* facilita a passagem de parâmetros para os *widgets* e fornece os meios para uma conexão melhor dos *widgets* com recursos do servidor usando XML ou JSON. Atualmente, o *jMaki runtime* do lado do servidor é fornecido como uma biblioteca de tags JSP ou um componente JSF [63].

# • **Hibernate 3.2.5**

*Framework* de mapeamento de objetos para o modelo relacional. Hibernate pode expressar consultas tanto em sua linguagem de consulta chamada HQL (*Hibernate Query Languaje*) como em SQL [64].

## **6.6.2.Ferramentas de Desenvolvimento**

#### • **Netbeans 6.5**

Ambiente de desenvolvimento integrado de software livre propriedade da *Sun Microsystems* com estrutura modular que permite trabalhar com diferentes linguagens de desenvolvimento.

#### • **Servidor de aplicações GlassFish 3.0**

Aponta a camada Web para o serviço de aplicações Web e tem um desenho modular e sua característica principal é que ocupa poucos recursos. Alem disso, é um servidor Web com suporte a servlets y JSPs.

## • **MySQL 5.1**

É um sistema de gestão de bases de dados relacional, *multithreading* e multiusuário. Desenvolvido pela *MySQL AB* e comprado pela *Sun MicroSystems*.

# **6.6.3.Desenvolvimento do SimulES-W**

#### **6.6.3.1.Operacionalização dos Cenários da Camada de Visão**

Como se falou em sessões anteriores os cenários da camada de visão foram aqueles mapeados das *SDsituations*, eles apresentam aos jogadores as funcionalidades principais do jogo através das telas.

## *SDsituation apresentar dinâmica do jogo*

Esta *SDsituations* é um caso particular pois ela surgiu em resposta à operacionalização do tabuleiro individual, ele passou de ser um recurso a ser um cenário, pois, na implementação ele precisava ter comportamento para atender a troca de mensagens entre jogadores além de fornecer as informações de interesse geral.

Na Figura 80 se tem as mensagens dos jogadores, mensagens do jogo, o projeto escolhido e seus módulos, jogadores on-line e jogadas aceitas que foram recursos identificados na modelagem.

Finalmente, como esta é a tela principal com as informações de interesse para todos os jogadores, serve de tabuleiro principal, onde são centralizadas as informações gerais do jogo.

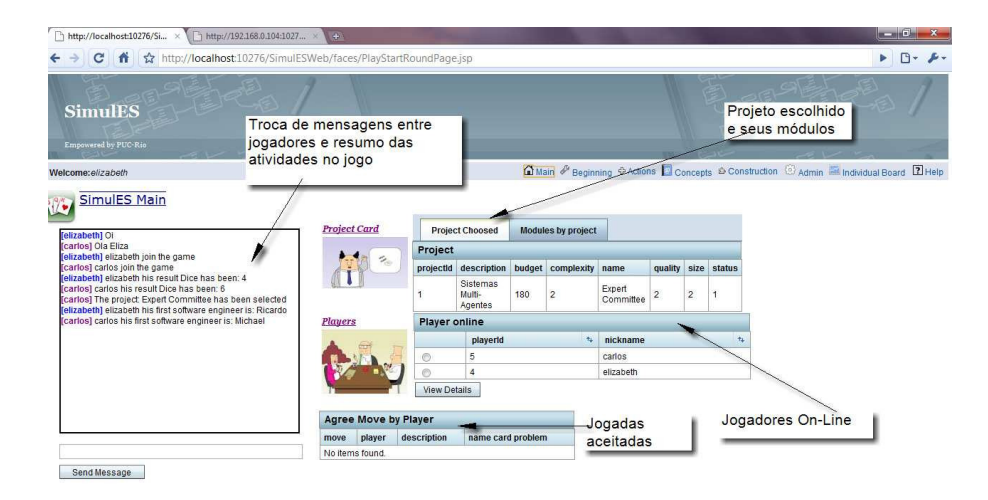

**Figura 80 – Tela da** *SDsituation* **Apresentar Dinâmica do Jogo.** 

Lembrando que *SDsituations* foram descritas usando técnicas de cenários, na Figura 81 é mostrado como essa descrição chega ao nível do código.

Usaremos a *SDsitutions apresentar dinâmica do jogo* para ilustrar a operacionalização na camada de visão e sua descrição usando cenários.

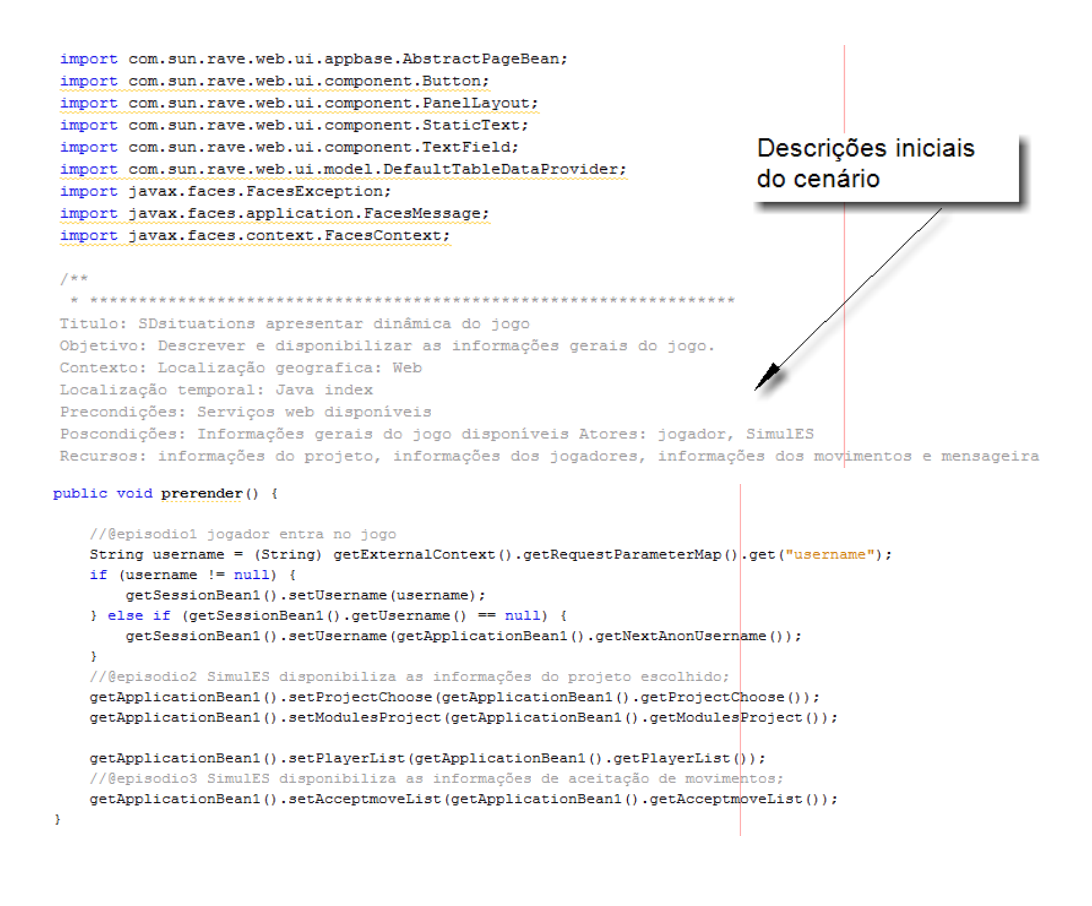

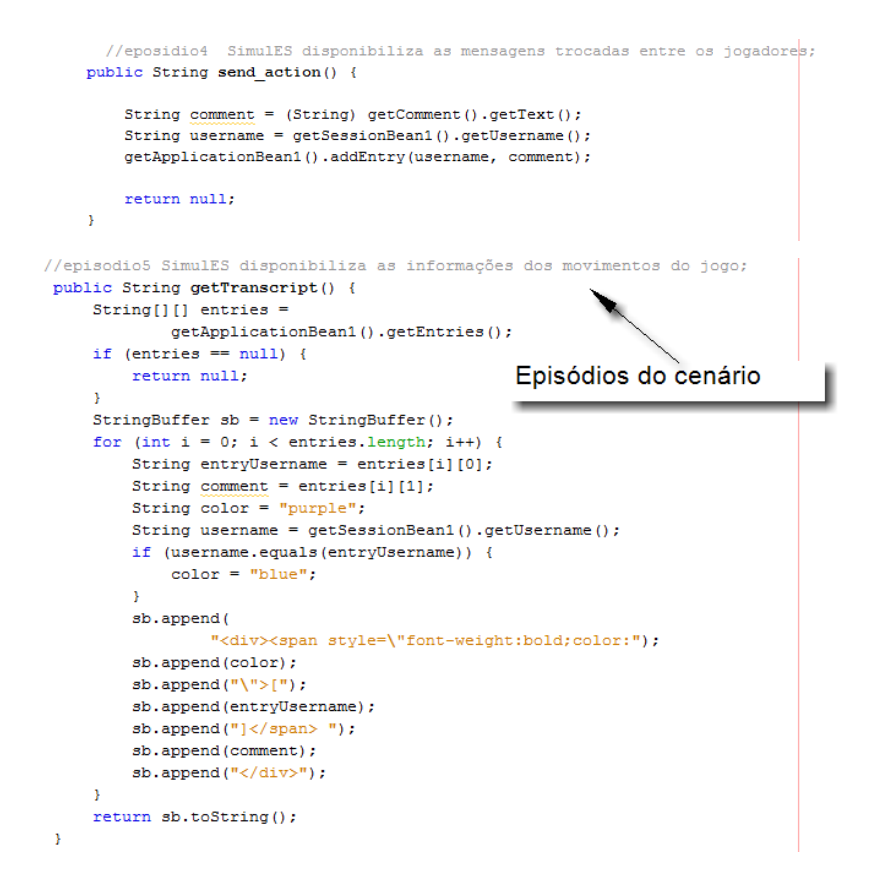

**Figura 81 – Parte do código da** *SDsituation* **Apresentar Dinâmica do Jogo.** 

## *SDsituation joga rodada de inicio*

Para esta *SDsituation* a interação sistema jogador é maior, na Figura 82 vemos os principais episódios que são executados pelo jogador e processados pelo SimulES, também recursos (dado, projeto, engenheiro de software, mensagens) identificados no modelagem são apresentados aos usuários.

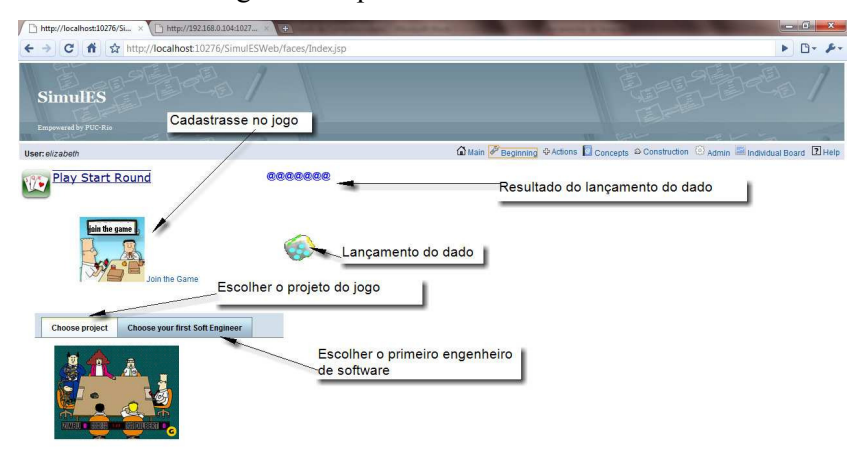

**Figura 82 – Tela da** *SDsituation* **Joga Rodada de Inicio***.*

# *SDsituation joga rodada de ações*

Em rodada de ações como é apresentado na Figura 83 tem-se o lançamento do dado como um dos episódios a serem executados, o sistema escolhe aleatoriamente um valor entre 1 e 6, depois o resultado é apresentado pelo SimulES para o jogador. Com este resultado o SimulES fornece as cartas conceito e problema e os engenheiros de software que são apresentados nas tabelas para ao jogador.

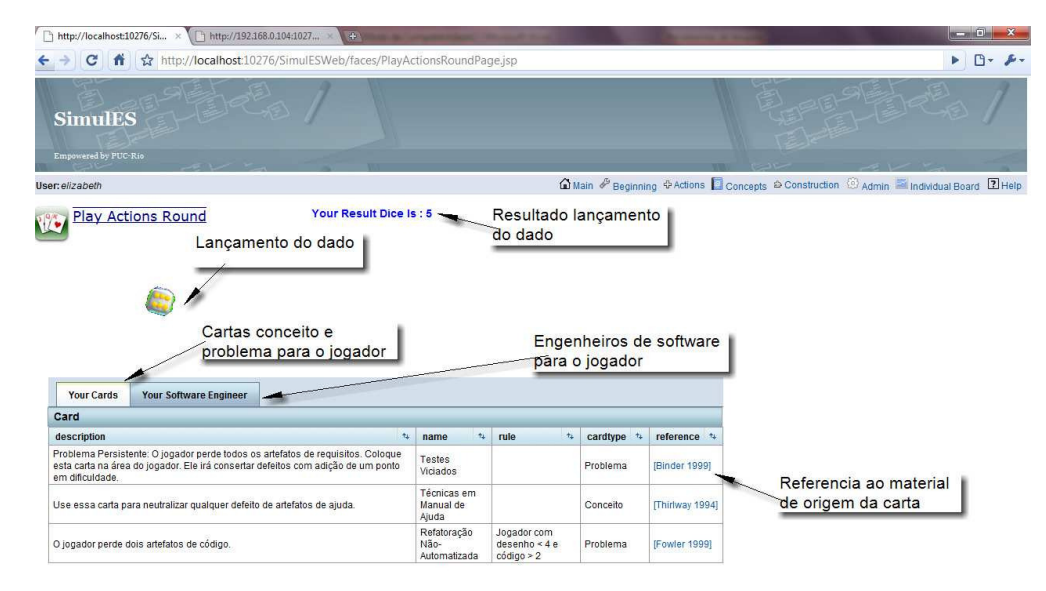

**Figura 83 – Tela da** *SDsituation* **Joga Rodada de Ações.** 

# *SDsituation construção de artefatos*

A Figura 84 ilustra o tabuleiro individual na *SDsituation* construção de artefato, nesta tela o jogador tem os engenheiros de software contratados para a construção dos diferentes artefatos, cada um deles com um elo que apresenta as informações dos engenheiros de software. A Figura representa as cartas brancas e as cartas cinza sem terem sido desviradas ainda. Também na parte inferior da tela aparecem as operações possíveis dentro do tabuleiro.

A Figura nos mostra que o jogador escolheu construir artefato, para que ação seja finalizada, ele tem que submeter a jogada usando o botão *Submit*.

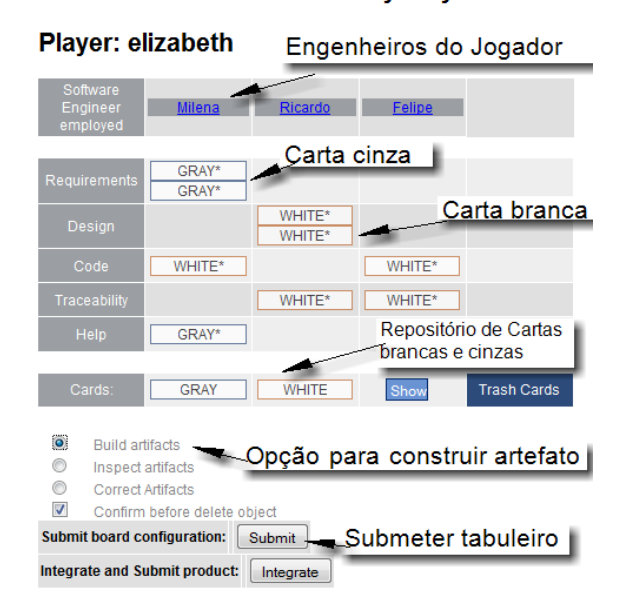

#### **Individual Board by Player**

**Figura 84 – Tela da** *SDsituation* **Construção de Artefatos.** 

# *SDsituation inspeção de artefato*

Quando o jogador já construiu o artefato ele pode inspecioná-lo. Na Figura 85 ilustramos o resultado de uma inspeção quando o artefato tem erro e quando não tem. SimulES aleatoriamente escolhe a qualidade da carta branca ou carta cinza , sendo que as cartas brancas tem menos possibilidades de ter erro que as cartas cinzas.

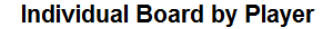

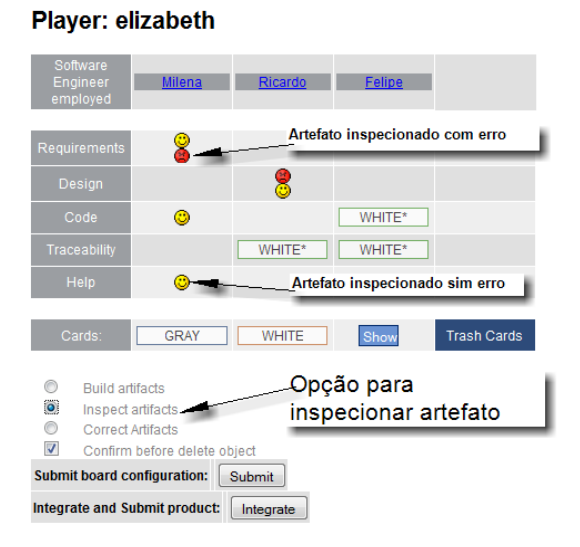

**Figura 85 – Tela da** *SDsituation* **Inspeção de Artefato***.* 

## *SDsituation correção de artefato*

Quando é a vez de corrigir algum artefato defeituoso o jogador leva-o para a caixa de apagar carta (Trash Card) e escolhe do monte de cartas brancas ou cinza a carta a substituir, como é ilustrado na Figura 86.

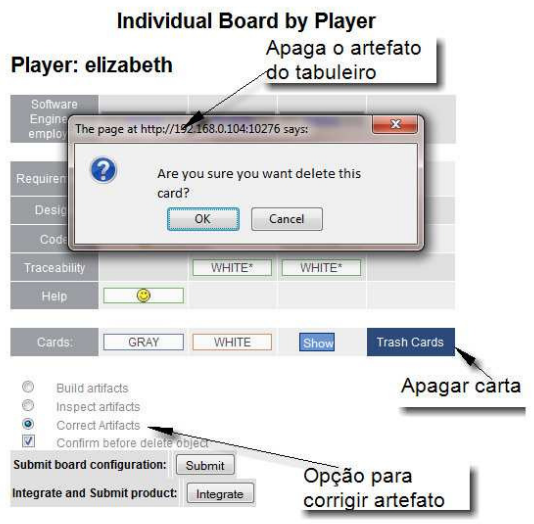

**Figura 86 – Tela da** *SDsituation* **Correção de Artefato.**

# *SDsituation joga rodada de conceitos*

A jogada de conceito tem três ações possíveis, como representadas nas Figuras 87, 88, 89. Na primeira (Figura 87) temos as ações com os engenheiros de software. Se jogador escolhe contratar ele aparecera no tabuleiro individual ou se ele escolhe demitir o engenheiro voltara para o repositório ficando disponível para que outro jogador possa contratá-lo.

|                    | Empowered by PUC-Rio                                                   |              |                                    |                                                                                                    |                    |                         |                             |          |                                      | C Main & Beginning + Actions C Concepts + Construction + Admin - Individual Board E Help |
|--------------------|------------------------------------------------------------------------|--------------|------------------------------------|----------------------------------------------------------------------------------------------------|--------------------|-------------------------|-----------------------------|----------|--------------------------------------|------------------------------------------------------------------------------------------|
| wo                 | User: elizabeth<br><b>Play Concepts Round</b>                          |              |                                    |                                                                                                    |                    |                         |                             |          |                                      |                                                                                          |
|                    | Cards By Player                                                        |              | de software<br><b>Discard Card</b> | Ações com os engenheiros<br><b>Submit Problems</b>                                                        |                    |                         | <b>All Problems Treated</b> |          | Engenheiro de<br>software contratado |                                                                                          |
|                    |                                                                        |              |                                    |                                                                                                    |                    |                         |                             |          |                                      |                                                                                          |
|                    | <b>Manage Software Engineers</b><br><b>Software Engineer By Player</b> |              |                                    |                                                                                                    | Problems by player |                         |                             |          |                                      |                                                                                          |
|                    | softengineerid to                                                      | name<br>$+1$ | description                        |                                                                                                    | $\pm$              | hability +              | maturity<br><b>the</b>      | salary + | softwareengineerstatus               |                                                                                          |
|                    | 9                                                                      | Bob          | gerência de software               | Cinco anos de experiência em desenvolvimento e                                                            |                    | $\overline{3}$          | 3                           | 70       | Contratado                           |                                                                                          |
| $\circ$<br>Ó       | 12                                                                     | Bartolomeu   | equipe                             | Funcionário confiável com bom relacionamento com a                                                        |                    | $\overline{\mathbf{3}}$ | $\overline{\mathbf{3}}$     | 60       | Contratado                           |                                                                                          |
| $\circ$<br>$\circ$ | 14                                                                     | Donna        | reais                              | Doutora em Ciência da Computação, boa habilidade em<br>programação, mas sem muita experiência em sistemas |                    | $\sim$                  | $\overline{2}$              | 80       | Reservado                            |                                                                                          |

**Figura 87 – Tela da** *SDsituation* **Joga Rodada de Conceitos ações sobre os Engenheiros de Software.**
Na Figura 88 ilustramos as cartas conceito e problema que o jogador tem disponível e onde ele pode selecionar para descartar algumas delas, para que estas voltem a ficar disponíveis para que outros jogadores possam escolhê-las.

|                           |                       | Empowered by PUC-Rio               |                                 |                                                                     |                                                                                                    |                                                                                      |                             |                                                      |             |  |  |
|---------------------------|-----------------------|------------------------------------|---------------------------------|---------------------------------------------------------------------|----------------------------------------------------------------------------------------------------|--------------------------------------------------------------------------------------|-----------------------------|------------------------------------------------------|-------------|--|--|
| <b>User:</b> elizabeth    |                       |                                    |                                 |                                                                     |                                                                                                    | Main & Beginning O Actions Concepts D Construction & Admin Mindividual Board El Help |                             |                                                      |             |  |  |
|                           |                       | <b>Play Concepts Round</b>         |                                 |                                                                     |                                                                                                    |                                                                                      |                             |                                                      |             |  |  |
|                           |                       |                                    |                                 |                                                                     |                                                                                                    |                                                                                      |                             |                                                      |             |  |  |
|                           |                       | Cards By Player                    |                                 |                                                                     | Opção para descartas as cartas                                                                                                    |                                                                                      |                             |                                                      |             |  |  |
|                           |                       |                                    |                                 |                                                                     | problema e cartas conceito por jogador                                                                                                    |                                                                                      |                             |                                                      |             |  |  |
|                           |                       |                                    |                                 |                                                                     |                                                                                                    |                                                                                      |                             |                                                      |             |  |  |
|                           |                       |                                    |                                 |                                                                     |                                                                                                    |                                                                                      |                             |                                                      |             |  |  |
|                           | <b>Card by Player</b> | <b>Manage Software Engineers</b>   | <b>Discard Card</b>             | <b>Submit Problems</b>                                              | Problems by player                                                                                                    |                                                                                      | <b>All Problems Treated</b> |                                                      |             |  |  |
|                           | cardid *              | $\mathbf{t}_k$<br>name             | description                     |                                                                     |                                                                                                    | $t+$                                                                                 | reference 4                 | rule<br>ts.                                          | cardtype ** |  |  |
| Ó                         | $\overline{2}$        | Programação<br>Literária           | software na tarefa de inspeção. |                                                                     | Use essa carta para adicionar 2 pontos na habilidade de um engenheiro de                                                                                      |                                                                                      | [Knuth 1992]                |                                                      | Conceito    |  |  |
|                           | 8                     | Técnicas em<br>Manual de<br>Ajuda  |                                 |                                                                     | Use essa carta para neutralizar qualquer defeito de artefatos de ajuda.                                                                                       |                                                                                      | Thirlway<br>19941           |                                                      | Conneito    |  |  |
|                           |                       | Testes                             | ponto em dificuldade.           |                                                                     | Problema Persistente: O jogador perde todos os artefatos de requisitos. Coloque<br>esta carta na área do jogador. Ele irá consertar defeitos com adição de um |                                                                                      | [Binder 1999]               | Engenheiro de<br>software com<br>maturidade $\leq 4$ | Problema    |  |  |
|                           | 7                     | Viciados                           |                                 |                                                                     |                                                                                                    |                                                                                      | IBinder 19991               |                                                      | Problema    |  |  |
|                           | 8                     | Ausência de<br>Módulo de<br>Testes |                                 | Todos os engenheiros com maturidade menor que 4 perdem um artefato. |                                                                                                    |                                                                                      |                             |                                                      |             |  |  |
| Ò<br>ø<br>$^{\circ}$<br>٥ | 11                    | Convênio<br>Universidade           |                                 |                                                                     | Se você pode contratar um engenheiro de software do monte de engenheiros.                                                                                     |                                                                                      |                             |                                                      | Conceito    |  |  |

**Figura 88 – Tela da** *SDsituation* **Joga Rodada de Conceitos ação de Descartar Cartas.** 

A Figura 89 ilustra como o jogador pode submeter problema para outros jogadores, ele escolhe um dos jogadores on-line para submeter à carta problema, com isso, o jogador escolhido recebe a notificação que uma carta problema foi jogada para ele.

|            | User: elizabeth       |                                    |                                    |                              |                                                                                                    |    |                             | Main & Beginning                                      |
|------------|-----------------------|------------------------------------|------------------------------------|------------------------------|----------------------------------------------------------------------------------------------------|----|-----------------------------|-------------------------------------------------------|
|            |                       | <b>Play Concepts Round</b>         |                                    |                              |                                                                                                    |    |                             |                                                       |
|            | Cards By Player       |                                    |                                    | Opção para submeter problema |                                                                                                    |    |                             |                                                       |
|            | Jogador on-line       |                                    |                                    |                              |                                                                                                    |    |                             |                                                       |
|            |                       | <b>Manage Software Engineers</b>   | <b>Discard Card</b>                | <b>Submit Problems</b>       | Problems by player                                                                                                    |    | <b>All Problems Treated</b> |                                                       |
|            | Players Online Carlos |                                    |                                    |                              |                                                                                                    |    |                             |                                                       |
|            | <b>Table</b>          | elizabeth<br>Carlos                |                                    |                              |                                                                                                    |    |                             |                                                       |
|            | cardid<br>t.          | 九<br>name                          | description                        |                              |                                                                                                    | t, | reference *                 | t,<br>rule                                            |
| $^{\circ}$ | $\overline{7}$        | <b>Testes</b><br>Viciados          | adição de um ponto em dificuldade. |                              | Problema Persistente: O jogador perde todos os artefatos de requisitos.<br>Coloque esta carta na área do jogador. Ele irá consertar defeitos com |    | IBinder 19991               | Engenheiro<br>de software<br>com<br>maturidade<br>< 4 |
| O          | 8                     | Ausência<br>de Módulo<br>de Testes |                                    |                              | Todos os engenheiros com maturidade menor que 4 perdem um artefato.                                                                              |    | IBinder 19991               |                                                       |

**Figura 89 – Tela da** *SDsituation* **Joga Rodada de Conceitos ação de Submeter Problema.**

#### *SDsituation tratamento de problema*

Para tratar uma carta problema existem duas opções que estão relacionadas com o conteúdo da carta problema, se tem cartas onde o jogador deve pagar uma penalidade ou se tem cartas que somente podem ser tratadas com cartas conceito.

Na Figura 90 ilustramos os problemas que um jogador tem para serem tratados, ele escolhe um destes e executa a ação tratar problema.

|         | User: elizabeth          |                                  | <b>Contractor</b> |                     |                                                           |                                                                            |                             |                | Children & Beginning Children's Concepts Construction Chadmin Enthronough Board El Hel |                  |  |
|---------|--------------------------|----------------------------------|-------------------|---------------------|-----------------------------------------------------------|----------------------------------------------------------------------------|-----------------------------|----------------|----------------------------------------------------------------------------------------|------------------|--|
|         |                          | Play Concepts Round              |                   |                     |                                                           |                                                                            |                             |                |                                                                                        |                  |  |
|         |                          | Cards By Player                  |                   |                     |                                                           | Opção tratar problema                                                      |                             |                |                                                                                        |                  |  |
|         |                          | Problemas a tratar               |                   |                     |                                                           |                                                                            |                             |                |                                                                                        |                  |  |
|         |                          |                                  |                   |                     |                                                           |                                                                            |                             |                |                                                                                        |                  |  |
|         |                          | <b>Manage Software Engineers</b> |                   | <b>Discard Card</b> | <b>Submit Problems</b>                                    | Problems by player                                                         | <b>All Problems Treated</b> |                |                                                                                        |                  |  |
|         | <b>Problems</b>          |                                  |                   |                     |                                                           |                                                                            |                             |                |                                                                                        |                  |  |
|         | cardid<br>$\mathbf{t}_k$ | name                             | $\tau_{\Phi}$ .   | description         |                                                           |                                                                            | ts.                         | reference +    | rule                                                                                   | $\tau_{\vec{k}}$ |  |
| $\circ$ | 26                       | Baixa Qualidade<br>de Testes     |                   |                     | poderão apenas inspecionar artefatos                      | Na próxima rodada de Ações, todos os engenheiros de software do adversário |                             | [Binder 1999]  | Engenheiro de software<br>com hablidade <= 2                                           |                  |  |
| $\circ$ | 29                       | Ausência de<br>Refatoração       |                   |                     | Escolha e descarte dois artefatos de código do adversário |                                                                            |                             | [Fowler, 1999] | Artefatos de desenho <= 3 e<br>de código >=3                                           |                  |  |
|         |                          |                                  |                   |                     |                                                           |                                                                            |                             |                |                                                                                        |                  |  |

**Figura 90 – Tela da** *SDsituation* **Tratamento de Problema, problemas por jogador.** 

Na Figura 91 ilustramos o caso no qual o jogador escolhe o tratamento do problema com uma carta conceito, ele submete sua operação para que seja visível para outros jogadores e estes aceitem seu tratamento, caso contrario a carta problema volta para o jogador.

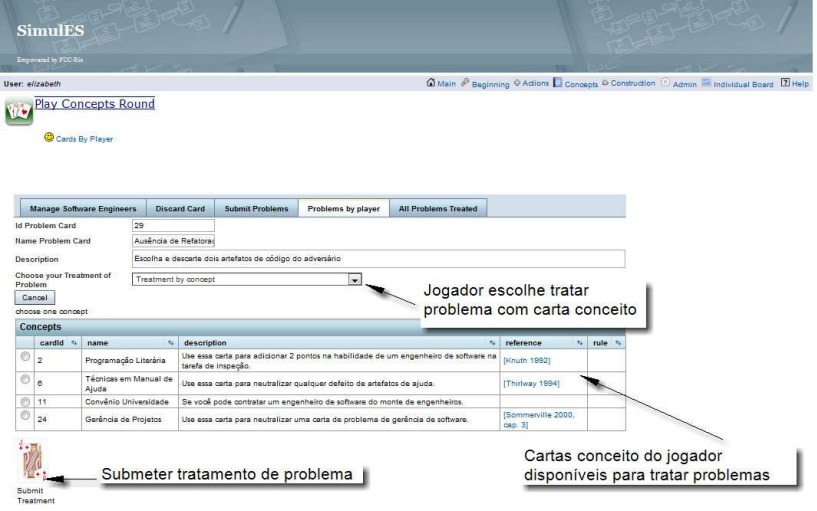

**Figura 91 – Tela da** *SDsituation* **Tratamento de Problema, tratamento com Carta Conceito.** 

Têm-se os casos no qual o jogador deve pagar uma penalidade com a carta problema imposta. Aqui o jogador deve explicar como a penalidade foi executada e submeter. Igual ao caso anterior, os demais jogadores devem aceitar ou rejeitar o tratamento dado à carta.

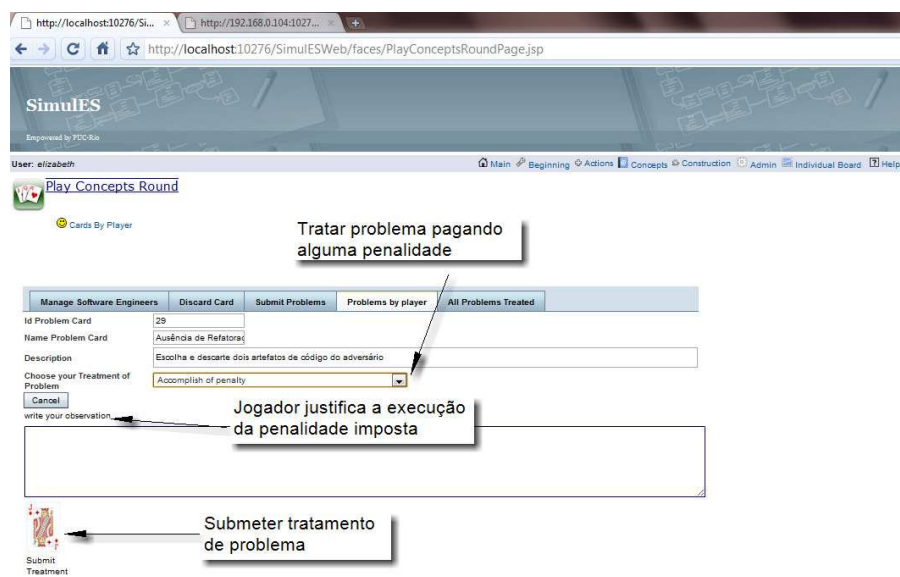

**Figura 92 – Tela da** *SDsituation* **Tratamento de Problema, tratamento com penalidade.** 

Na Figura 93 ilustramos os problemas tratados e que aguardam aprovação dos jogadores. Se o tratamento é aceito o jogador fica liberado da carta, caso contrario, ela retorna para que o jogador de o tratamento adequado.

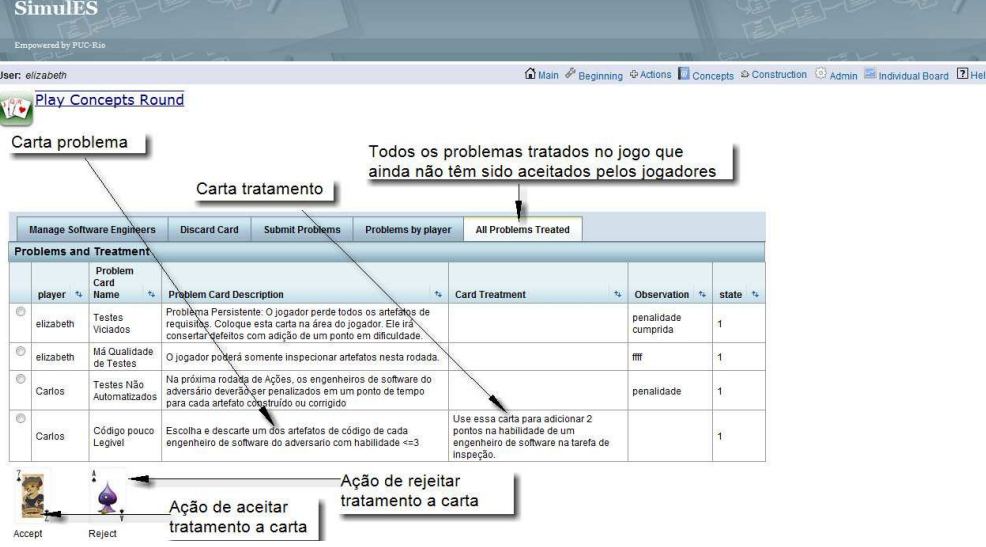

**Figura 93 – Tela da** *SDsituation* **Tratamento de Problema, aceitação de tratamento problema pelos jogadores.** 

## *SDsituation integração de artefatos no módulo e submissão de produto*

Quando o jogador chega nesta parte do jogo ele tem duas opções ilustradas na Figura 94, submeter o produto sem ter sido inspecionado (o SimulES realiza a inspeção aleatoriamente ou os jogadores inspecionaram o produto do jogador também aleatoriamente) ou submeter quando todos os artefatos tenham sido inspecionados nas diferentes rodadas do jogo.

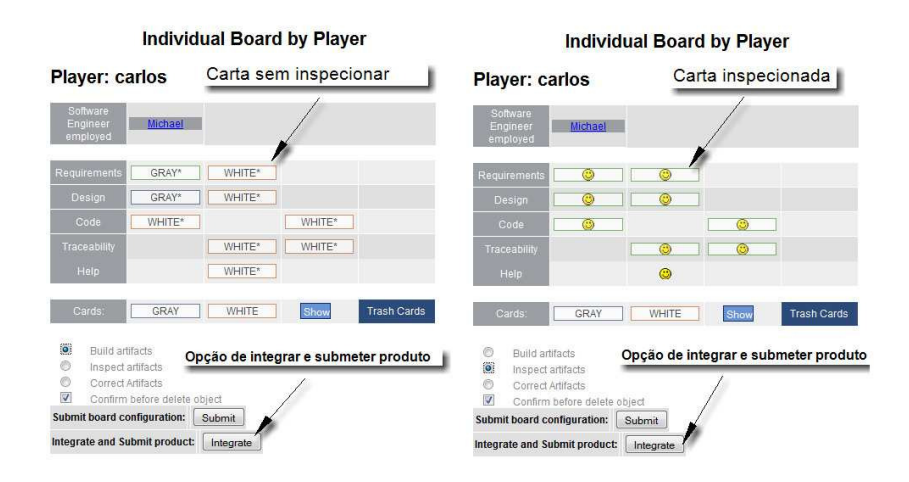

**Figura 94 – Tela das** *SDsituation***s Integração de Artefatos no Módulo e Submissão de Produto.** 

### *SDsituation gestão de material de apoio*

As cartas conceito e cartas problemas apresentadas no jogo pertencem a um grupo ou material de apoio. Antes do jogo começar, um jogador administrador escolhe o material de apoio e o sistema disponibiliza as cartas que tenham sido configuradas no sistema para o material de apoio escolhido. Na Figura 95 vemos as operações que são possíveis realizar na tela para este fim.

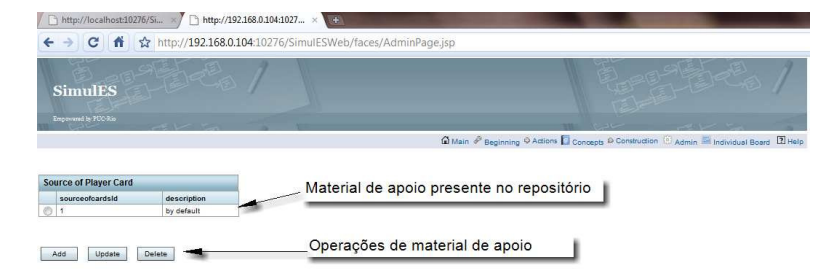

**Figura 95 – Tela da** *SDsituation* **Gestão de Material de Apoio, criar material de apoio.** 

Cartas problema e cartas conceito que são apresentadas no jogo são geridas nesta tela (Figura 96), esta ilustra as diferentes operações sobre as cartas além de configurar a referência ou origem da carta. A Figura 96 nos apresenta as cartas configuradas para o material de apoio padrão.

| http://localhost:10276/Si x            | http://192.168.0.104:1027 $\times$<br><b>F</b>                                                              |                                                |                                                                                        |                       |                                      |               |
|----------------------------------------|----------------------------------------------------------------------------------------------------|------------------------------------------------|----------------------------------------------------------------------------------------|-----------------------|--------------------------------------|---------------|
| c                                      | http://192.168.0.104:10276/SimulESWeb/faces/AdminPage.jsp                                                   |                                                |                                                                                        |                       |                                      |               |
| <b>SimulES</b><br>Empowered by PUC-Rio |                                                                                                    |                                                |                                                                                        |                       |                                      |               |
|                                        |                                                                                                    |                                                |                                                                                        |                       |                                      |               |
| Material de apoio                      |                                                                                                    |                                                | a Main & Beginning © Actions Concepts © Construction C Admin C Individual Board E Help |                       |                                      |               |
| by default<br>Cards                    | $\overline{\phantom{a}}$<br>Add Card<br>Save Changes                                                        | Revert Changes                                 | Operações sobre as cartas                                                              |                       |                                      |               |
| $\tau_{\rm A}$<br>Name                 | Description                                                                                                 | $\tau_{\rm L}$<br><b>Reference Name</b><br>ti. | ÷.<br><b>Link Reference</b>                                                            | Rule                  | * Card Type                          |               |
| Ambiente de Teste                      | Use essa carta para neutralizar defeitos em um de<br>seus componentes. A escolha do componente              | [JUnit 2006]                                   | http://www.tecco<br>mm.les.inf.puo-                                                    | Custo: 10 k           | Conceito<br>w.                       | Delete        |
| Programação Literária                  | Use essa carta para adicionar 2 pontos na habilidade<br>de um engenheiro de software na tarefa de inspeção. | [Knuth 1992]                                   | http://www.tecco<br>mm.les.inf.puo-                                                    |                       | Conceito                             | Delete        |
| Testes Viciados                        | Problema Persistente: O jogador perde todos os<br>artefatos de requisitos.                                  | [Binder 1999]                                  | http://www.tecco<br>mm.les.inf.puo-                                                    |                       | Problema                             | Delete        |
| Má Qualidade de Tes                    | O jogador poderá somente inspecionar artefatos nesta<br>rodada                                              | [Binder 1999]                                  | http://vook.com/vook<br>oho                                                            |                       | Problema                             | Delete        |
| Gerador de Código                      | Use essa carta para adicionar a cada rodada 1 carta<br>de código branca para dois engenheiros de            | fscifsafa                                      | http://www.tecco<br>mm.les.inf.ouo-                                                    | Custo: 10 k           | Conceito                             | Delete        |
| Técnicas em Manual (                   | Use essa carta para neutralizar qualquer defeito de<br>artefatos de ajuda.                                  | [Thirlway 1994]                                | http://www.tecco<br>mm.les.inf.puo-                                                    |                       | Conceito<br>$\overline{\phantom{0}}$ | Delete        |
| <b>Testes Viciados</b>                 | Problema Persistente:<br>O iogador perde todos os artefatos de requisitos.                                  | [Binder 1999]                                  | http://www.tecco<br>mm.les.inf.puo-                                                    | Engenheiro de softwar | Problems -                           | Delete        |
| Ausência de Módulo d                   | Todos os engenheiros com maturidade menor que 4<br>perdem um artefato.                                      | [Binder 1999]                                  | http://www.tecco<br>mm.les.inf.pup-                                                    |                       | Problema v                           | <b>Delete</b> |
| Refatoração Não-Auto                   | O jogador perde dois artefatos de código.                                                                   | [Fowler 1999]                                  | http://www.tecco<br>mm.les.inf.puo-                                                    | Jogador com desenho   | Problema v                           | Delete        |
| Espalhamento de Inte                   | O iogador perde um artefato de desenho e um de<br>código.                                                   | (Kiczales et al. 1997)                         | http://www.tecco<br>mm.les.inf.puo-                                                    | Jogador com desenho   | Problema v                           | Delete        |
| Convênio Universidad                   | Se você pode contratar um engenheiro de software do<br>monte de engenheiros.                                |                                                | http://www.tecco<br>mm les inf.ouo-                                                    |                       | Conceito<br>$\blacksquare$           | Delete        |

**Figura 96 – Tela da** *SDsituation* **Gestão de Material de Apoio, operações sobre Cartas Conceito e Cartas Problema.** 

# *SDsituation gestão do jogo*

Finalmente, a Figura 97 ilustra todas as atividades a fazer antes, durante e no final do jogo. Estas atividades devem ser realizadas pelo jogador administrador e garante o correto funcionamento dos recursos. Através das solicitações feitas pelo jogador administrador o SimulES-W deve fornecer os recursos do jogo.

| http://192.168.0.104:1027 ×<br>http://localhost:10276/Si x<br>$\sqrt{+1}$                                                                                                    |                                                                                                    | $-0 x$                                                                             |
|----------------------------------------------------------------------------------------------------|----------------------------------------------------------------------------------------------------|------------------------------------------------------------------------------------|
| http://192.168.0.104:10276/SimulESWeb/faces/Index.jsp<br>C<br>香                                                                                                    |                                                                                                    | $\triangleright$ $\Box$ + $\triangleright$                                         |
| <b>SimulES</b><br>Empowered by PUC-Rio                                                                                                    |                                                                                                    |                                                                                    |
|                                                                                                    |                                                                                                    | Main & Beginning O Actions Concepts @ Construction C Admin E Individual Board Z He |
| Start the game<br>Reiniciar as variáveis do jogo<br>Establish Game Session<br>Restart Game<br>Fechar a entrada de jogadores                                                                      | Estabelecer as variáveis para inicio do jogo<br><b>Choose The Support Material</b><br>Id<br>Description<br>Close Entry Players<br>01<br>by default<br>Choose Source of Cards                                                                                                    | Material de apoio<br>escolhido para a jogada                                       |
| Finish the game<br>Fechar o jogo<br>Game Over<br>Gerir material de apoio<br><b>Manage The Support Material</b><br>Type of Support Materia<br>Manage Cards<br>Gerir cartas conceito<br>e problema | $\overline{\mathbb{R}}$ $\overline{\mathbb{R}}$ $\overline{\$<br>SimulES - Google Chrome<br>http://192.168.0.104:10276/SimulESWeb/faces/RestartG<br>The game was<br>restarted! | Mensagem informativo de<br>reinicio das variáveis do jogo                          |

**Figura 97 – Tela da** *SDsituation* **Gestão do Jogo.** 

#### **6.6.3.2.Operacionalização dos Cenários da Camada do Modelo**

Os elementos identificados como recursos e modelados nos diagramas SR e diagramas SD foram representados na camada do modelo (Figura 98), além disso, foram descritos como cenários, pois na implementação apresentaram comportamentos. A Figura 98 apresenta as propriedades e métodos de cada um deles.

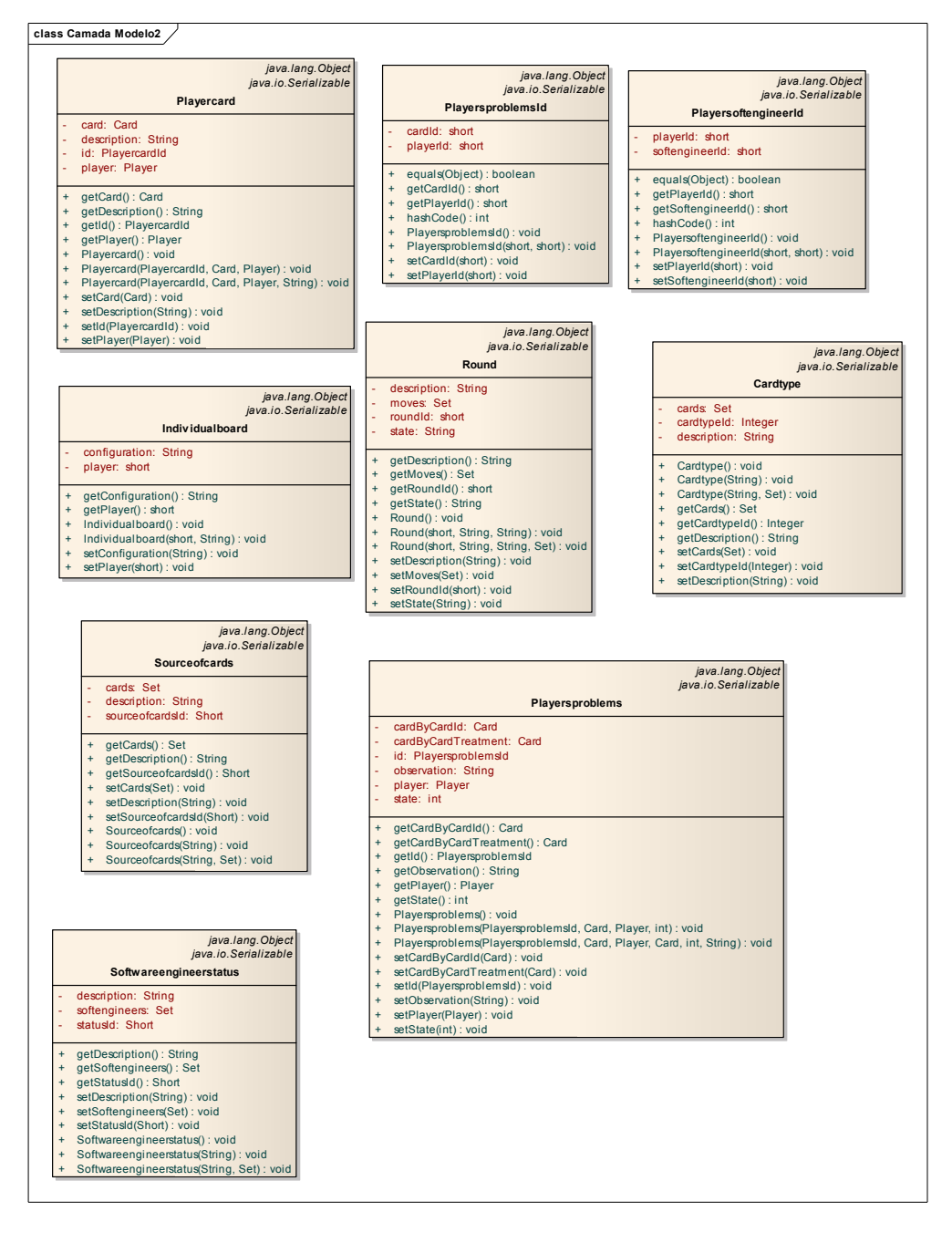

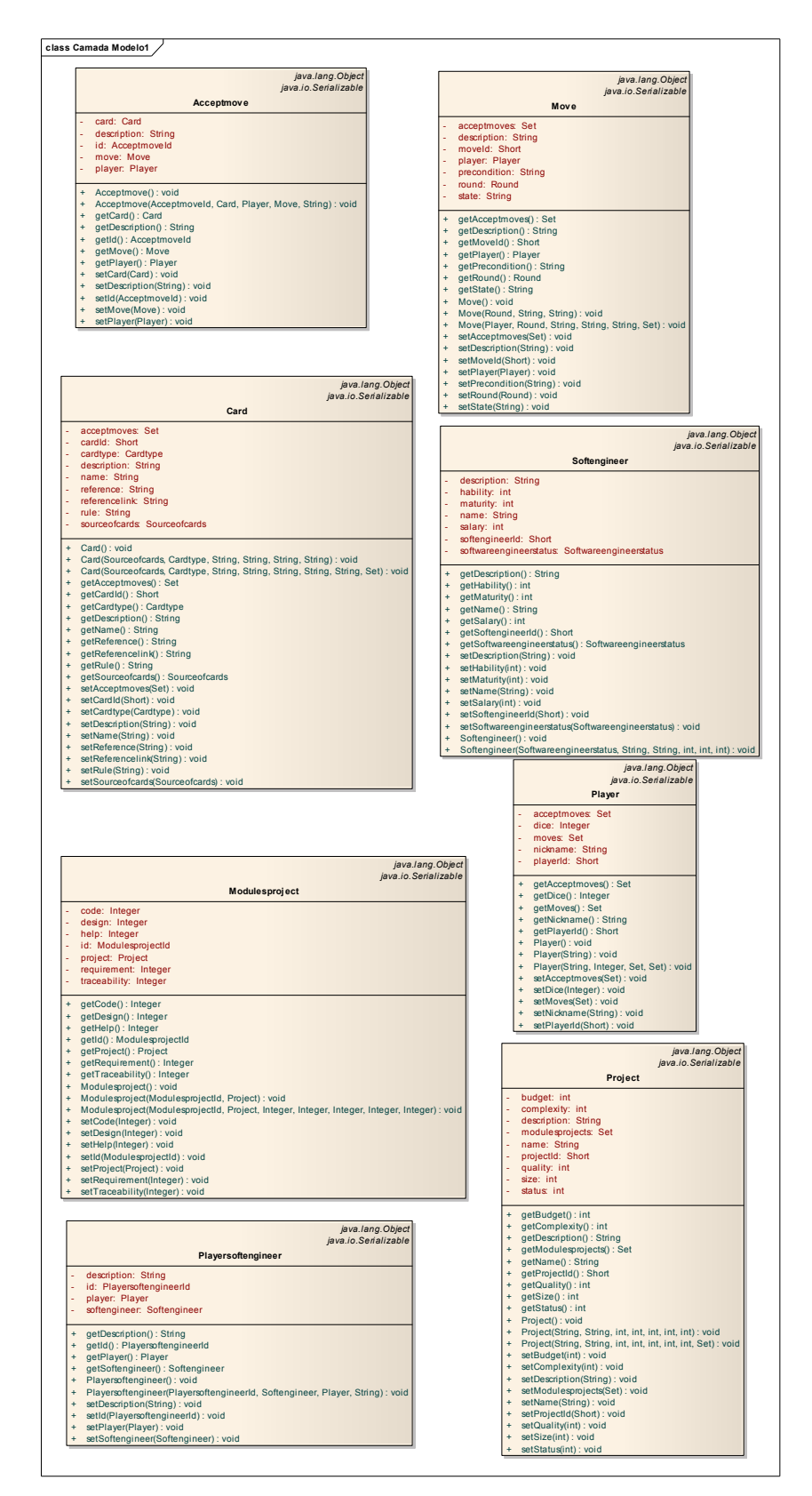

**Figura 98 – Operacionalização dos cenários da camada do modelo.** 

Cada uma das classes na camada de modelo foi descrita usando a técnica de cenários como ilustramos na Figura 99 que representa a classe tabuleiro individual.

```
package SimulES. Model;
   Titulo: Tabuleiro Individual
   Objetivo: Descrever as operações para obter o tabuleiro individual.
   ContextoLocalização geográfica: Web
   Localização temporal: Java Individualboard
   Pre-condições: Banco de dados deve estar disponível
   Pos-condições: Objeto disponível
   Atores: simules
    \star /
   public class Individualboard implements java.io.Serializable {
       //Recursos: Tabuleiro Individual (jogador, configuração)
       private short player;
       private String configuration;
F
       public Individualboard() {
       //episodio1 receber objeto da camada de controle
b
      public Individualboard(short player, String configuration) {
           this.player = player;this.configuration = configuration;
       //episodio2 enviar objeto à base de dados
Ia.
      public void setPlayer (short player) {
          this.player = player;
     \rightarrowb.
       public void setConfiguration (String configuration) {
          this configuration = configuration;
L
        //episodio3 receber objeto da base de dados
IĘL.
     public String getConfiguration() {
         return this.configuration;
\mathbf{L}\overline{1}Ig.
      public short getPlayer() {
          return this.player;
       \rightarrow\rightarrow
```
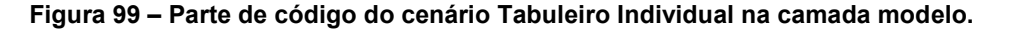

## **6.6.3.3.Operacionalização dos Cenários da Camada de Controle**

 As metas e tarefas que são comportamentos dentro do sistema realizadas por atores para um adequado fluxo do jogo estão na camada de controle.

As classes da camada de controle, Figura 100 se encarregam de receber as requisições da camada de visão, processando-as, depois a camada de visão apresenta o que a camada de controle requisitou.

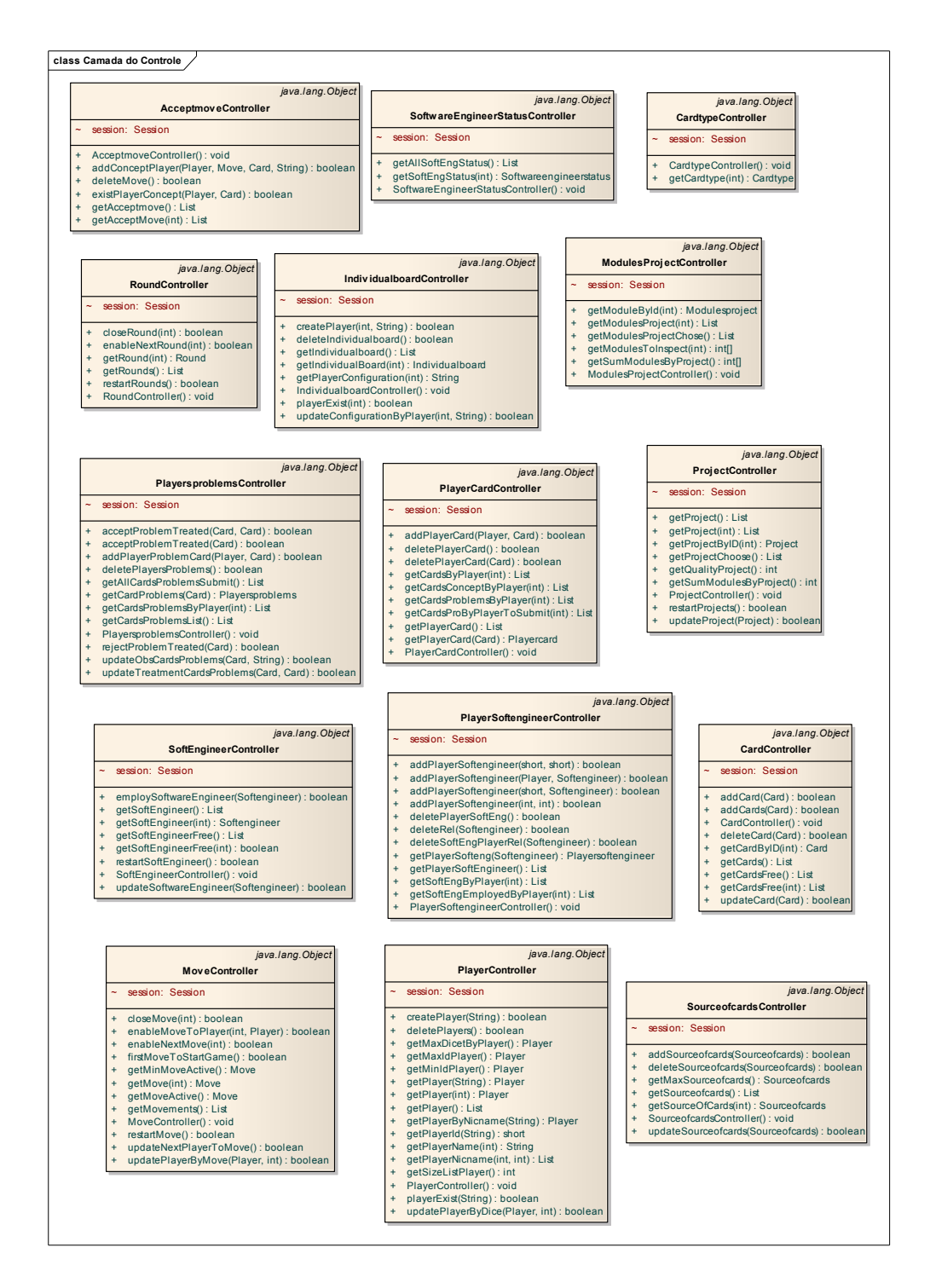

**Figura 100 – Operacionalização dos cenários da camada do controle.** 

Os elementos da camada de controle também foram descritos usando a técnica de cenários como é mostrado na Figura 101.

```
package SimulES.Control:
\Box import SimulES.Model.*;
    import java.util.Iterator;<br>import java.util.Iterator;<br>import java.util.List;<br>import org.hibernate.Query;
    import org.hibernate.Session;
\Box,<br>Titulo: Controlador de rondas do jogo<br>Objetivo: Descrever as operações de controle das rondas do jogo.
    Contexto:
     Localização geográfica: Web
    Localização temporal: Java RoundController<br>
Localização temporal: Java RoundController<br>
Pre-condições: Serviços web disponíveis, fechar a<br>
* entrada de jogadores já executadas pelo SimulES<br>
Atores: jogador, simules<br>
Recurs
    Atores: simules, jogador
    public class RoundController {
          // session with Hibernate<br>Session session = null;
                   etructor
\Boxpublic RoundController() {
               this session = HibernateUtil.getSessionFactory().getCurrentSession();
          \bar{\chi}//@episodio obter todas as rondas do jogo<br>public List getRounds() {
 h
                List<Round> roundList = null;
                List<Round> roundList = null;<br>try {<br>if (!this.session.isOpen()) {<br>this.session =
                                       HibernateUtil.getSessionFactory().getCurrentSession();
                      org.hibernate. Transaction tx = session.beginTransaction();
                      Ouery q = session.createQuery("from Round");<br>roundList = (List<Round>) q.list();
                } catch (Exception e) {
                      e.printStackTrace();
                .<br>return roundList;
          \rightarrow//@episodio reiniciar todas as rondas do jogo
          public boolean restartRounds () {<br>boolean bTrans = false;
  \Boxtry {
                      if (!this.session.isOpen()) {
                            .<br>org.hibernate.Transaction tx = session.beginTransaction();<br>List<Round> roundList = getRounds();
                      Iterator it = roundList.iterator();
                      \begin{aligned} \texttt{while (it.hasNext())} \ \{\texttt{Round round} = (\texttt{Round}) \ \texttt{it.next();} \\ \texttt{round.setState("I");} \end{aligned},<br>bTrans = true;<br>System.out.println("Restart Successfully");
                      tx.commit();
                } catch (Exception e) {
                     e.printStackTrace();
                .<br>return bTrans;
          \overline{\mathbf{r}}//@episodio fechar uma ronda especifica<br>public boolean closeRound(int roundId) {
\boxminusboolean bTrans = false;poolean pirans - raise;<br>try {<br>if (!this.session.isOpen()) {<br>this.session =
                                       \verb|HibernateUtil.getSessionFactory() . getCurrent Session();org.hibernate. Transaction tx = session.beginTransaction();Round round = getRound(roundId);<br>session.load(Round.class, round.getRoundId());
                      round.setState("E");
                      //session.close();
```
} catch (Exception e) {

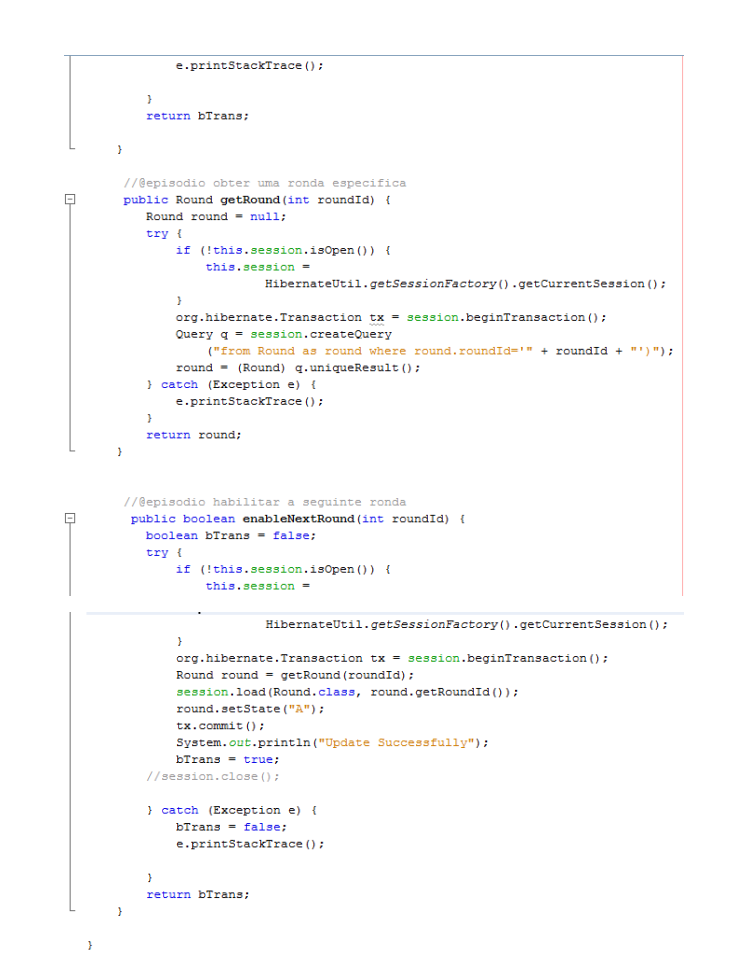

**Figura 101 – Parte de código do cenário controlador de rondas da camada controle.** 

#### **6.7.Rastreabilidade em SimulES-W**

Para uma adequada gestão dos requisitos é necessário possuir algum mecanismo de rastreabilidade, que permita identificar a localização e trajetória dos requisitos até o produto software.

Conforme [67] a rastreabilidade de requisitos visa dar qualidade ao processo de desenvolvimento do software tanto no processo mesmo de desenvolvimento quando a evolução de sistema de software. O nosso caso, na Figura 102 apresentamos um fragmento da *SDsituation Apresentar Dinâmica do Jogo*, onde ilustramos a localização dos elementos no modelo e dentro da implementação. Por exemplo, o projeto que é escolhido para ser tratado dentro do jogo é representado como tarefa dentro do diagrama e vemos sua operacionalização na camada de controle através do método *getProjectChoose*, igualmente vemos que um dos recursos a serem fornecidos nesta *SDsituation* são os jogadores on-line e eles são obtidos através do tipo objeto jogadores, Portanto, metas e tarefas podem ser encontradas na camada de controle, recursos e atores na camada de modelo e na camada de visão as *SDsituations* de SimulES-W.

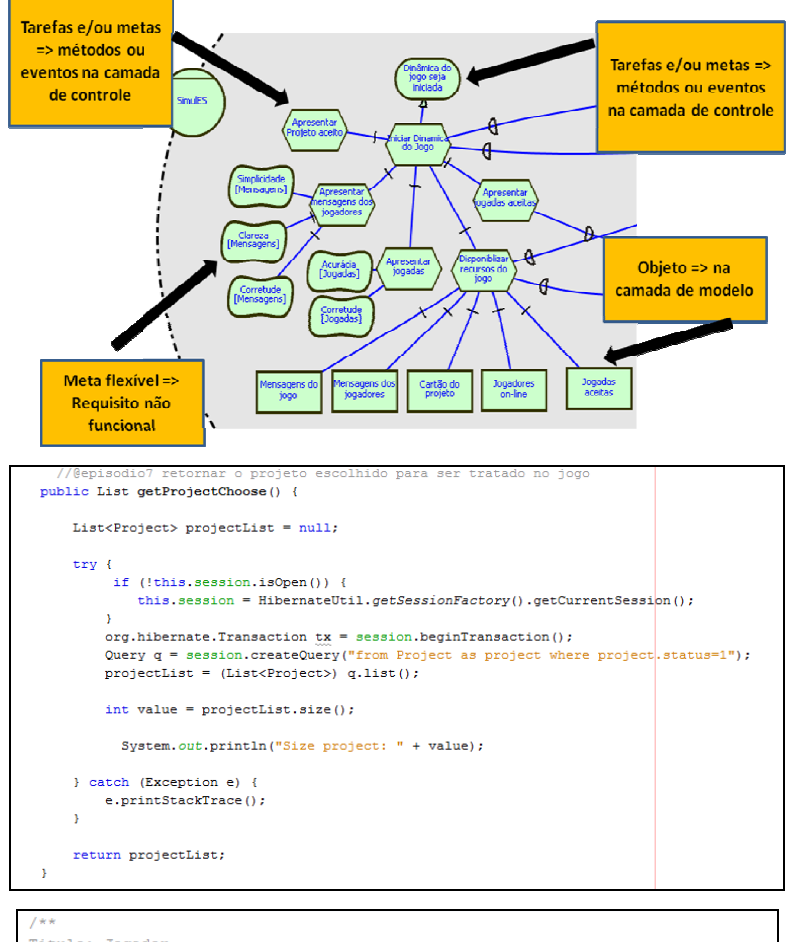

Titulo: Jogador Objetivo: Descrever o objeto Jogador. Contexto: Localização geográfica: Web Localização temporal: Java Acceptmove Pre-condições: Banco de dados deve estar disponível Pos-condições: Objeto disponível Atores: simules Recursos: Player online Episódios: 1- receber objeto da camada de controle 2- conectar ao banco de dado 3- enviar objeto à base de dados 4- receber objeto da base de dados  $\ddot{\ast}$ public class Player implements java.io.Serializable { private Short playerId; private String nickname; private Integer dice; private Set<Move> moves = new HashSet<Move>(0); private Set<Acceptmove> acceptmoves = new HashSet<Acceptmove>(0); public Player() {  $\overline{1}$ 

**Figura 102 – Segmento da** *SDsituation* **Dinâmica do Jogo para ilustrar Rastreabilidade.** 

#### **6.8.Avaliação dos Atributos da Transparência**

O SimulES-W, a versão 4.0, surgiu como uma evolução baseada em modelos intencionais. A idéia é que SimulES-W, pela natureza de sua implementação, seja uma aplicação Web centrada nos usuários e principalmente que proporcione uma experiência positiva para os jogadores que buscam em SimulES um meio para aprendizado de engenharia de software. Esta abordagem enfatiza a importância de compreender as necessidades do usuário, as ferramentas e tecnologias utilizadas, e seu contexto social e organizacional.

Acreditamos que um desenvolvimento que esteja centrado no usuário deve seguir diretrizes baseadas na **Transparência de Software,** que permita avaliar a facilidade de uso, rendimento, satisfação e conteúdo, e que por sua vez também são atributos de qualidade do software.

Embora os atributos fossem tidos em conta na modelagem e representados como requisitos não funcionais eles precisam ser avaliados desde a perspectiva do usuário.

Na tabela 11 é apresentado um breve resumo de como os atributos da transparência foram atendidos na modelagem e na implementação do SimulES-W desde a perspectiva do desenvolvedor.

| <b>Características</b> | Operacionalização                                                                      |  |  |  |  |  |
|------------------------|----------------------------------------------------------------------------------------|--|--|--|--|--|
| <b>NFR Framework</b>   |                                                                                        |  |  |  |  |  |
| Acessibilidade         |                                                                                        |  |  |  |  |  |
| Portabilidade          | SimulES tem a capacidade de rodar em qualquer ambiente por ser uma aplicação Web.      |  |  |  |  |  |
| Disponibilidade        | SimulES tem a capacidade de estar disponível por ser uma aplicação Web, dependendo     |  |  |  |  |  |
|                        | do servidor onde este alojado e dos serviços de internet dos usuários.                 |  |  |  |  |  |
| Publicidade            | SimulES é software livre e execução aberta.                                            |  |  |  |  |  |
| Usabilidade            |                                                                                        |  |  |  |  |  |
| Simplicidade           | Modelagem, código e interface projetados para serem simples, usando léxicos e cenários |  |  |  |  |  |
|                        | para explicar os modelos e para explicar o código.                                     |  |  |  |  |  |
| Uniformidade           | Modelagem, interfaces e código foram projetadas seguindo padrões. O primeiro           |  |  |  |  |  |
|                        | modelagem intencional e léxicos e cenários, o segundo o <i>framework</i> Visual Web    |  |  |  |  |  |
|                        | JavaServer Faces e o terceiro o padrão de desenho MVC.                                 |  |  |  |  |  |
| Intuitividade          | Foi focada conforme à terminologia usada no jogo manual, telas e controles levam nomes |  |  |  |  |  |
|                        | alusivos ao processo, telas são executadas conforme a següência do jogo original.      |  |  |  |  |  |
| Operabilidade          | Implementação baseada nos modelos, com diferentes níveis de aceso, pode ser            |  |  |  |  |  |
|                        | validados nas tarefas descritas na modelagem.                                          |  |  |  |  |  |
| Adaptabilidade         | Focado na evolução com uma arquitetura MVC que permite fazer mudanças de baixo         |  |  |  |  |  |

**Tabela 11 – SimulES-W e os termos da Transparência.** 

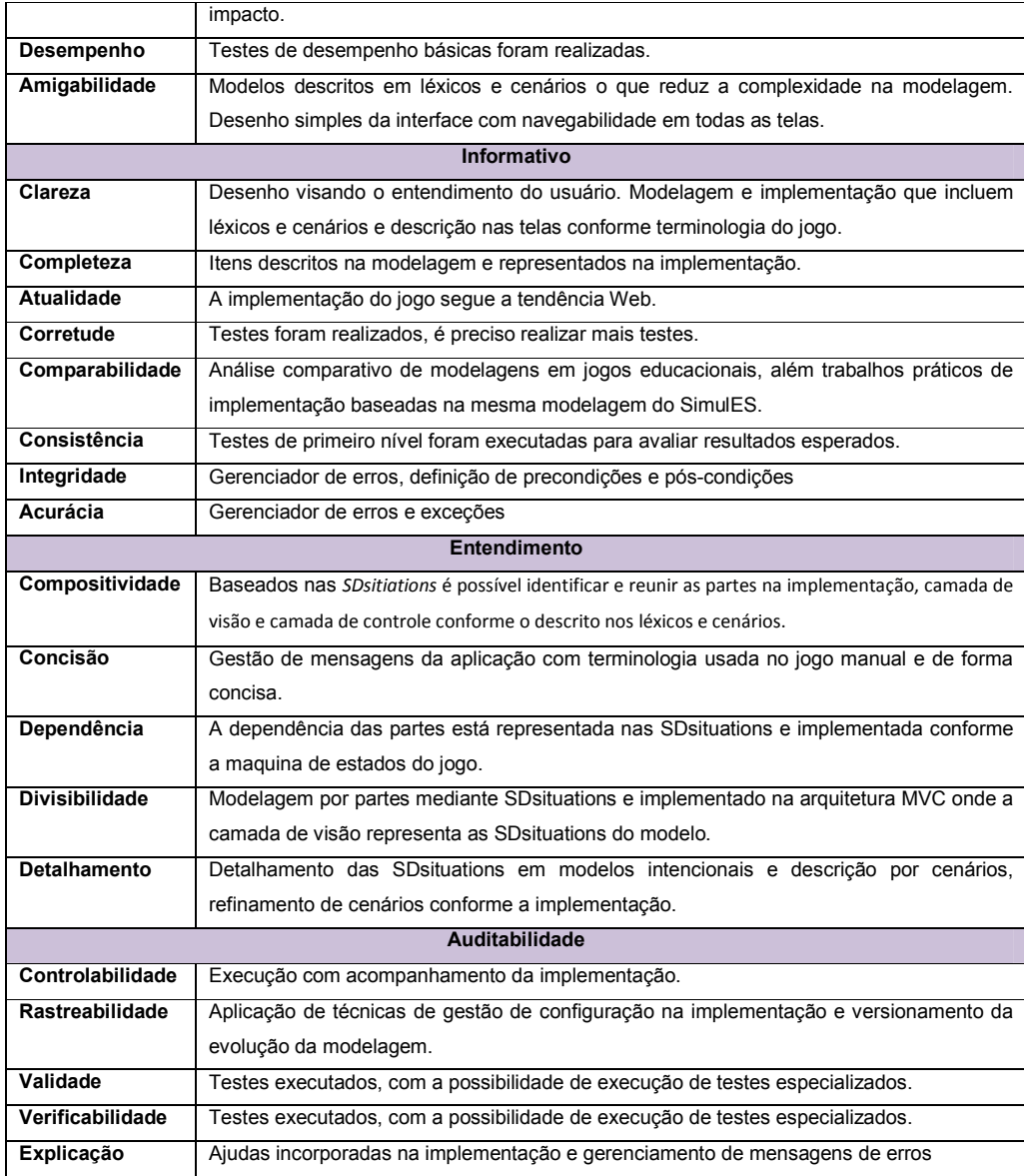

Para complementar este trabalho se fez necessário a análise desde a perspectiva do usuário. Fizemos um teste do SimulES-W no LES (Laboratório de Engenharia de Software) com dois participantes, dessa experiência coletamos algumas observações:

### **Observações positivas:**

- Jogo útil para o ensino dos conceitos da engenharia de software
- Interface limpa que facilita a jogabilidade
- Cartas problema e conceito estimulam a aprender melhor os conceitos da engenharia de software
- Cores e desenhos adequados da interface.
- Jogo em linha para ensino da engenharia de software.

## **Pontos de melhora:**

- Melhorar as ajudas do jogo
- Confuso no uso dos artefatos
- As cartas brancas e cartas cinzas deveriam mostrar os conceitos para construção de artefatos, ou seja, as cartas brancas e cinzas deveriam ter informação e não somente o valor de ter ou não ter erro.

O objetivo da transparência de software é garantir o direito dos usuários a serem informados sobre aquilo que o software faz, porém, é necessário uma análise detalhada de cada um dos atributos de transparência desde a perspectiva do usuário. O trabalho [65] propõe uma método de avaliação de aplicações Web que poderia servir de base para projetar uma avaliação formal do SimulES-W. Trataremos disso no próximo capítulo.